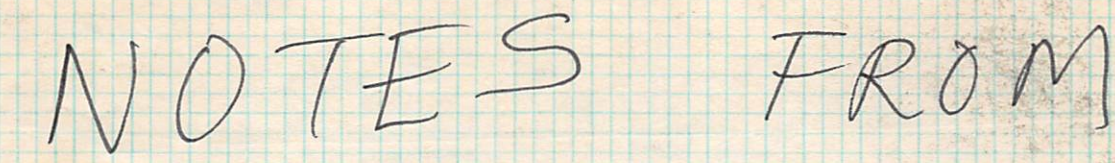

THE KIM

# HARRIS COURSE

GIVEN AT SLAC

in June this year 1980

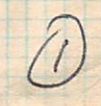

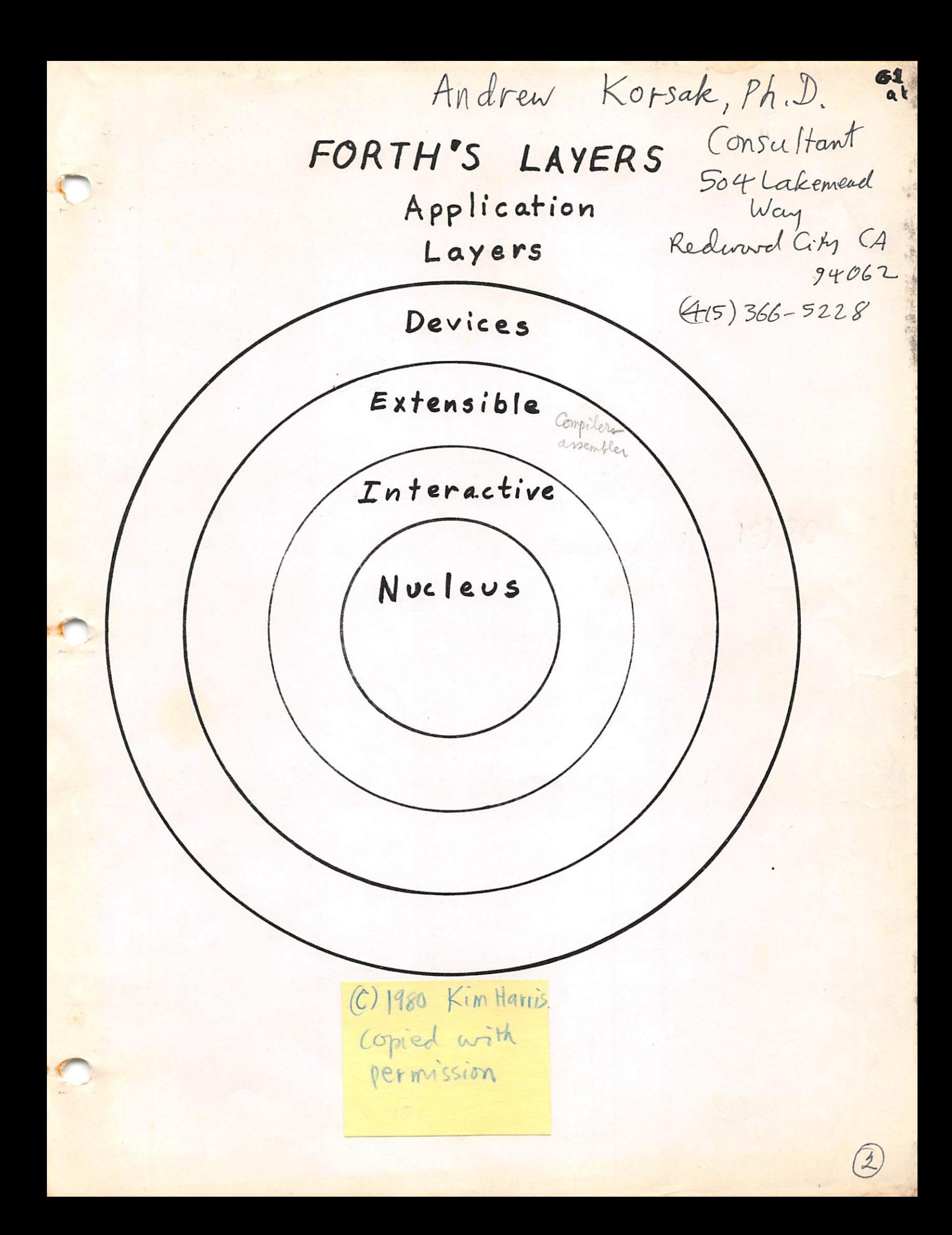

#### LANGUAGE FORTH

a sound or a combination of sounds, WORD or its representation in writing, that symbolizes and communicates a meaning ... a command or an order.

(from the American Heritage Dictionary)

#### FORTH SYNTAX:

mondly 32

varialle WIDTH

Sweet in diction and

determine no. c.t.ms / how

- a sequence of Words, separated by spaces possibly terminated by a Carriage Return
- A word may contain any ASCII characters except spaces, Carriage Return, or Back Space ( which erases previous character entered, except Carriage Return).

Uniqueness:

Words are distinguished from all others by length (ie, number of characters) and first 31 characters.

L 1

"EXECUTION"

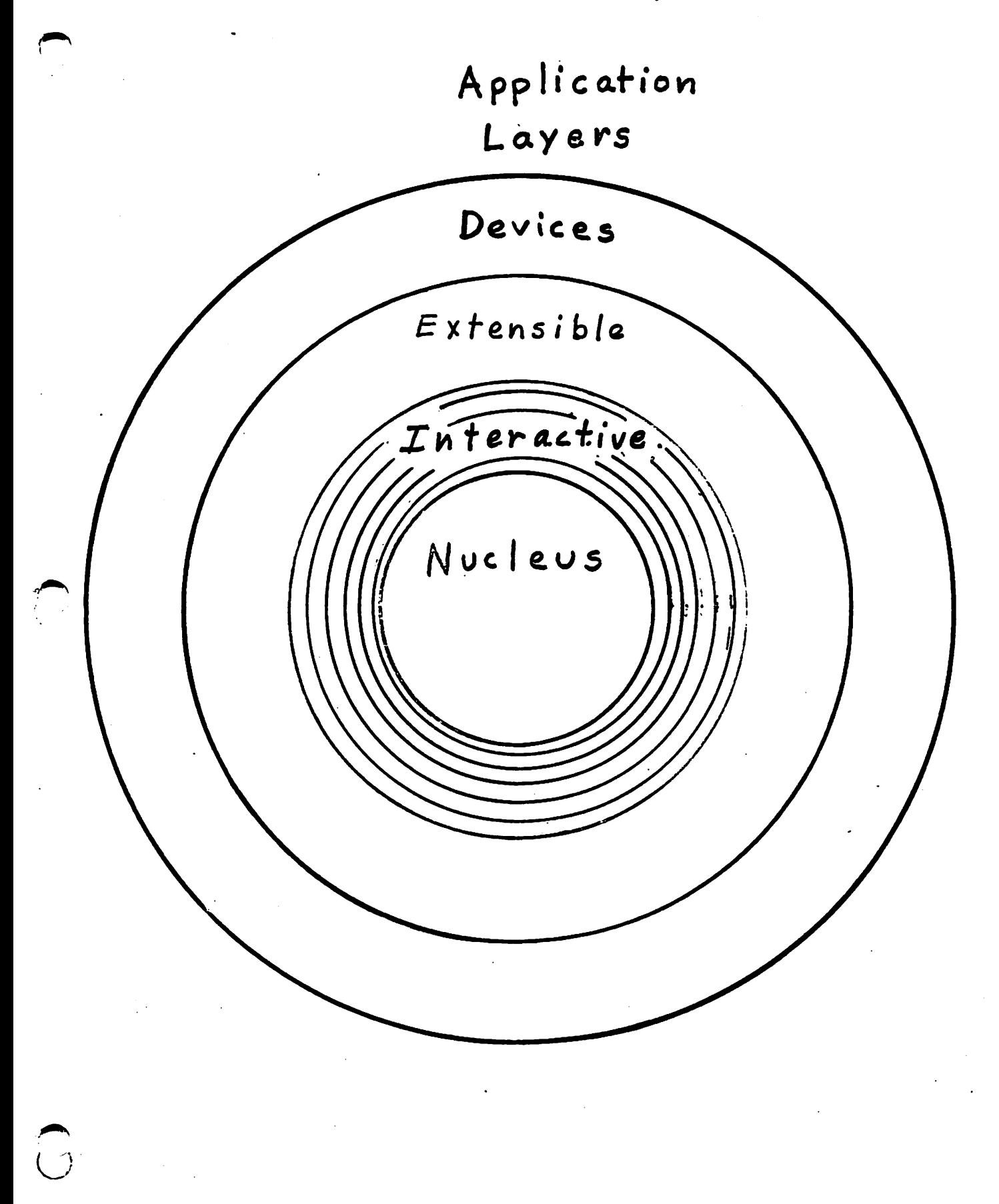

(T

 $(a' \ a^2)$  $412$ 

#### EXECUTING a FORTH WORD

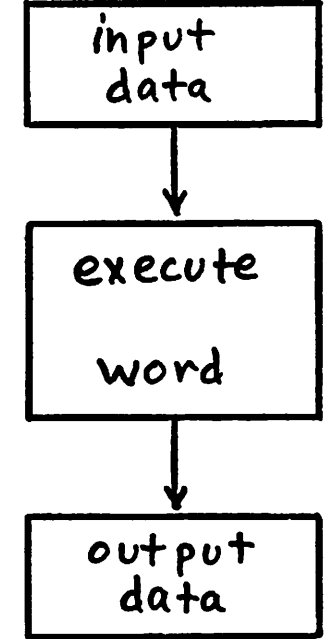

 $\circledS$ 

#### examples of words:

FORTH

CR

word executed word converted to binary and stored

123

OK

reply indicates all words successfully processed

CR 123 OK

command to print out and discard most available number

Stack useage:

numbers entered are pushed onto a stack.

FORTH has<br>no equivalent to<br>a program "statement"

1 2 3 CR OK

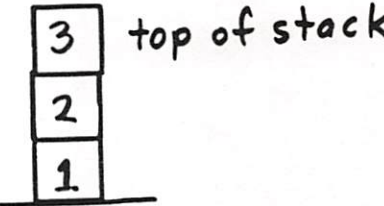

- CR 3 OK<br>
. CR 2 OK<br>
. CR 1 OK<br>
. CR STACK EMPTY
- 

### SIGNED INTEGERS

signed -32768 to 32767 16 bit, range: unsigned  $0$  to  $65535$ 

 $L2.1$ 

### Operators & Operands

(data) are on the stack. Operands

Operators take their inputs from the stack and leave their outputs on the stack.

input process output

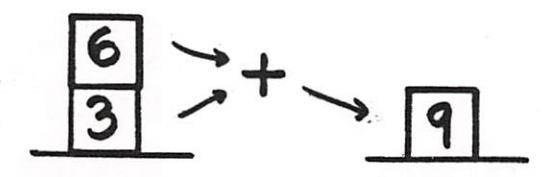

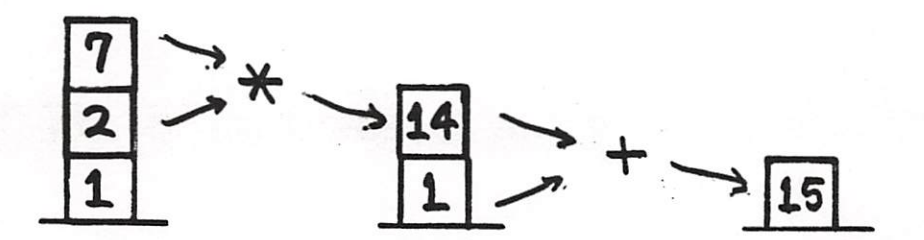

#### Arithmetic:

あみ  $\frac{1}{2}$   $\frac{1}{2}$   $\frac{1}{2}$   $\frac{1}{2}$   $\frac{1}{2}$   $\frac{1}{2}$  stack useage leads to postfix order of operands and operators (RPN, Reverse Polish Notation).

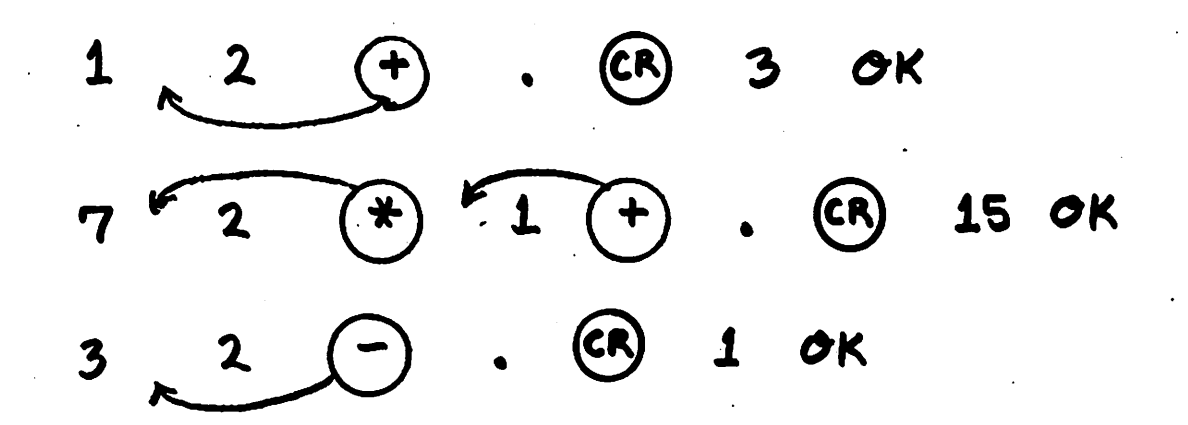

Notational convention;

input stack parameters --- output stack word parameters top of stack top of stack listed last listed last indicates the execution of word example:

> $n2$ ╈ **MI** SUM

 $\mathbf{L3}$ 

 $\mathcal{F}$ 

ARITHMETIC OPERATORS: 16 bit signed integer (range -32,768 to 32,767) ╈  $(n1-n2)$ n1 n2 ₩ numerator denominator --- quotient numerator denominator remainder MOD numerator denominator rem. guot.  $MBD$ MINUS -N n  $\lfloor n \rfloor$ **ABS**  $\mathbf{h}$  $1 + 1 - 2 + 2 -$ --- greater  $m1 m2$ **MAX** smaller n2 ni MIN quotient of  $n1 \wedge n2$ n3  $\begin{tabular}{ccccc} \multicolumn{2}{c|}{\textbf{0} & \textbf{0} & \textbf{0$  $\frac{1}{\sqrt{2}}$  $\frac{n1 + n2}{n3}$ (32 bit intermediate product)  $n1$ <sup>V</sup> $n2$   $n3$ rem. guot. 4/MOD 16 bit unsigned integer (range O to 65,535) AND OR XOR

 $\boldsymbol{\hat{h}}$   $\boldsymbol{\hat{q}}$ 

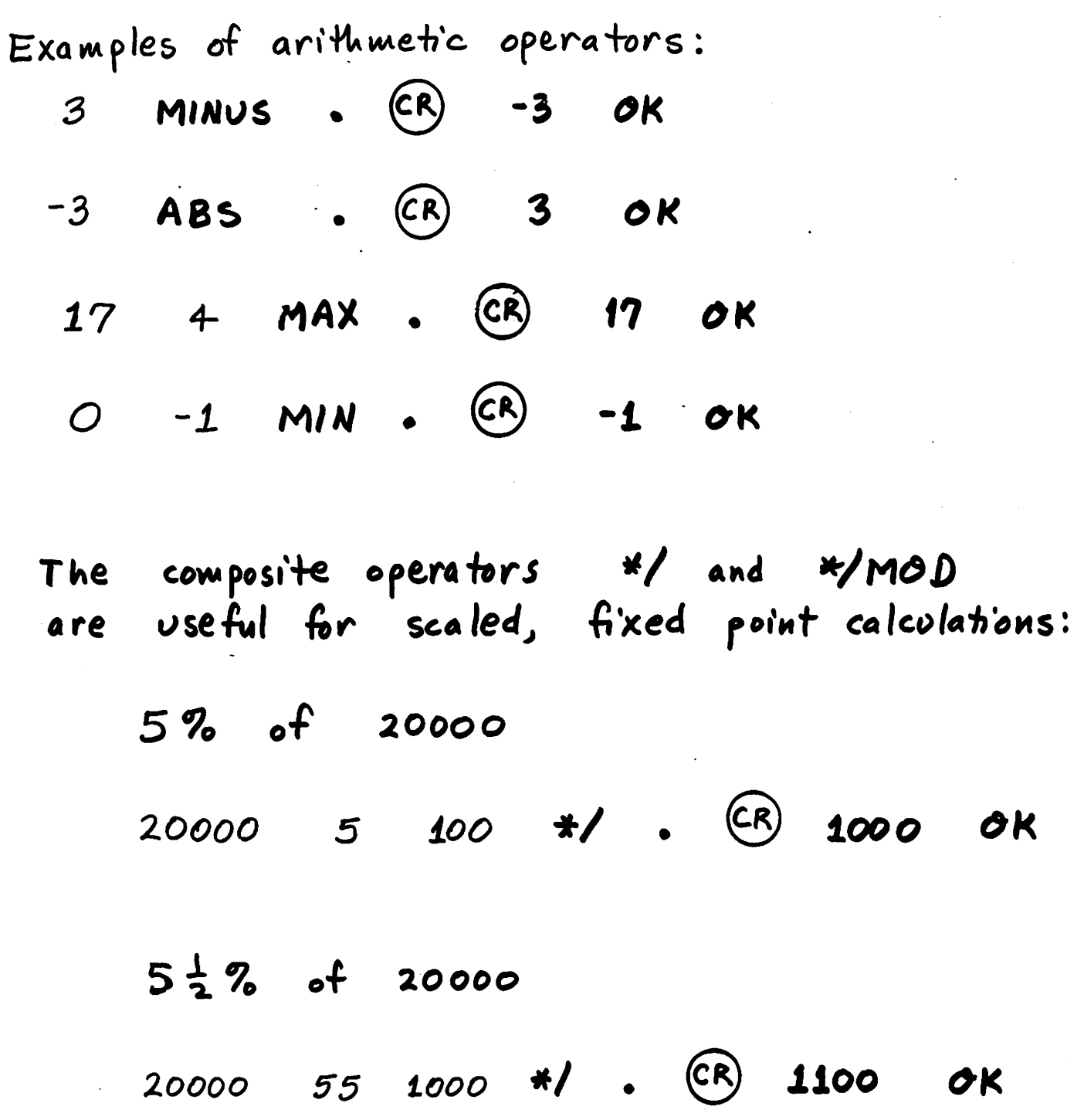

 $\sim 10^{-11}$ 

 $\label{eq:2.1} \frac{1}{\sqrt{2\pi}}\sum_{i=1}^n\frac{1}{\sqrt{2\pi}}\left(\frac{1}{\sqrt{2\pi}}\right)^2\left(\frac{1}{\sqrt{2\pi}}\right)^2\left(\frac{1}{\sqrt{2\pi}}\right)^2\left(\frac{1}{\sqrt{2\pi}}\right)^2.$ 

 $\mathcal{L}_{\mathcal{A}}$ 

 $\label{eq:2.1} \frac{1}{\sqrt{2}}\int_{0}^{\infty}\frac{1}{\sqrt{2\pi}}\left(\frac{1}{\sqrt{2\pi}}\right)^{2}d\mu_{\rm{eff}}\,.$ 

 $\mathcal{L}_{\mathcal{A}}$ 

. . . . . . . . . .

 $\ddot{\phantom{0}}$ 

 $\frac{1}{\lambda}$ 

 $\frac{1}{\sqrt{2}}$ 

 $L6$ 

 $\hat{\boldsymbol{\beta}}$ 

 $\sim$ 

 $\sim$   $\sim$ 

32 bit signed integers Each takes 2 stack cells nhigh nlow  $\mathbf{d}$ digits Entering: punctuation characters:

D. Display:

examples

OK 123  $\left(\infty\right)$  $\mathbf{D}$ . 12.3

 $25.1$ 

32 bit signed integer extended a titlimetic operators  $(range -2, 147, 483, 648 + o$  $2,147, 483, 647)$ 

D+

 $d(d1+d2)$  $d1$   $d2$ 

 $-d$ 

DMINUS

 $\overline{\mathbf{d}}$ 

M+ " not in FIG FORTH

dsum

 $- (\frac{d}{n}8^{\nu}0^{+})$  $\overline{\mathbf{d}}$  $M/$  $\mathbf{M}$  $d\left(\frac{d}{n}$  guot.) rem.  $n \rightarrow \overline{\mathbf{d}}$ M/MOD K unsigned

 $M*$ 

 $32$  bit prod.  $n1$   $n2$  $\Lambda$ 16 bits each

POLYFORTH Las also M stands for "mixed"  $M*/$  d  $n, n_2$  --- d  $n_1$ 

 $13$ 

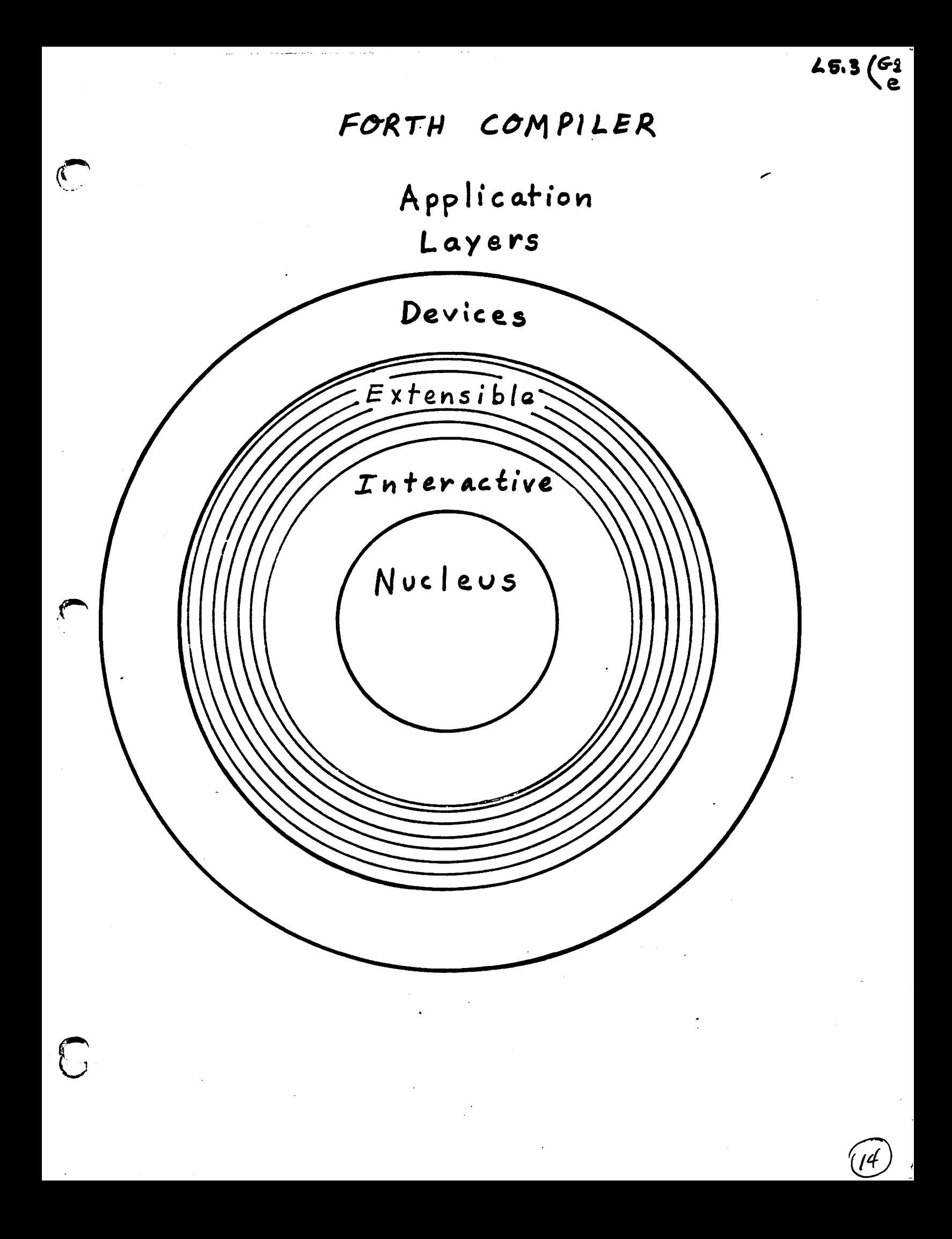

The collection of defined FORTH words is called a dictionary.

## (from the American Heritage Dictionary:)

a listing of words ... DICTIONARY with specialized information about them.

FORTH's dictionary contains words' names and a compiled form of their definitions in the order they were defined.

Defining a new word  
\n: new word  
\n
$$
\begin{array}{r}\n \text{reviously defined} \\
 \text{words or numbers} \\
 \text{denotes} \\
 \text{defini} \\
 \text{for } x \neq 2^* \\
 2^* 2^* 2^* \\
 3^* 7 8^* . \text{CR} \\
 56 0K \\
 96 100 * / 3\n \end{array}
$$

 $46.1 \t (b' 62)$ 

## USING A FORTH COMPILER

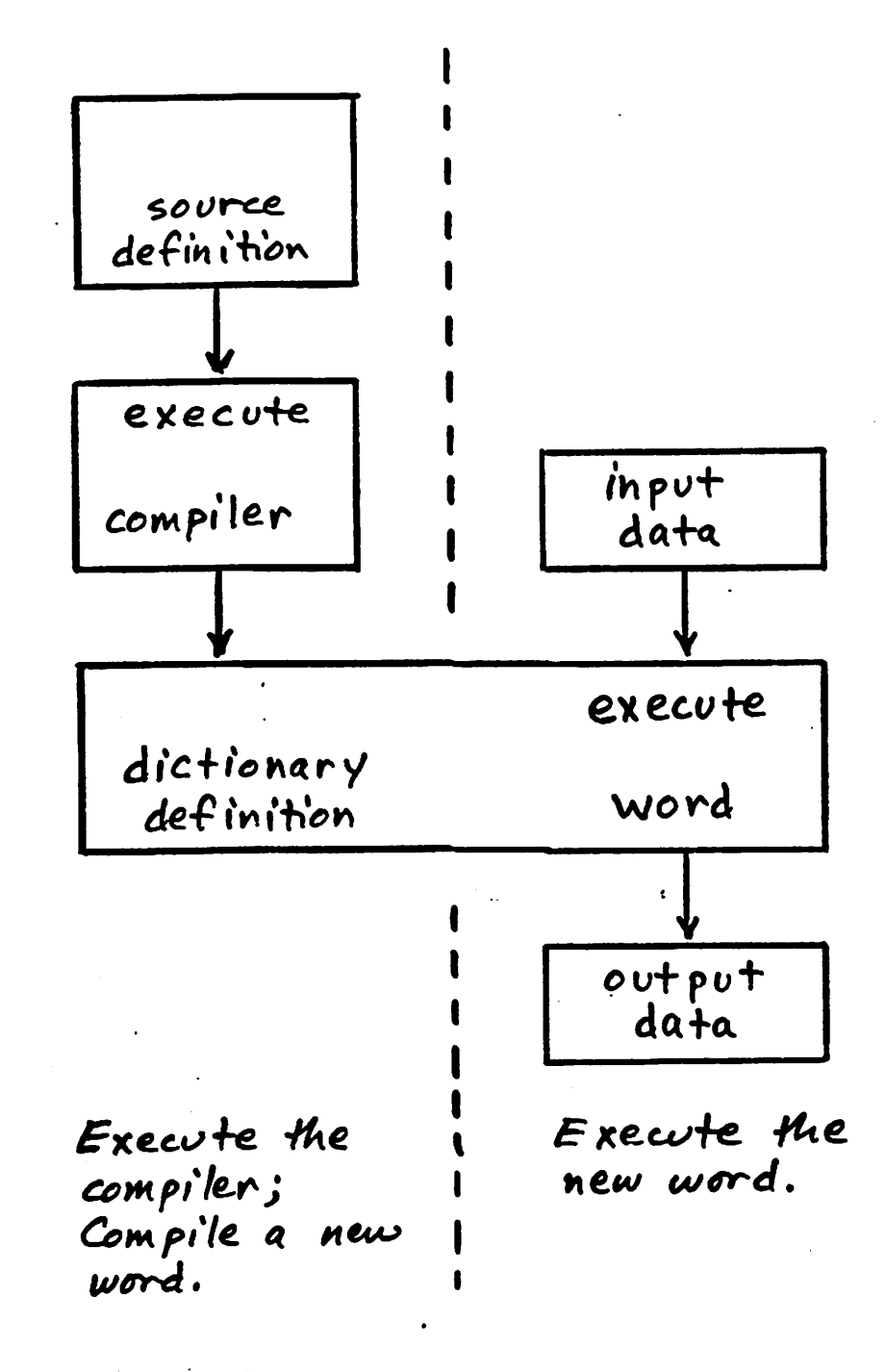

/८

16 bit STACK MANIPULATION OPERATORS

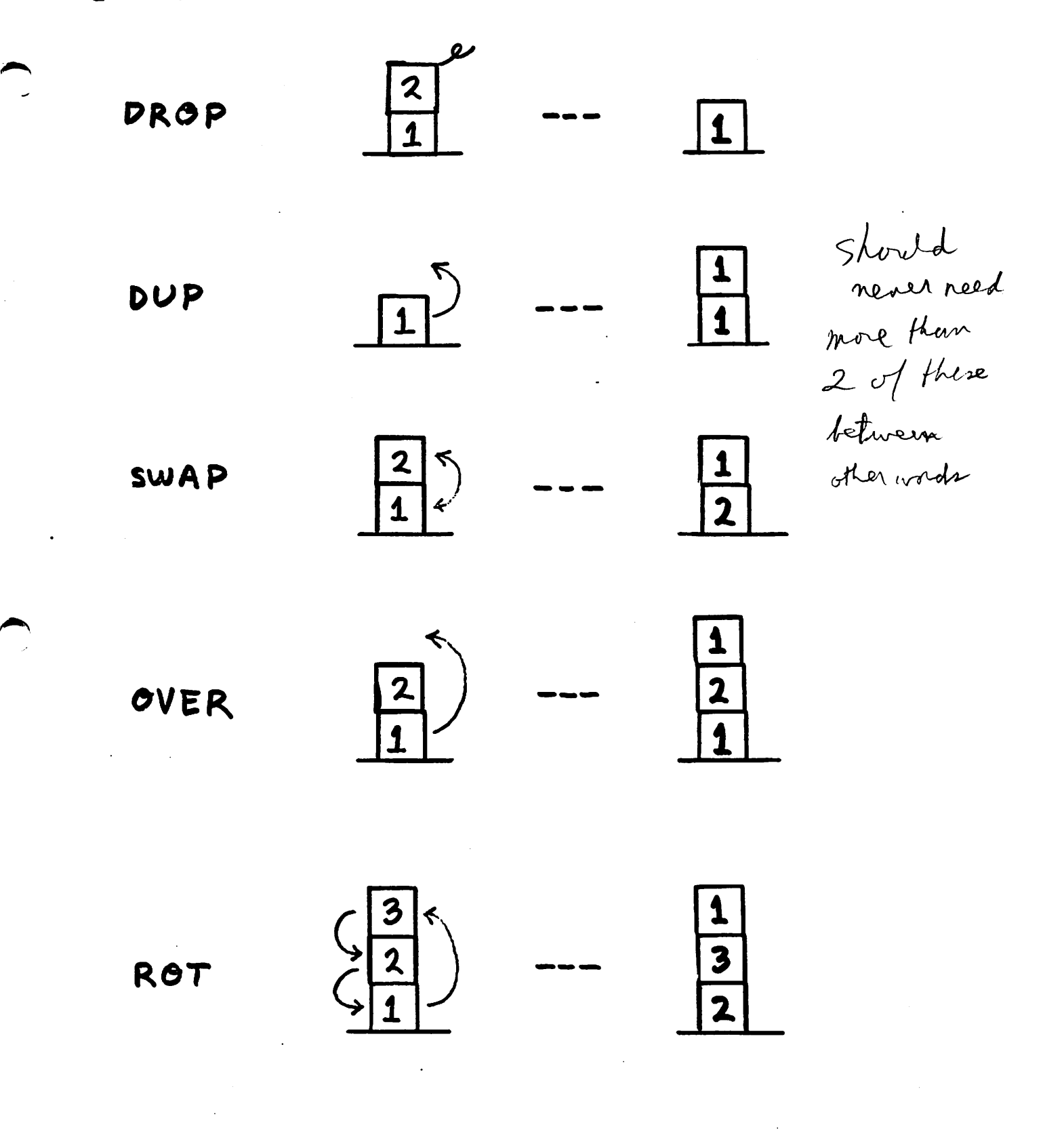

 $17$ 

 $L^r_i$ 

examples of stack manipulation

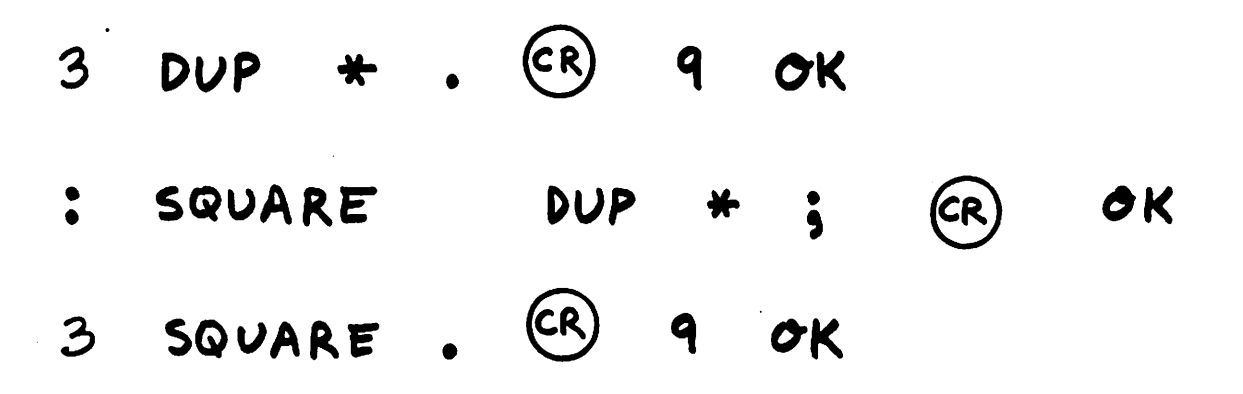

18

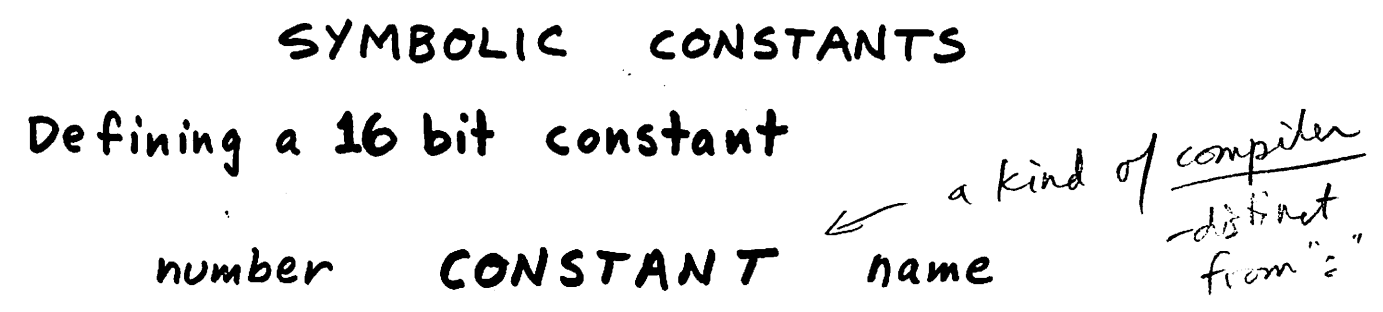

examples

useage definitions  $(c)$ OK TEN 10 10 CONSTANT TEN  $MYZIP$ .  $(R)$  9430 OK 9430 CONSTANT MY-ZIP

CONSTANT's name may be used  $\mathbf{A}$ anywhere a number (literal) can be used.

9460 OK CR MY-ZIP **TEN** 3

 $29$ 

#### VARIABLES

- a symbol whose valve can be changed. defining a variable VARIABLE name value initial value examples O VARIABLE  $\boldsymbol{\mathsf{X}}$ 9876 VARIABLE **ZIP** operations on variables fetch the value  $\overline{a}$ variable-name ( pronounced fetch) change the value new-value variable-name ( pronounced store)

Examples of using variables

\n
$$
1 \times 1 \text{ (R)} \text{ OK}
$$
\n
$$
X \text{ (R)} \text{ (R)} \text{ (R)}
$$
\n
$$
MY-21P
$$
\n
$$
21P
$$
\n
$$
Q \text{ (R)} \text{ (R)} \text{ (R)}
$$
\n
$$
X \text{ (R)} \text{ (R)}
$$
\n
$$
X \text{ (R)} \text{ (R)}
$$
\n
$$
X \text{ (R)} \text{ (R)}
$$
\ndefine additional, useful operators

\n
$$
f, \text{ (R)} \text{ (R)}
$$
\n
$$
f
$$
\n
$$
f
$$
\n
$$
f
$$
\n
$$
f
$$
\n
$$
f
$$
\n
$$
f
$$
\n
$$
f
$$
\n
$$
f
$$
\n
$$
f
$$
\n
$$
f
$$
\n
$$
f
$$
\n
$$
f
$$
\n
$$
f
$$
\n
$$
f
$$
\n
$$
f
$$
\n
$$
f
$$
\n
$$
f
$$
\n
$$
f
$$
\n
$$
f
$$
\n
$$
f
$$
\n
$$
f
$$
\n
$$
f
$$
\n
$$
f
$$
\n
$$
f
$$
\n
$$
f
$$
\n
$$
f
$$
\n
$$
f
$$
\n
$$
f
$$
\n
$$
f
$$
\n
$$
f
$$
\n
$$
f
$$
\n
$$
f
$$
\n
$$
f
$$
\n
$$
f
$$
\n
$$
f
$$
\n
$$
f
$$
\n
$$
f
$$
\n
$$
f
$$
\n
$$
f
$$
\n
$$
f
$$
\n
$$
f
$$
\n
$$
f
$$
\n
$$
f
$$
\n
$$
f
$$
\n
$$
f
$$
\n
$$
f
$$
\n
$$
f
$$
\n
$$
f
$$
\n
$$
f
$$
\n
$$
f
$$

 $\langle \cdot \rangle$ 

 $\mathbb{R}^2$ 

 $\hat{\boldsymbol{\beta}}$ 

 $\frac{1}{2}$ 

 $\frac{1}{\sqrt{2}}$ 

 $\bullet$ 

 $\label{eq:2.1} \frac{1}{\sqrt{2}}\int_{\mathbb{R}^3}\frac{1}{\sqrt{2}}\left(\frac{1}{\sqrt{2}}\right)^2\frac{1}{\sqrt{2}}\left(\frac{1}{\sqrt{2}}\right)^2\frac{1}{\sqrt{2}}\left(\frac{1}{\sqrt{2}}\right)^2.$ 

 $\mathcal{L}$ 

Base conversion of numbers the conversion to and from the internal ( binary) value and the external, displayed form can be performed according to any base (radix). examples 16 HEX . CR 10 OK 7FFF DECIMAL. CR 32767 OK 40 3  $\star$  7 + DUP. HEX.  $(R)$  127 7F OK this conversion is controlled by the contents of variable BASE : HEX  $16$  BASE  $\begin{array}{cc} 16 \\ 10 \end{array}$  : DECIMAL  $10$  BASE  $\begin{array}{cc} 16 \\ 1 \end{array}$ could also define · useage definition TEN OCTAL. (CR) 12 OK  $:$  OCTAL 8 BASE  $\frac{1}{3}$ : BINARY 2 BASE ! } BINARY 100111 OCTAL.  $(CR)$  47 OK

**412** 

What is

 $\ddot{\phantom{0}}$ BASE

HEX

**OCTAL BASE**  $\zeta$ 

BINARY BASE  $\boldsymbol{7}$ 

Define a word to display the value of<br>BASE in decimal, regardless of BASE's current value.

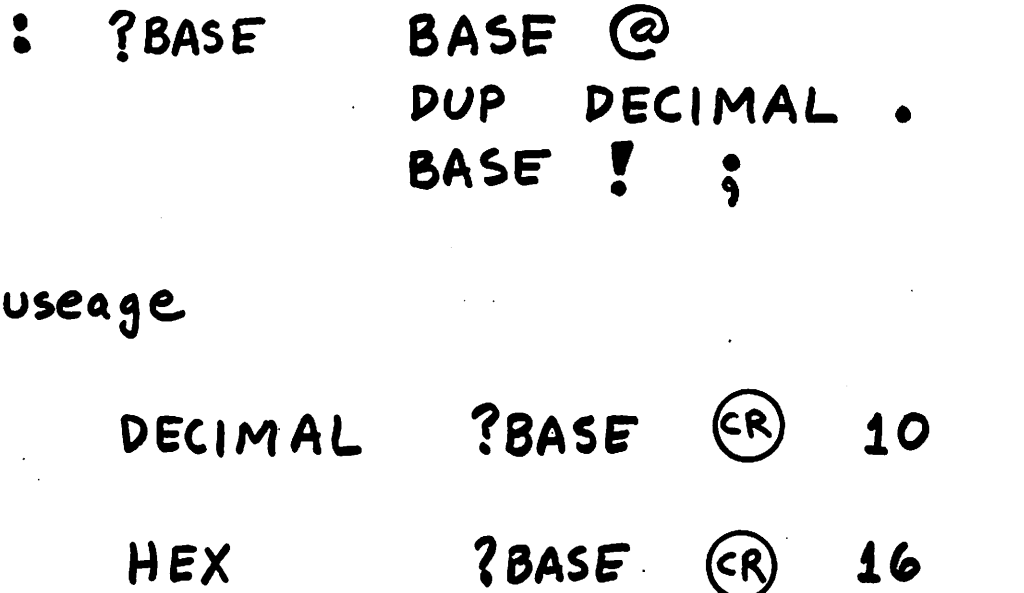

**?BASE** OK  $(R)$  $\mathbf 2$ BINARY

OK

OK

 $16$ 

 $(R)$ 

 $\angle$ *i* 

How VARIABLES work

 $\begin{array}{cccccccccc} \multicolumn{2}{c}{} & \multicolumn{2}{c}{} & \mult$ 

ي.<br>ما

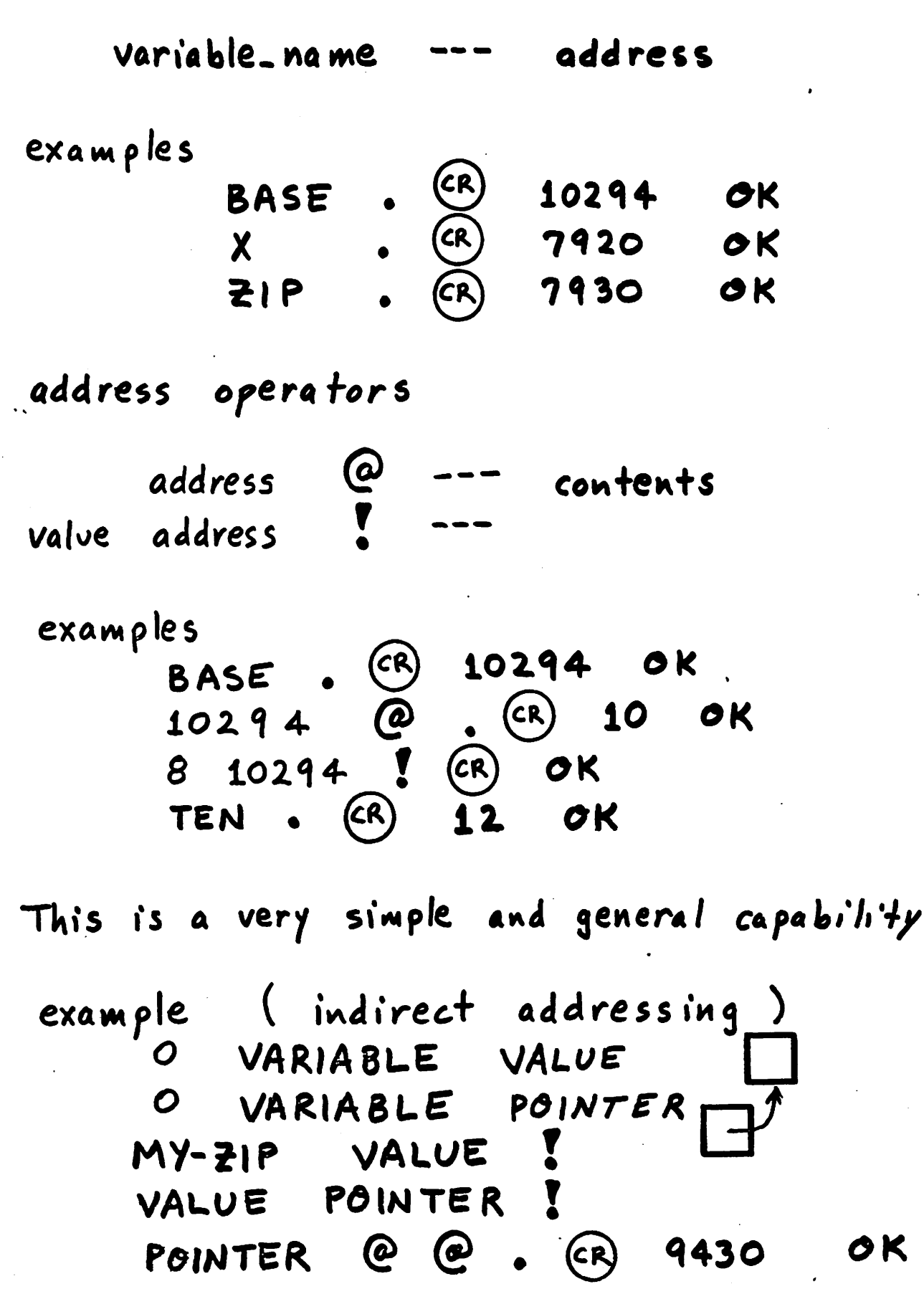

 $(24$ 

 $rac{14}{f_1}$ 

DICTIONARY ALLOCATION

j

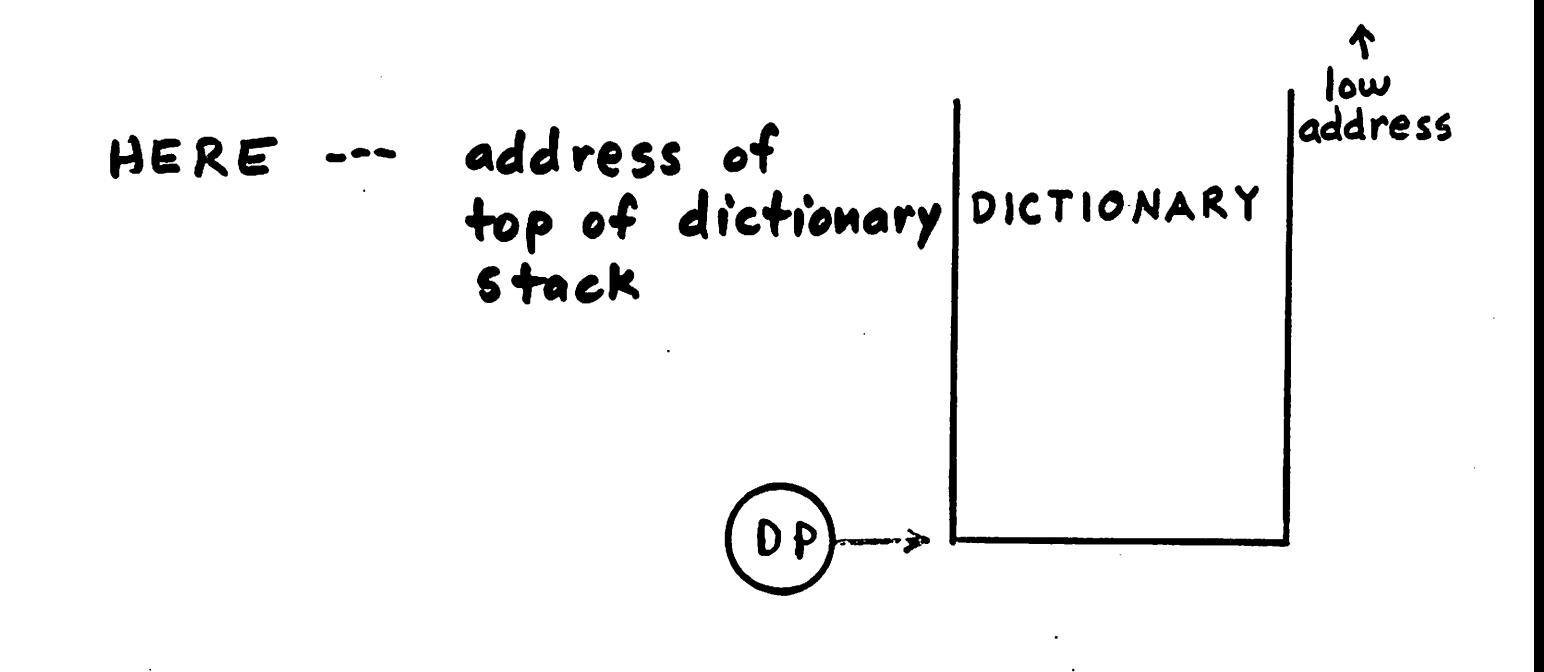

high<br>address

25.

DICTIONARY ALLOCATION

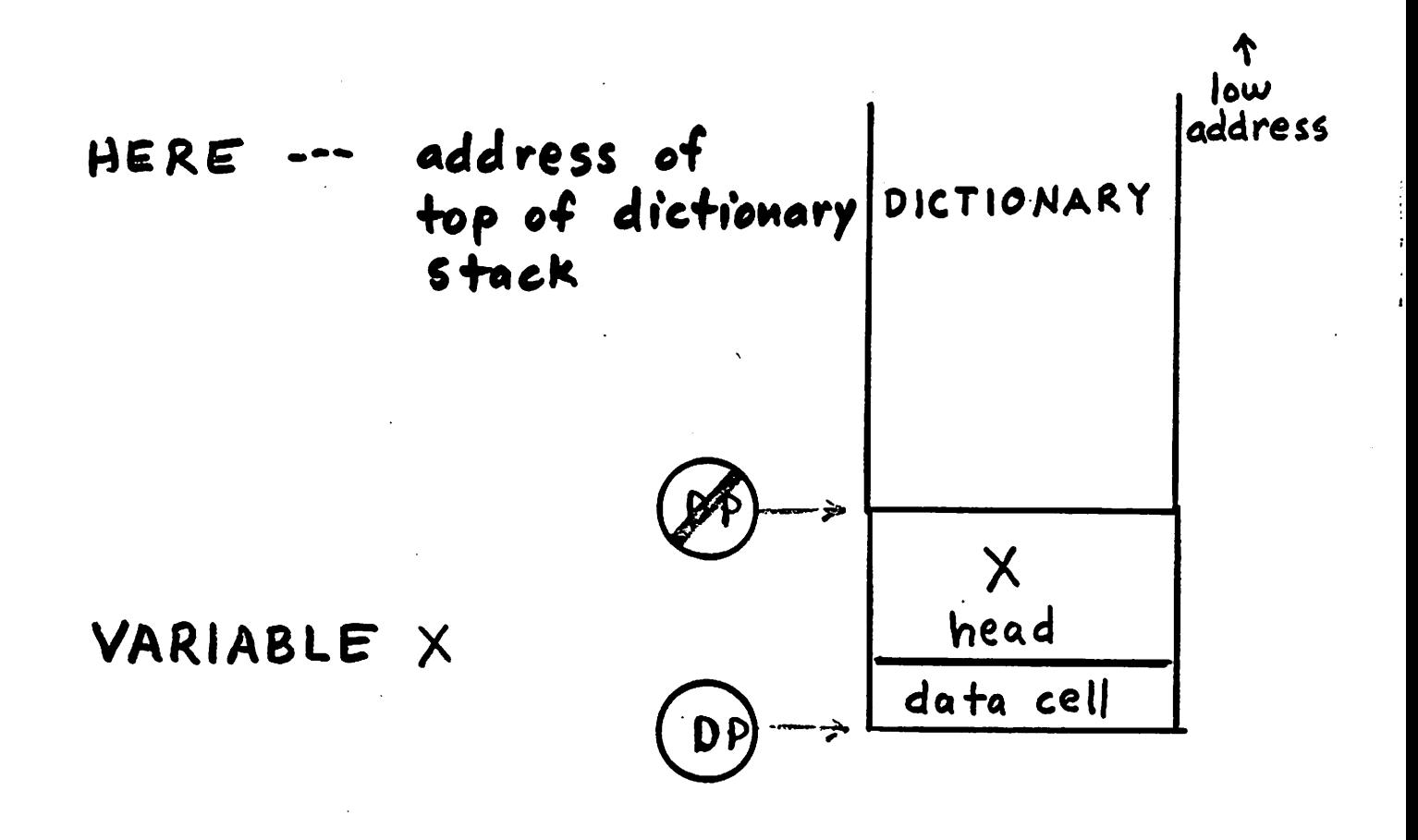

high<br>address ↓

.<br>26

 $\frac{1}{2}$ 

Box.

DICTIONARY ALLOCATION

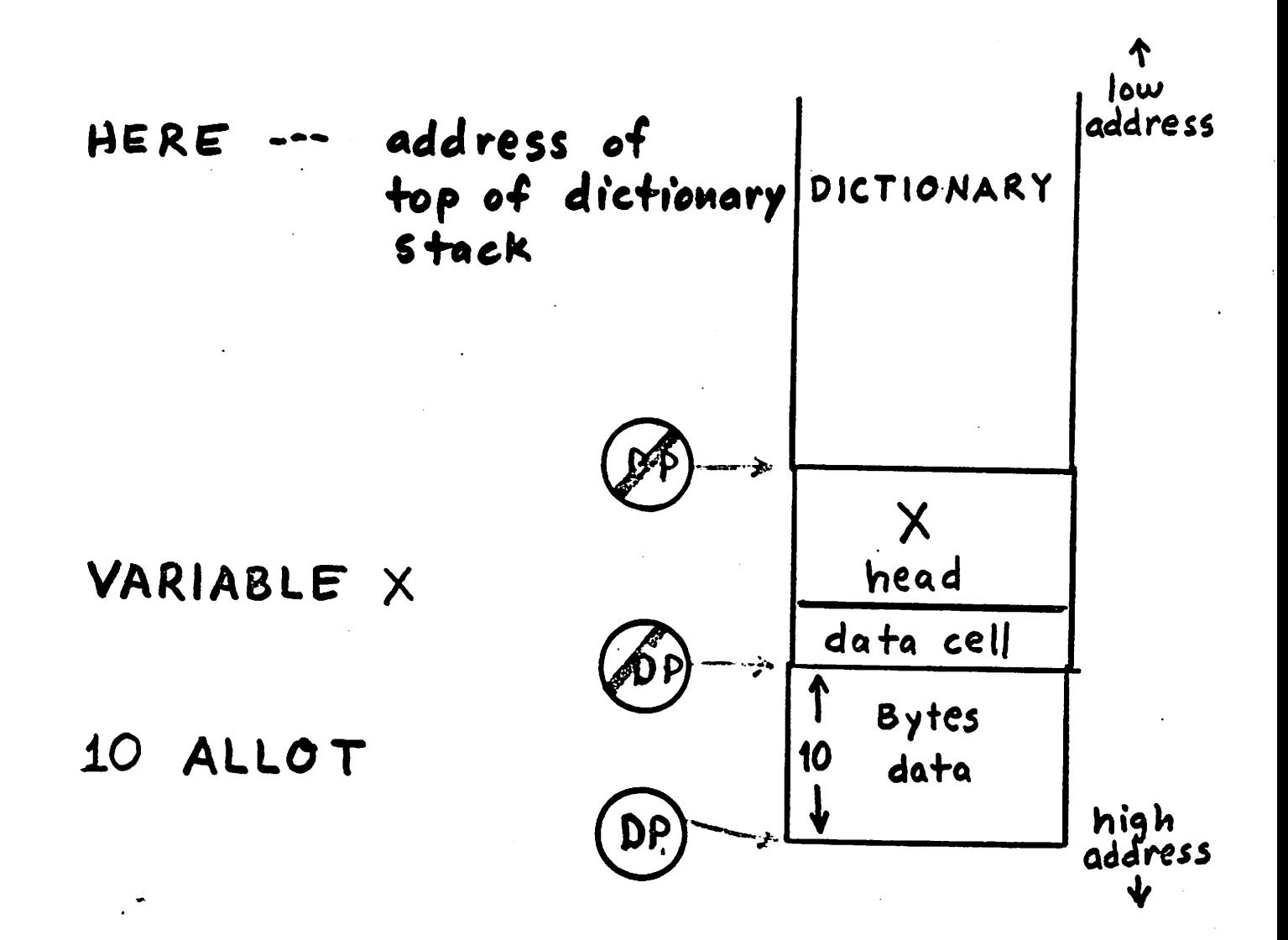

 $\mathcal{C}$ 

DICTIONARY

#### ALLOCATION

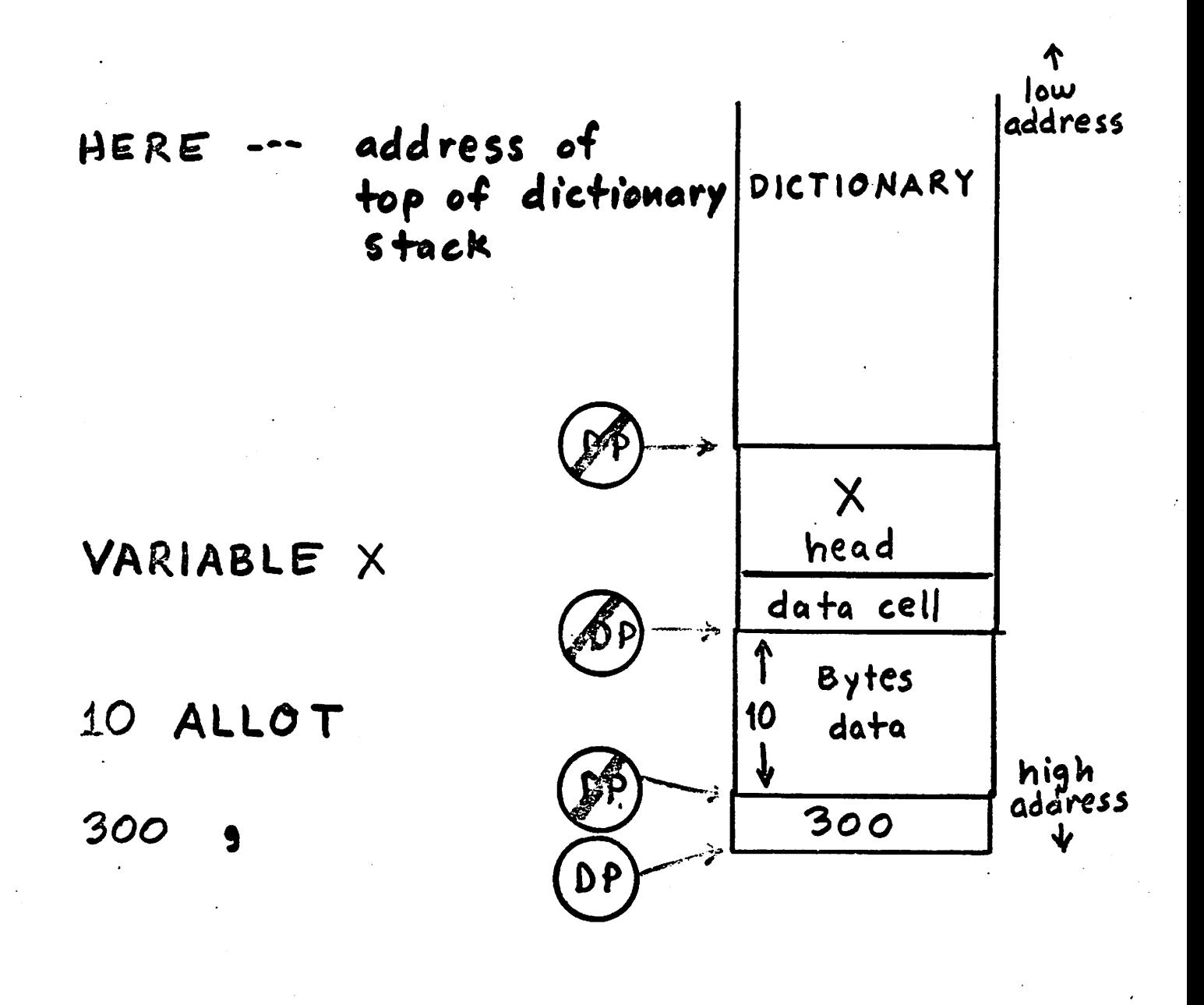

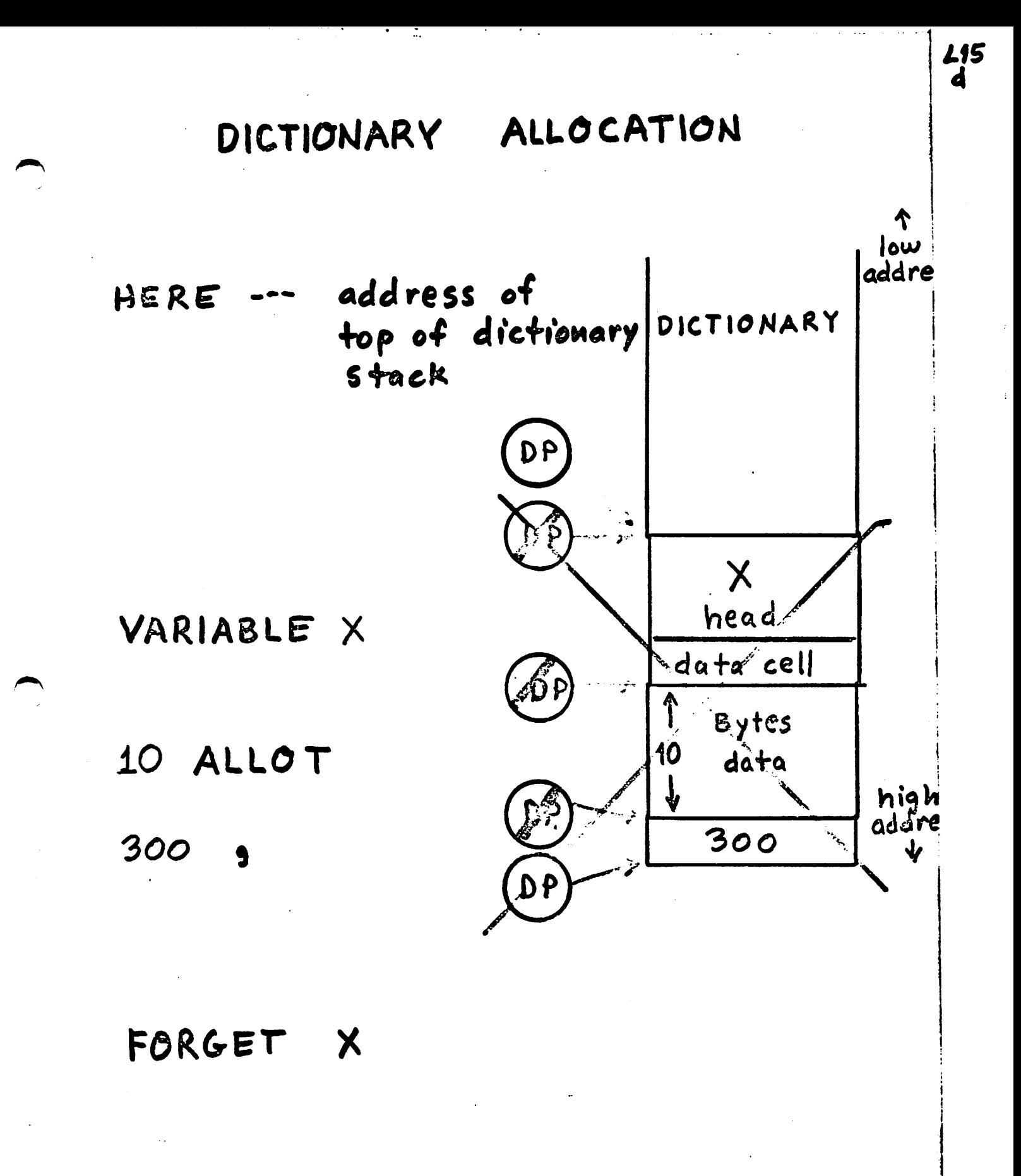

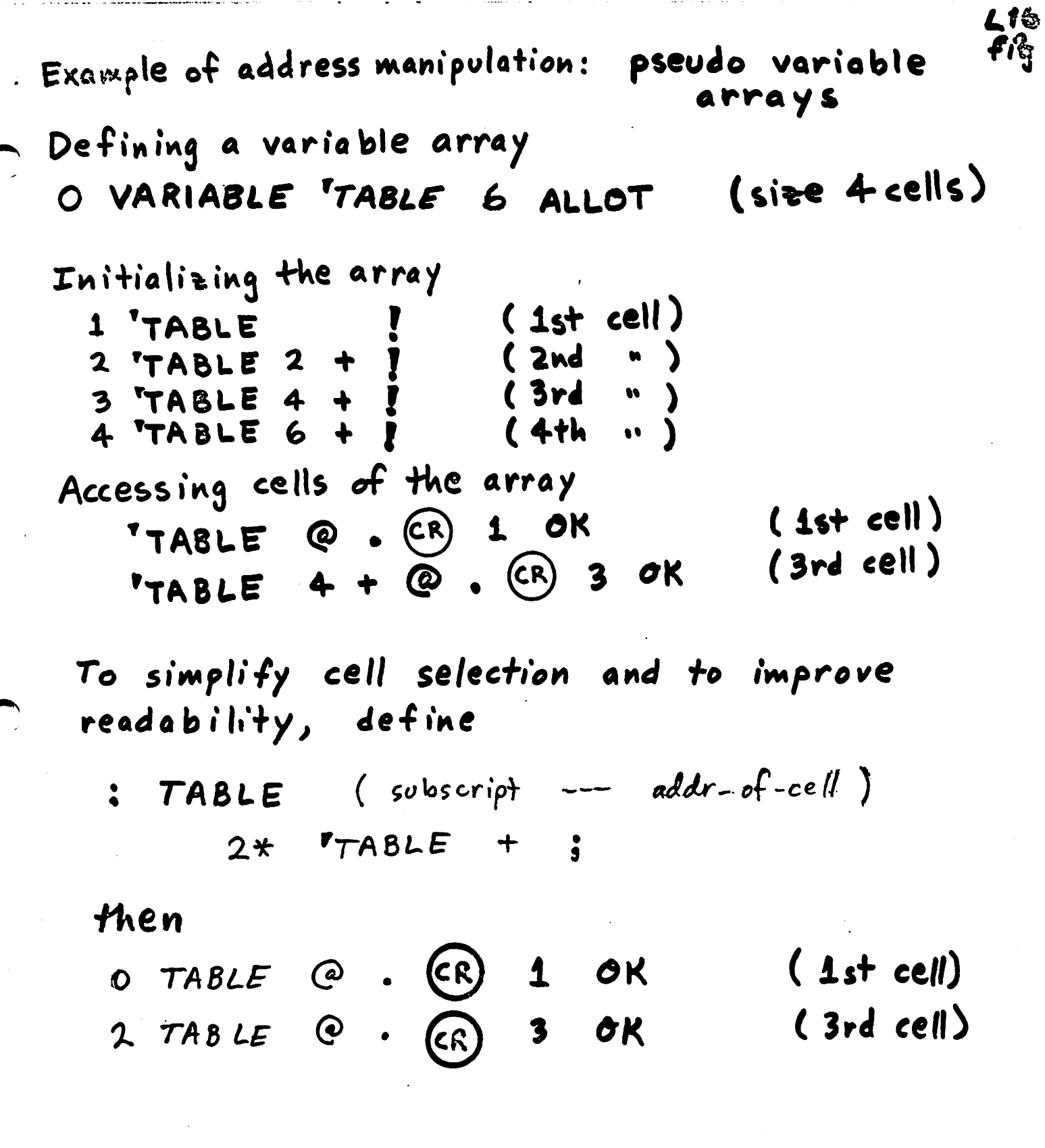

company and company are

 $\bar{z}$ 

 $\bullet$ 

٠  $\sim$  .....  $\bullet$   $\cdots$ - 30

30

or if you prefer subscripts to start at 1, de fine

L17

fig<br>r.1

<u>{</u>∑

 $: 7ABLE$  (subscript --- addr-of-cell)  $1 - 2*$  TABLE +;

then

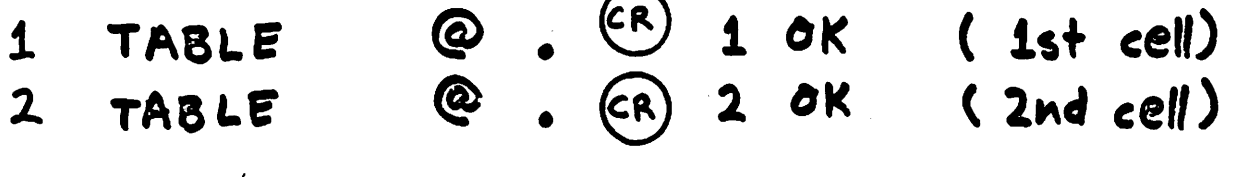

J.,

Another way to create an initialized variable array

1 VARIABLE TABLE 2 , 3, 4, (size is 4 cells) "compiles" top stack value into dictionary

Access is the same as before @ . CR 2 OK  $(2ndcell)$  $2 748LE$  $\mathbf{R}$  (cR)  $\sigma$ K  $(2nd cell)$  $2$  TABLE  $-15$ **TABLE**  $2 + ?$  CR -15 OK  $(2nd cell)$ 

Searching the dictionary:

#### PFA

 $217.9$ 

if found, returns the address name of this name in the dictionary

else, name? (abort) (pronounced "tick")

useful for determining if a word is in the dictionary without executing it,

determining if a new name "collides" with an existing word,

obtaining the dictionary address of a word.

Examples:

FORTH  $(CR)$  7534 ok

SCRUB. (CR) SCRUB?

Executing a word in the dictionary:

name in interpret state, secretes the dictionary and executes the word

 $117.$  $f_{ig}$ 

or, can execute a word given its dictionary address:

dictionary-address CFA EXECUTE

causes the word at that address to be exected.

Example: deferred execution

: GREET ." How are you? ";

O VARIABLE DEFER

SREET DEFER ! (Sured for

DEFER @ CFA EXECUTE (CR) How are you? ok

This idea it

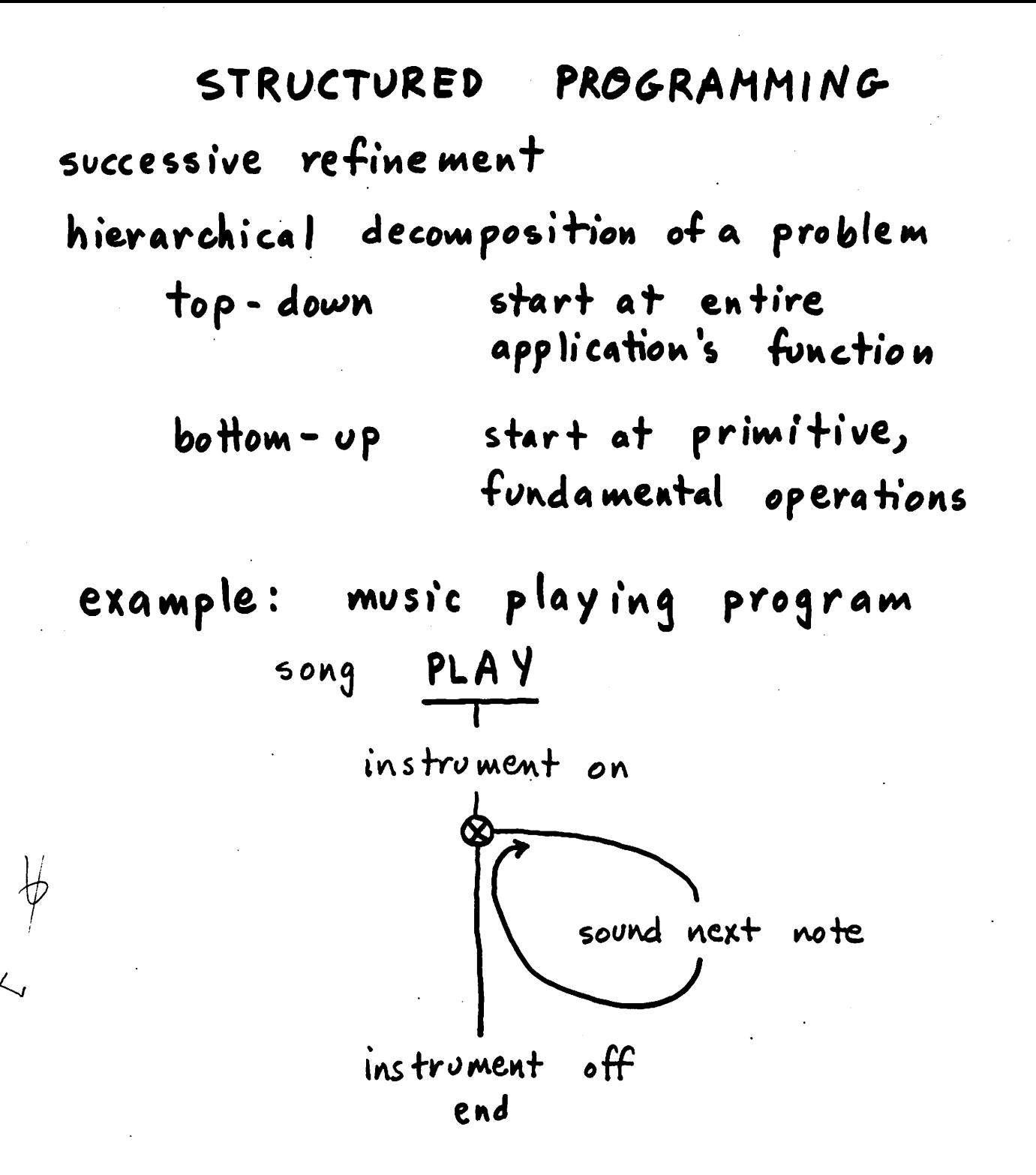

 $\mathbf{L}$ 

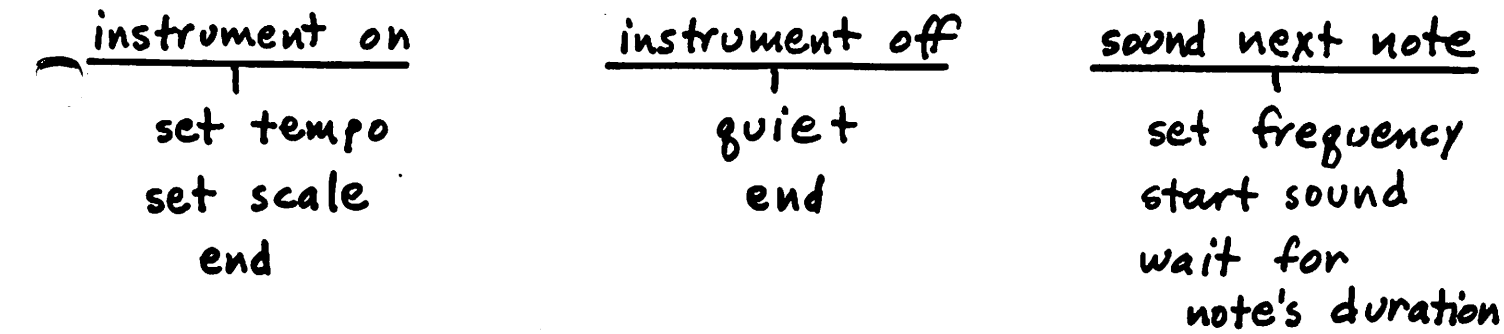

wait for note's duration end

stop sound

end

**L19** 

3ś

Structured programming provides a uniform way to break a complicated structure into simple parts.

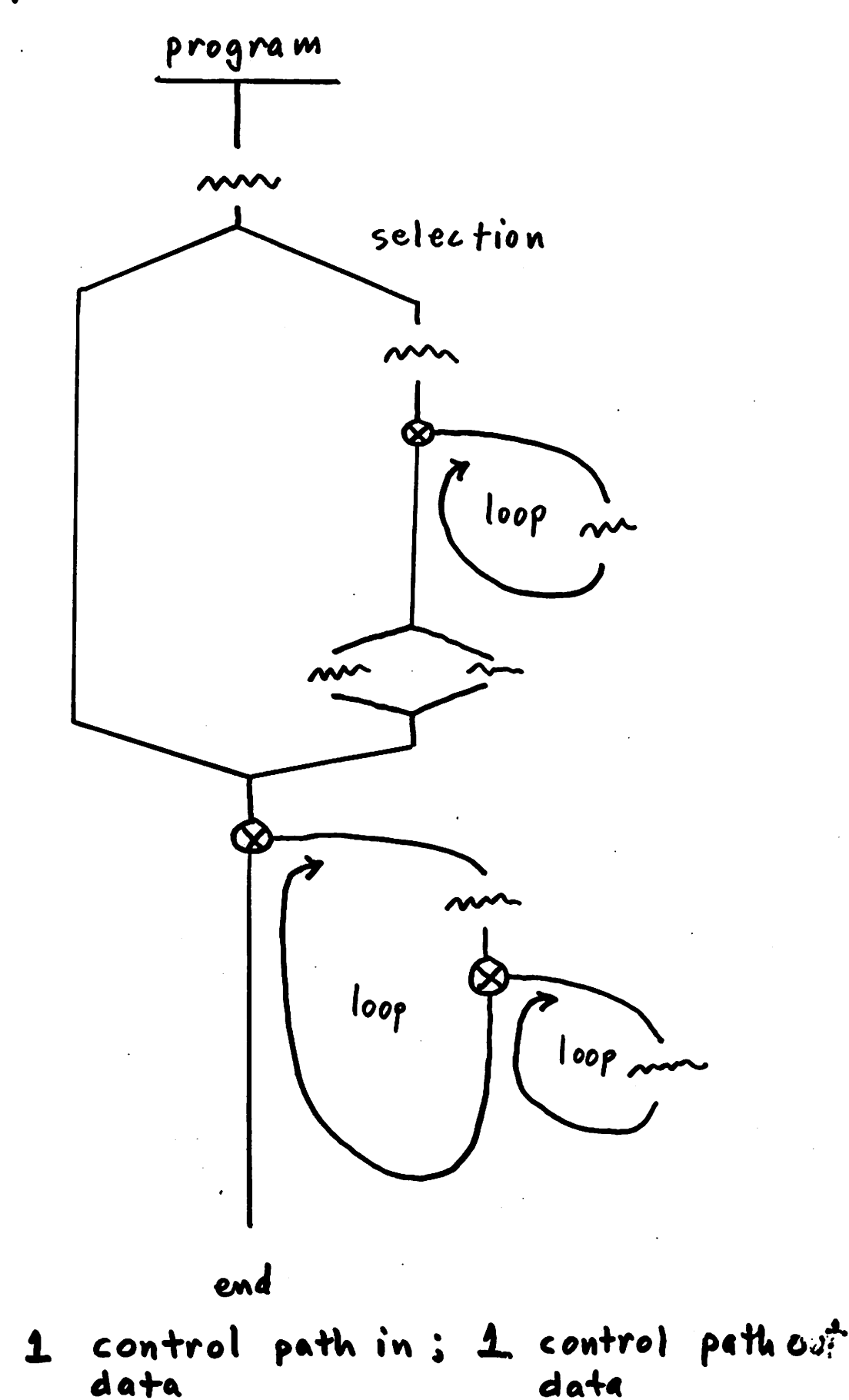

RULE:

 $2.2$ a

36
Structured programming provides a uniform way to break a complicated structure into Simple parts.

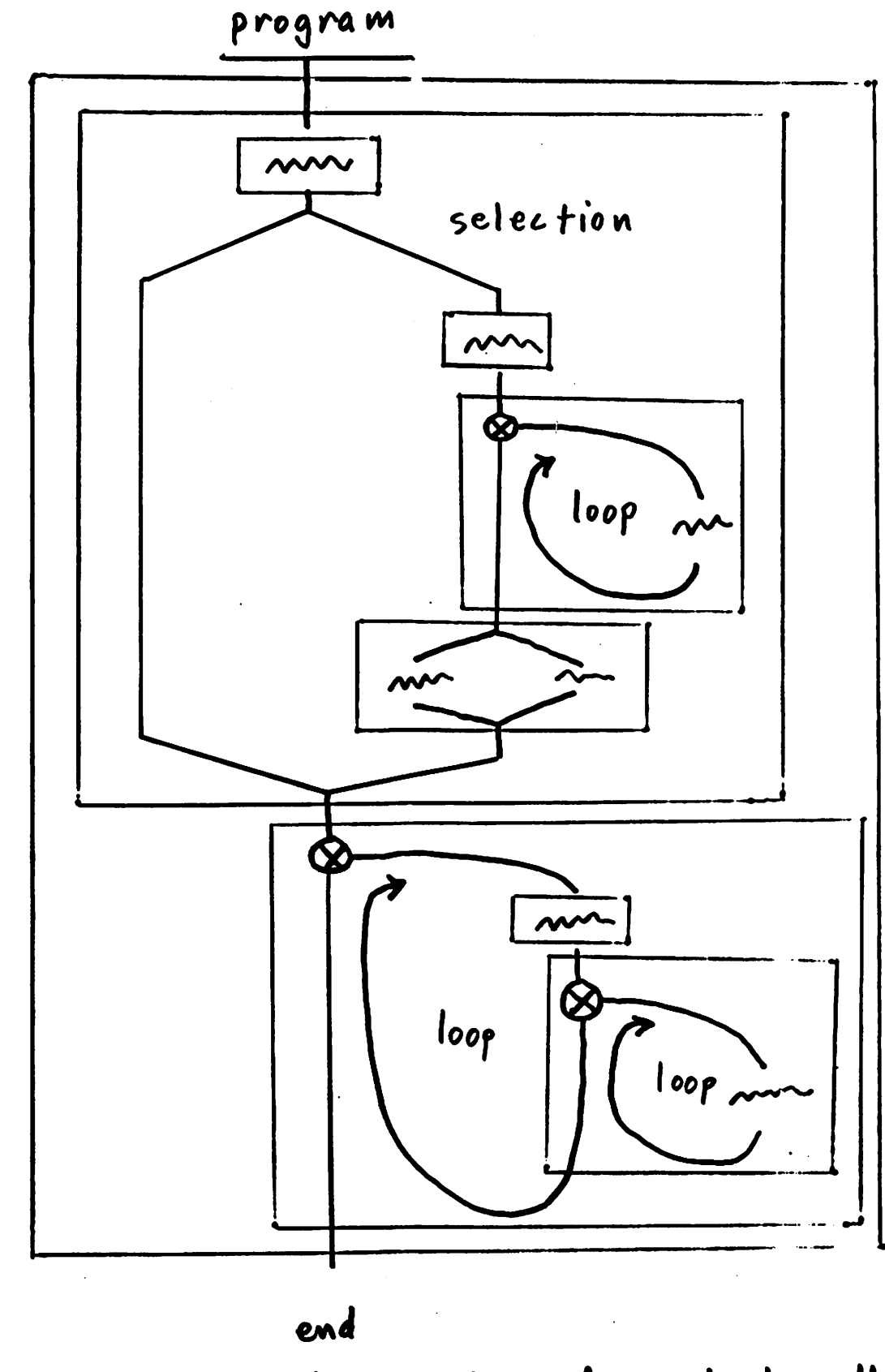

 $1$  control path  $\omega_i^*$ control path in ; RULE:  $\mathbf{I}$  $\binom{5}{2}$ data data

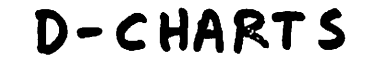

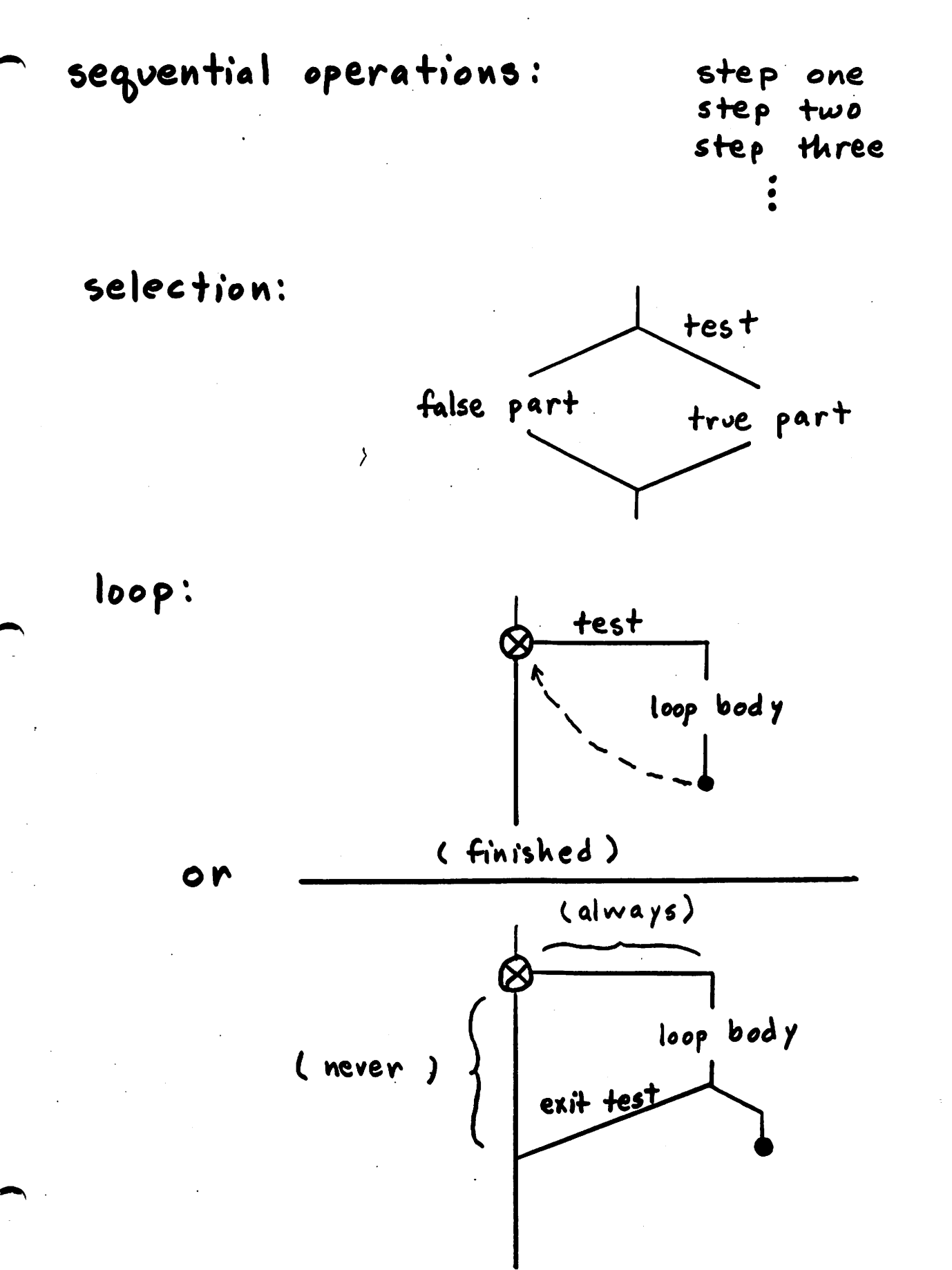

**L21** 

 $\widetilde{\mathcal{S}8}$ 

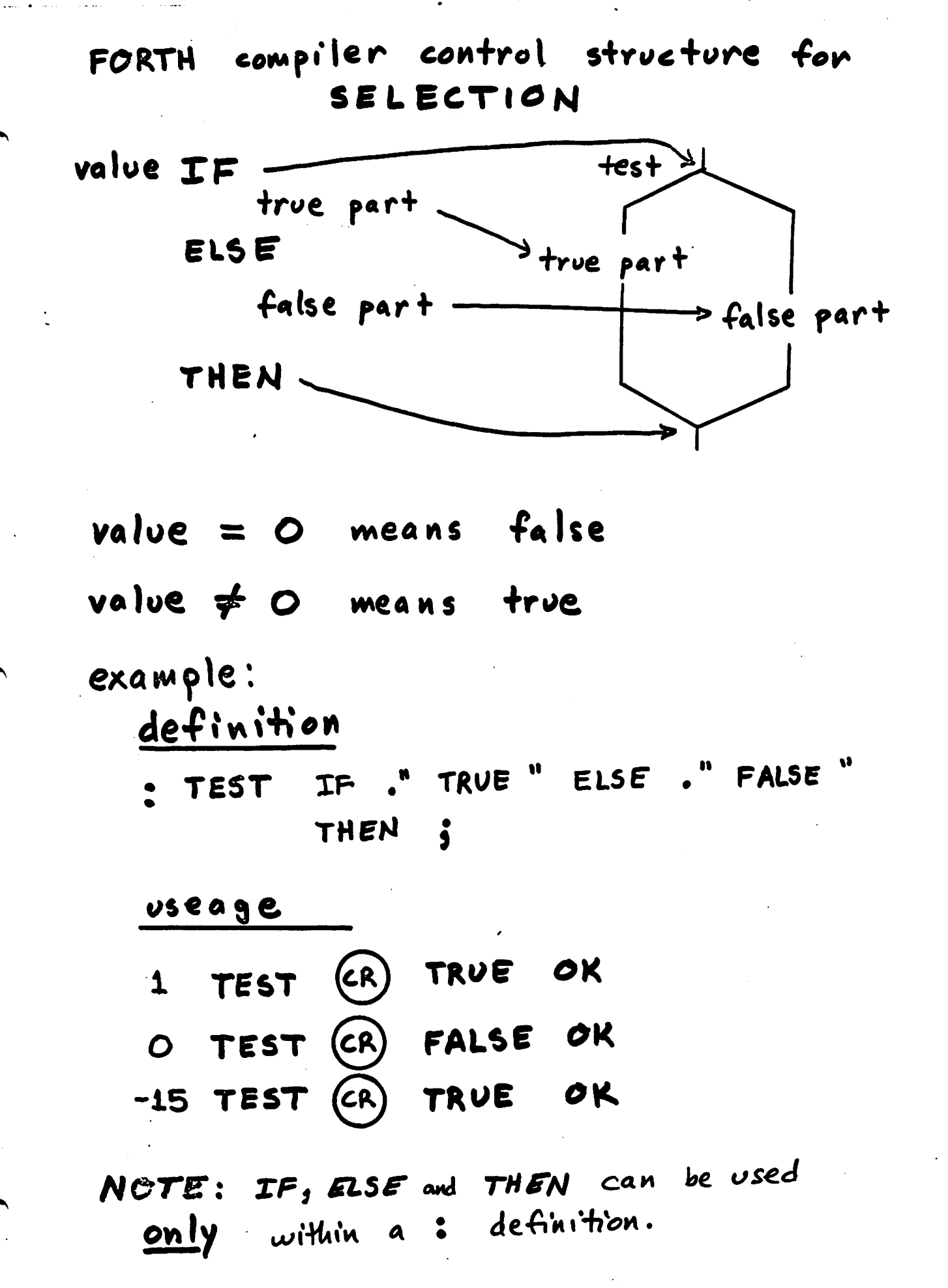

 $L2$ 

han.

OPERATORS COMPARISON 16 bit signed integer:  $\begin{cases} 0 & \text{if } n \neq 0 \\ 1 & \text{if } n = 0 \end{cases}$  $O =$  $\begin{cases} 0 & \text{if } n \ge 0 \\ 1 & \text{if } n < 0 \end{cases}$ 0< if  $n1 \neq n2$  $\begin{array}{c} \text{O} \\ \text{1} \end{array}$  $n2$  $n1$  $\blacksquare$ if  $m1 = m2$  $\begin{cases} 0 & \text{if } n1 = n2 \\ \text{if } n1 \neq n2 \end{cases}$  $n1$ **n2**  $if$   $n1$   $2$   $n2$ <br> $if$   $n1$   $6$   $n2$  $\left\{\begin{array}{c} \text{O} \\ \text{I} \end{array}\right.$  $n1$  $\blacktriangle$ 

 $n1$ 

 $\begin{cases} 0 & \text{if } n1 \leq n2 \\ 1 & \text{if } n1 > n2 \end{cases}$ 

 $22.$ 

 $\blacktriangleright$ 

comparison examples

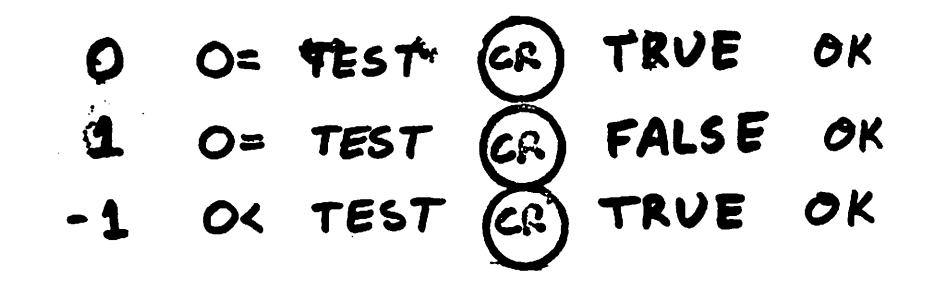

 $3 = TEST (CR) FALSE OR$  $-4$  -3 < TEST  $\left(\overline{cR}\right)$  TRUE  $\sigma$ K OK  $1 10$  > TEST  $CR$  FALSE

 $L24$ 

## Nesting IF structures

 $c1$  IF  $C<sub>1</sub>$  $51$  $51$  $c2$  $IF$  $c<sub>2</sub>$  $52$  $ELSE$  $\zeta$  $C3$  IF 52  $S_3$ <br>THEN  $5<sub>3</sub>$ THEN THEN

 $\bigl(42\bigr)$ 

DO LOOPS

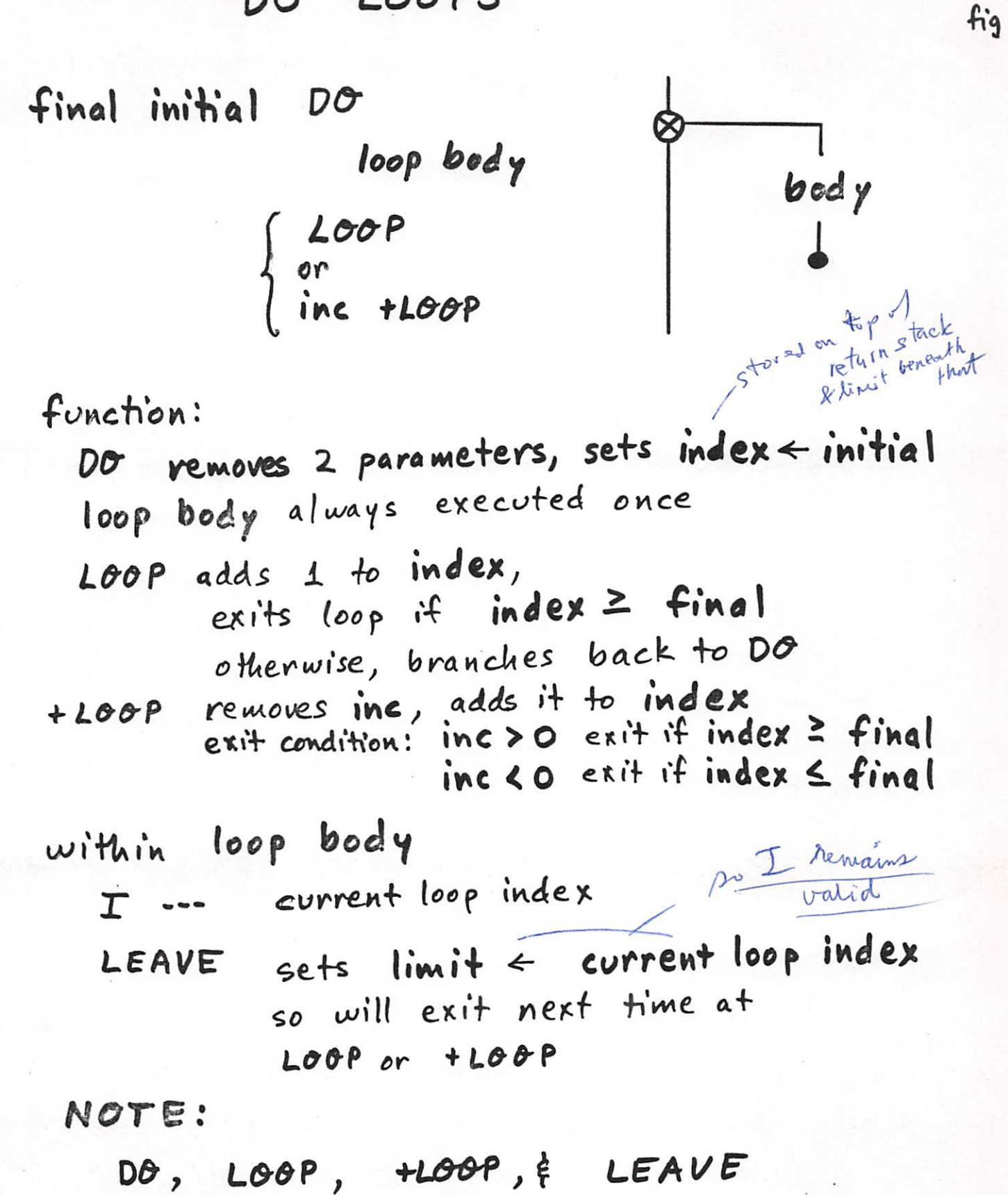

can be used only within : definitions.

Ein-**L26** 

 $\mathbf{a}$ 

examples of DO loops:

: COUNT DO I. LOOP; 4 O COUNT (CR) 0 1 2 3 OK  $O 4$  COUNT  $CR$  4 OK  $-16$  -20 COUNT -20 -19 -18 -17 OK 127 fig

 $: 2+100$  T. 2  $+100$   $: 2$ 10 0 2+COUNT CR  $0$  2 4 6 8 OK  $9$  O 2+COUNT  $CR$  0 2 4 6 8 OK : 10-COUNT DO  $I \cdot -10 + LOP$ ; 50 100 10-COUNT (CR) 100 90 80 70 60 OK

: INC-COUNT DO **DUP**  $\mathbf T$  . TLOOP S O INC-COUNT (CR) O 1 2 3 4 OK 2 5 0 INC-COUNT (CR) 0 2 4 OK -3-10 5 INC-COUNT  $CR$  5 2 -1 -4 -7 OK

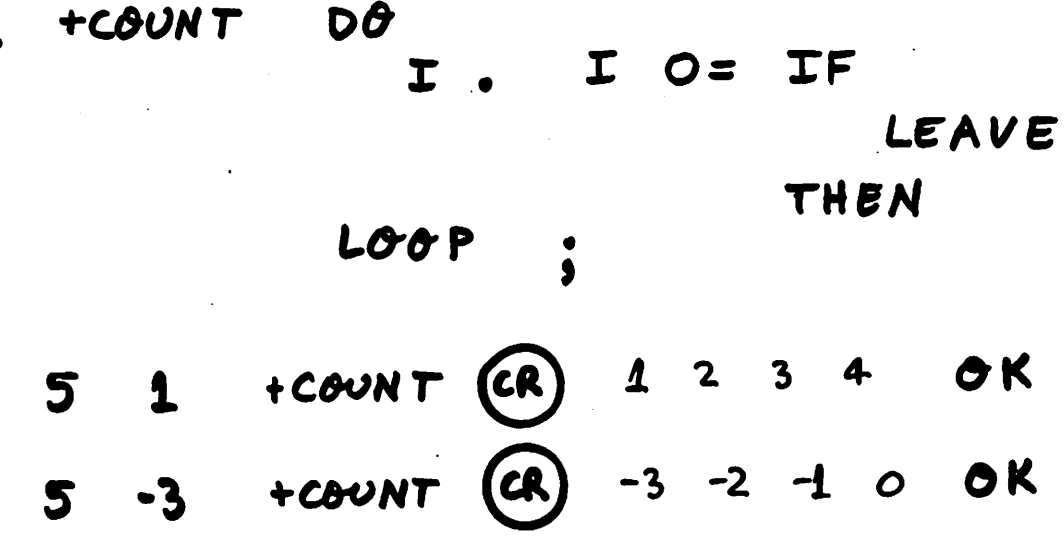

 $\sim 10^7$ 

 $\sim$ 

 $\sim 0.01$ 

 $\label{eq:2.1} \frac{1}{\sqrt{2}}\int_{\mathbb{R}^3}\frac{1}{\sqrt{2}}\left(\frac{1}{\sqrt{2}}\right)^2\frac{1}{\sqrt{2}}\left(\frac{1}{\sqrt{2}}\right)^2\frac{1}{\sqrt{2}}\left(\frac{1}{\sqrt{2}}\right)^2.$ 

 $\ddot{\phantom{a}}$ 

 $\hat{\mathcal{A}}$ 

 $\label{eq:2.1} \frac{1}{\sqrt{2}}\left(\frac{1}{\sqrt{2}}\right)^{2} \left(\frac{1}{\sqrt{2}}\right)^{2} \left(\frac{1}{\sqrt{2}}\right)^{2} \left(\frac{1}{\sqrt{2}}\right)^{2} \left(\frac{1}{\sqrt{2}}\right)^{2} \left(\frac{1}{\sqrt{2}}\right)^{2} \left(\frac{1}{\sqrt{2}}\right)^{2} \left(\frac{1}{\sqrt{2}}\right)^{2} \left(\frac{1}{\sqrt{2}}\right)^{2} \left(\frac{1}{\sqrt{2}}\right)^{2} \left(\frac{1}{\sqrt{2}}\right)^{2} \left(\$ 

 $L2f$ 

 $\sim$ 

 $\hat{\mathcal{A}}$ 

 $\sim$ 

75)

 $\mathcal{L}^{\text{max}}$ 

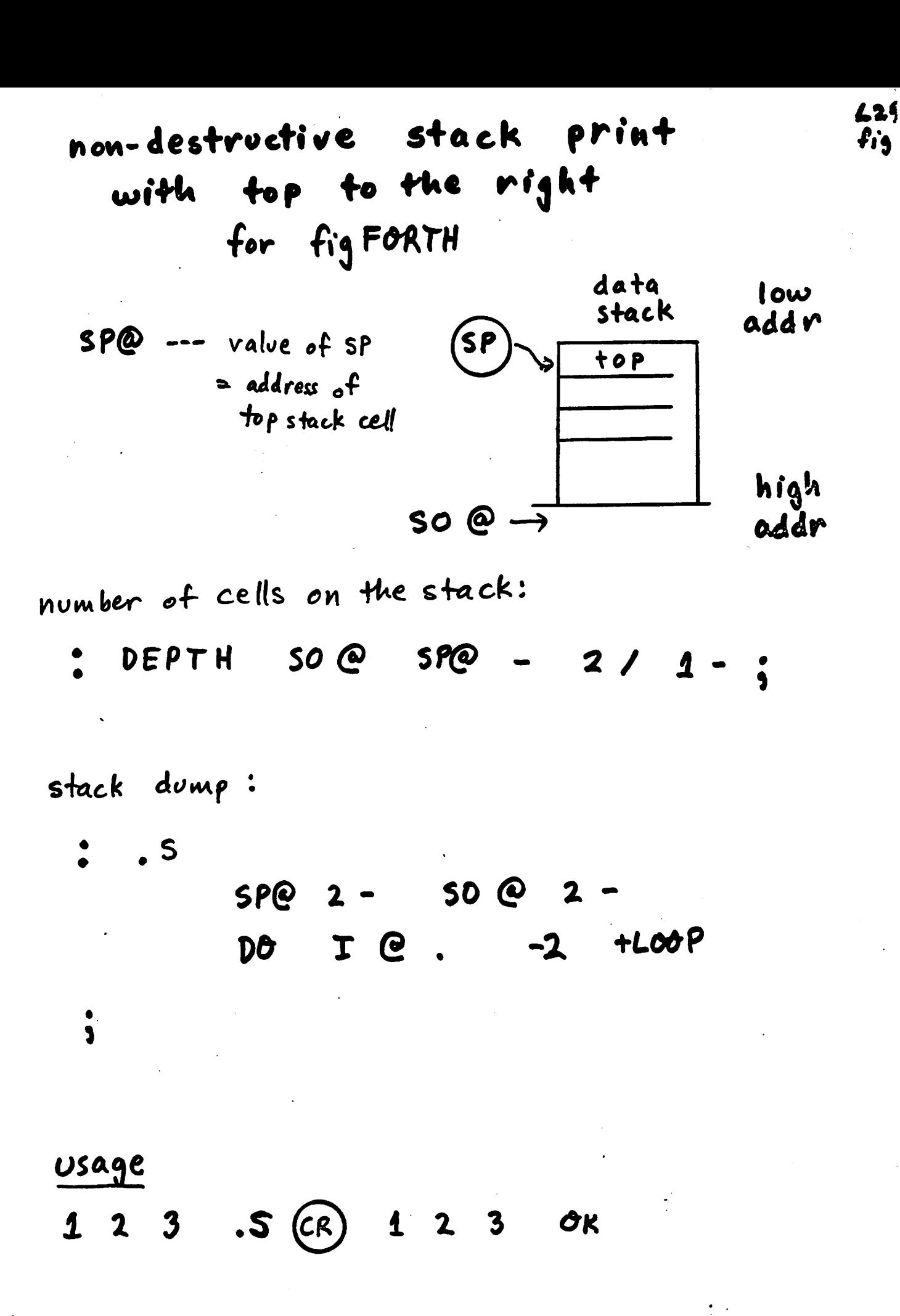

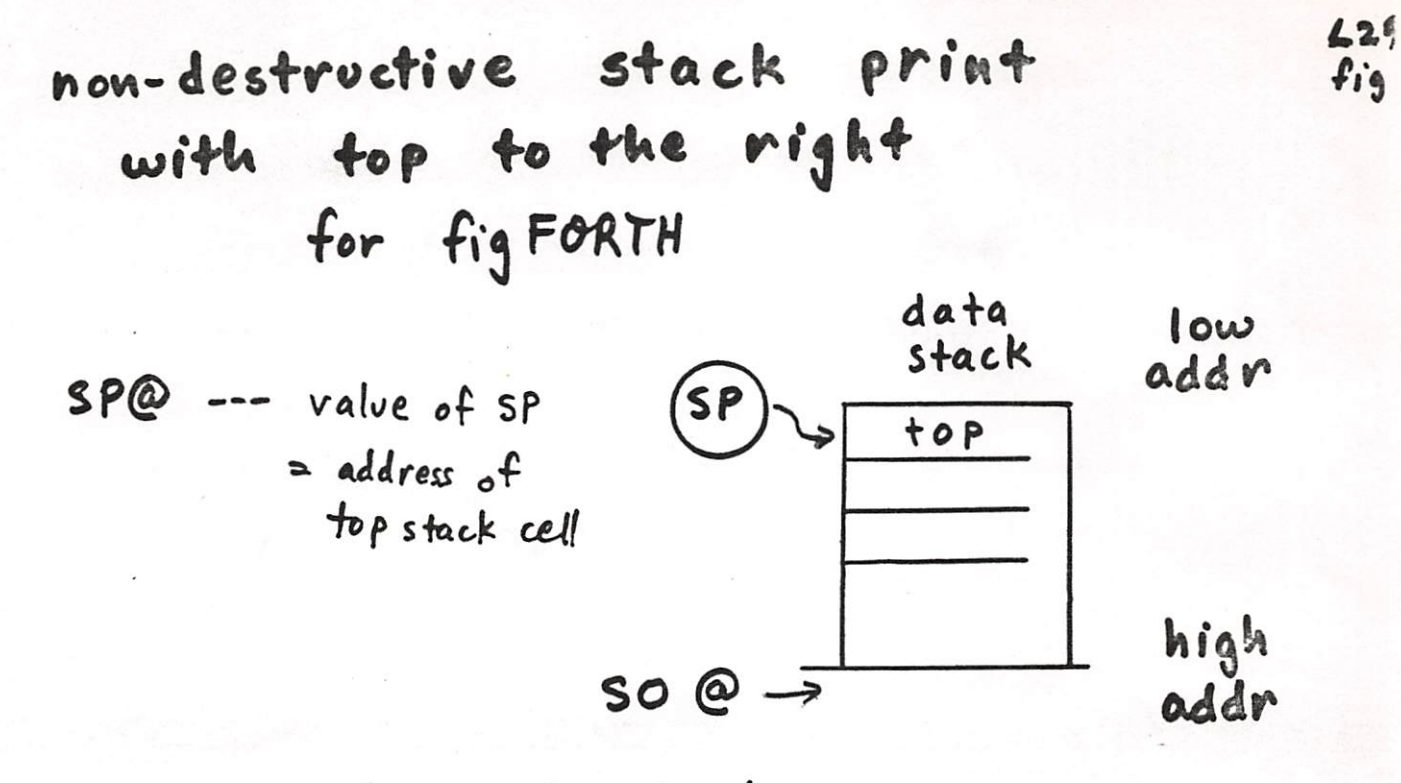

number of cells on the stack:

: DEPTH SO @ SP@ - 2/ 1-

stack dump:

: .S DEPTH IF  $SPQ$  2 - 50 @ 2 - $D0$   $T$   $C$ .  $-2$   $+Lo0$   $P$ ELSE ." Empty " THEN  $\dot{\mathbf{s}}$ 

 $47$ 

### Usage

: PICK (n -- n=th item)

 $2 * 5P@ + @'$ 

1 2 3 . S (CR) 1 2 3 OK

130 conditional loops  $r.1$ fig loop UNTIL a condition becomes true BEGIN loop body loop body V UNTIL function: loop body is always executed once UNTIL removes V  $exi + loop$  if  $v \neq 0$  ( true) branch to BEGIN if  $v = 0$  (false) NOTE: BEGIN & UNTIL can be used Could only within: definitions examples: bem ter BEGIN : COUNT-DOWN  $DUP$ .  $1-(DUP)$  $O=$ UNTIL DROP : OK 5 COUNT-DOWN (CR) 5 4 3 2 : HALVES BEGIN DUP. 2/ (DUP O= DROP ; UNTIL CR 16 8 4 2 OK 16 HALVES

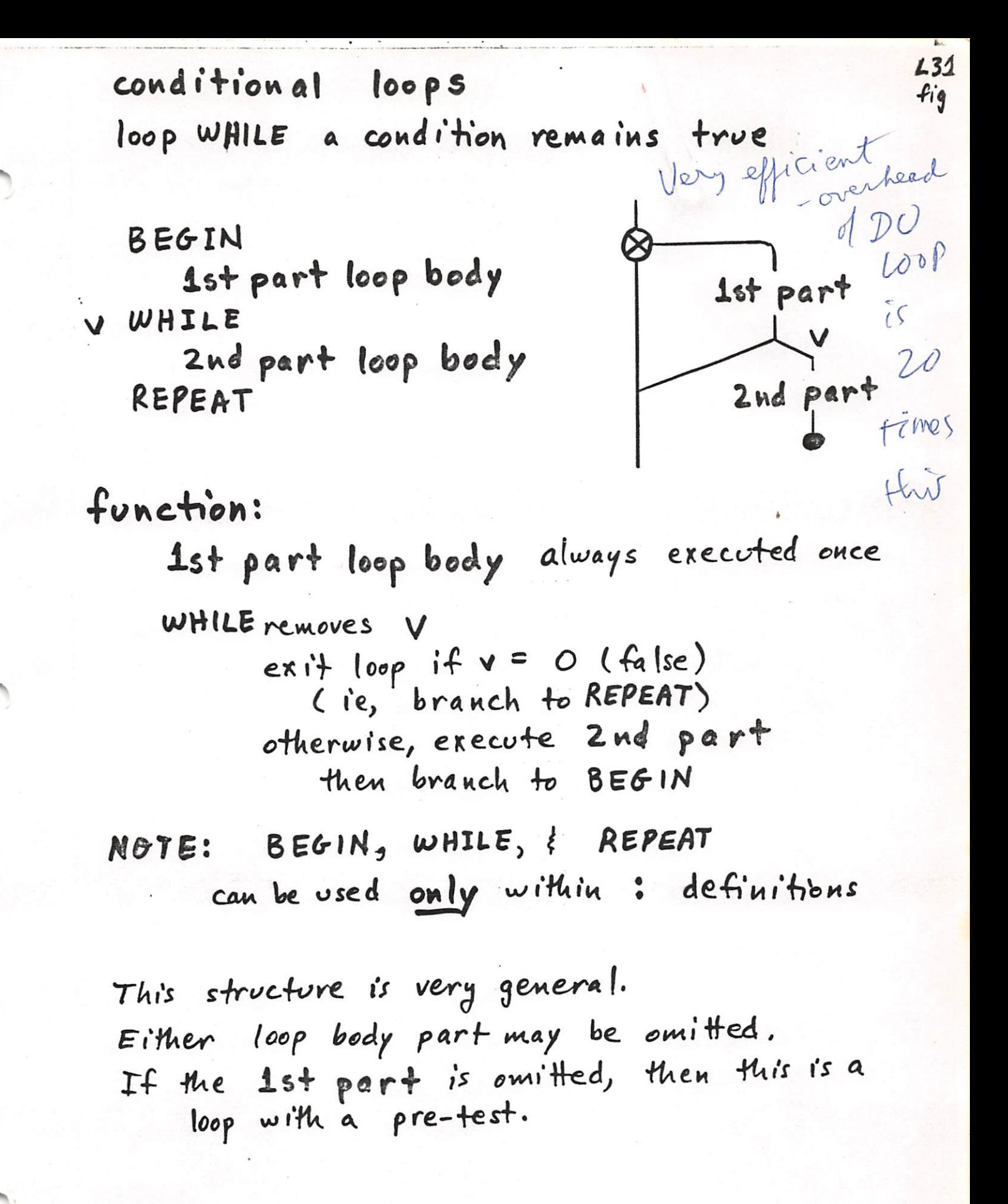

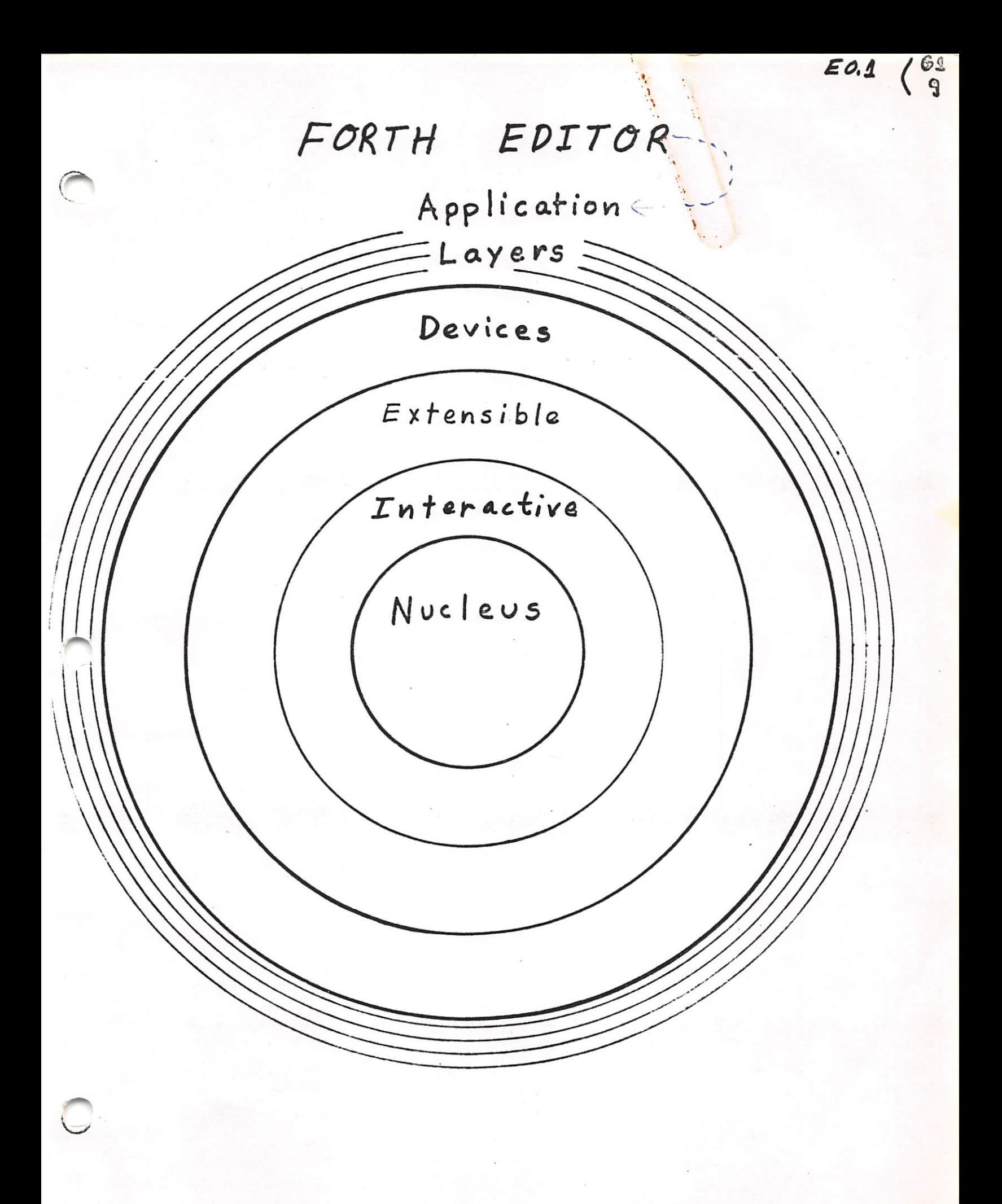

### fig FORTH Editor: Bootstrap & Extensions

**HEX** 

TEXT HERE C/L 1+ BLANKS WORD HERE PAD C/L 1+ CMOVE ;  $\ddot{\cdot}$ 

: LINE DUP FFF0 AND 17 ?ERROR SCR @ (LINE) DROP ;

: - MOVE LINE C/L CMOVE UPDATE ;

: P 1 TEXT PAD 1+ SWAP -MOVE ;

**DECIMAL** 

These words define the elementary editing command "P" which places a line of text on a screen. Blanks are significant. FORTH should respond "OK" after each line is entered. The syntax for its use is:

line-number P text-to-be-entered-on-the-line

For example, to enter line one of screen 87 type:

1 P FORTH DEFINITIONS HEX

and type return. FORTH should respond "OK". If you then  $type:$ 

screen-number LIST

vou should see that textat line number 1.

#### 16 LIST SCR # 16 O ( Scheen Editor ... CLEAR COPY 1 : CLEAR ( CLEAR screen by number-18\*) 2 > < SCR | 10 0 DO FORTH I EDITOR E LOOP ; З  $\triangleleft$ : COPY ( duplicate screen-2 onto screen-1 \*) B/SCR \* UFFSET @ + SWAP B/SCR \* B/SCR OVER + SWAP 5 6 DO DUP FORTH I BLOCK 2 - ! 1+ UPDATE LOOP  $\overline{7}$ DROP FLUSH ;  $\Theta$ EDITOR 9 : WIPE ( 1stScr# lastScr# --- <sup>-</sup> blanks ranse of screens ) ා 1+ SWAP DO FORTH I EDITOR CLEAR LOOP ;  $-1$  $12$ : RIGHT (  $1stScr#$  lastScr#  $---$  ) ( copies range of screens from DRO to DR1 ) 13  $14 -$ 1+ SWAP DO FORTH I I FA + EDITOR COPY LOOP;  $15$ OК Hex Cer 17 LIST SCR # 17 **EDITOR:**  $\circ$  (  $NEW$ ) 1 DECIMAL  $2 \div NEW$ ( line# --- replaces text from line# until null line) З FORTH TF QUERY 1 TEXT PAD 1+ C@ 4 5 IF ( not null line ) / I EDITOR R FORTH 1+ 6 ELSE OB EMIT ( BS ) I SCR @ . LINE  $\overline{7}$ THEN 8 ELSE  $I$ SCR @ .LINE 9 THEN LOOP DROP  $\frac{2}{3}$  $10$  $11$

SCR # 148 0 ( double number support WFR-80APR24 ) 1 ( operates on 32 bit double numbers or two 16-bit integers ) 2 : 2DR0P DROP DROP ( drop double number )  $\ddot{\cdot}$ 3 4 : 2DUP OVER OVER ( duplicate a double number ) 5 : 2DUP 6 7 : 2SWAP ROT >R ROT - R> ; ( bring second double to top of stack ) 8 9 ;s 10  $\sim$ 11 12 xxxxx 13 14 15 SCR # 149 EX # 149<br>0 ( String MATCH for editor PM-WFR-80APR25 ) PM-WFR-80APR25)<br>( address-3, address-2, count-1 ---- ) 1 : (MATCH) ( leave boolean matched^non—zero, nope«zero ) 2 -DUP IF OVER + SWAP ( neither address may be zero ! ) 3 DO DUP C@ FORTH I C@ -4 IF  $0$ = LEAVE ELSE. 1+ THEN LOOP 5 ELSE DROP  $0 \approx$  THEN ; 6 7 : MATCH ( cursor address-4, bytes left-3, string address-2, ) 8 ( string count-1, — boolean—2, cursor movement-1 ) >R >R 2DUP R> R> 2SWAP OVER + SWAP 9 ( caddr-6, bleft-5, \$addr-4, \$len-3, caddr+bleft-2, caddr-1 ) 10 DO ' 2DUP FORTH I SWAP (MATCH) 11  $IF^2$  2DR0P BBBP FORTH I SWAP - 0 SWAP 0 0 LEAVE 12 ( caddr ) Meft \$addr \$len or else 0 offset 0 0 ) 13 THEN  $\bigwedge$  COOP 2DROP ( caddr-2, bleft-1, or 0-2, offset-1) 14  $SWAP$   $0 = SWAP$  ; 15 OK MATCH hinds or but cursor advancement must step over the found string. Parameter referent must be incremented by string length! This patch is untested!<br>R> ->< (Sawe as in NAVTIL US /Fig.  $S$  ou roe  $scr$  //

 $\langle \cdot \rangle$ 

I sovrer)

 $E_1$  $f'_1 q$ 

 $64$  chan's

 $\leftarrow$ 

 $\circ$ 

#### figFORTH EDITOR GLOSSARY

\*LAG —— addr n 88  $|5|$ Leave address of start of current line in a disk buffer. Also leave n, the # characters following the current cursor position. \*LEAD --- addr offset 88 Leave the address of the start of the current line and the offset to the current cursor position. 'LOCATE offset line' 80  $U$ Leave the current cursor offset relative to start of line and current line#. Uses contents of  $\mathbb{R}^*$  . LOAD  $-MOVE$  addr line\*  $---$ 88<br>#1ine line\* of the current  $\downarrow$   $\downarrow$ Move C/L characters from addr to screen on the disk. CLEAR screen\* ---Erase the designated screen with blanks. source# dest# ---COPY Copy contents of screen from source# to dest#.  $line^*$  --- 89 D Copy line# of current screen to PAD. Delete it by copying lower lines up one line and erase line 15.  $11ne^*$  --- 89 E line# of current screen with blanks. Erase  $\triangleright$  $line^*$  ---  $89 /$  $\, {\bf H}$ line# of current screen to PAD. Copy I  $1ine^*$  --- 91 Insert the contents of PAD after line# of current screen. Lines below line# are moved down one line; the contents on line 15 Is lost. 90 L Relist the current screen then the current line followed by the current line number. Uses the contents of SCR . 87  $line *---* addr$ LIRE Leave the address of line# of the current screen. n --- 99 M n. Move the cursor by the signed niuuber or characters. Print the current line followed by its line number. NEW line\* ---<br>Print the current screen down to line\* . Replace lines with entered text until a null line is entered (ie, (CR) only) then print the remainder of the screen.  $line* --$ 91  $-$  P - theories away<br>any excess over 64 Put text following P in line# of current screen. Note: any is lost Previous contents of this line is lost. overlyging is lost  $r_{\rm eff}$  Previous contents of this line is lost. remaining line contents to Jft/p p.ru^'r v) t-Note: 2pright and of line his cohan, and left them APPETATION COAD.<br>Evid of next line has a chair, APPETATION will get "sucked" into the current line.<br>and the "word" overlopping the line boundary will get "sucked" into the cult of

 $-$  R  $\qquad \qquad$   $\qquad \qquad$ Copy line  $\overline{P}$  PAD to current screen at line#.  $-$  S  $1$ ine\*  $---$  89 Spread lines of the current screen. line# becomes blank, the previous contents of this line is moved down one line as are lower lines. Line 15 is lost.  $-$  T 1 ine  $n = 90$ Hake line\* the current line of the current screen. Move the cursor to the beginning of this line, copy it to PAD, then print the line followed by its line number. TEXT delim --- 87<br>Move text from TIB to PAD until delim Hove text from TIB to PAD until dellm character is encountered. is encountered.<br>  $\sim$  TOP  $\sim$  ---<br>
Move cursor to the beginning of the current screen.

— WHERE in blk\* 83 List the screen corresponding to blk\* aud type the line where in is pointing ( the contents of IN ) Inside the screen. Used after a compilation error from mass storage  $(ie, a$  LOAD  $).$ 

; S' forces immediate terrination of loading of the screen

On time o; add a sereen description de date, anthor E.D.

 $\mathbf{r}$  +  $\mathbf{r}$   $\mathbf{r}$   $\mathbf{r}$   $\mathbf{r}$   $\mathbf{r}$   $\mathbf{r}$ 

 $\binom{64}{4}$ 

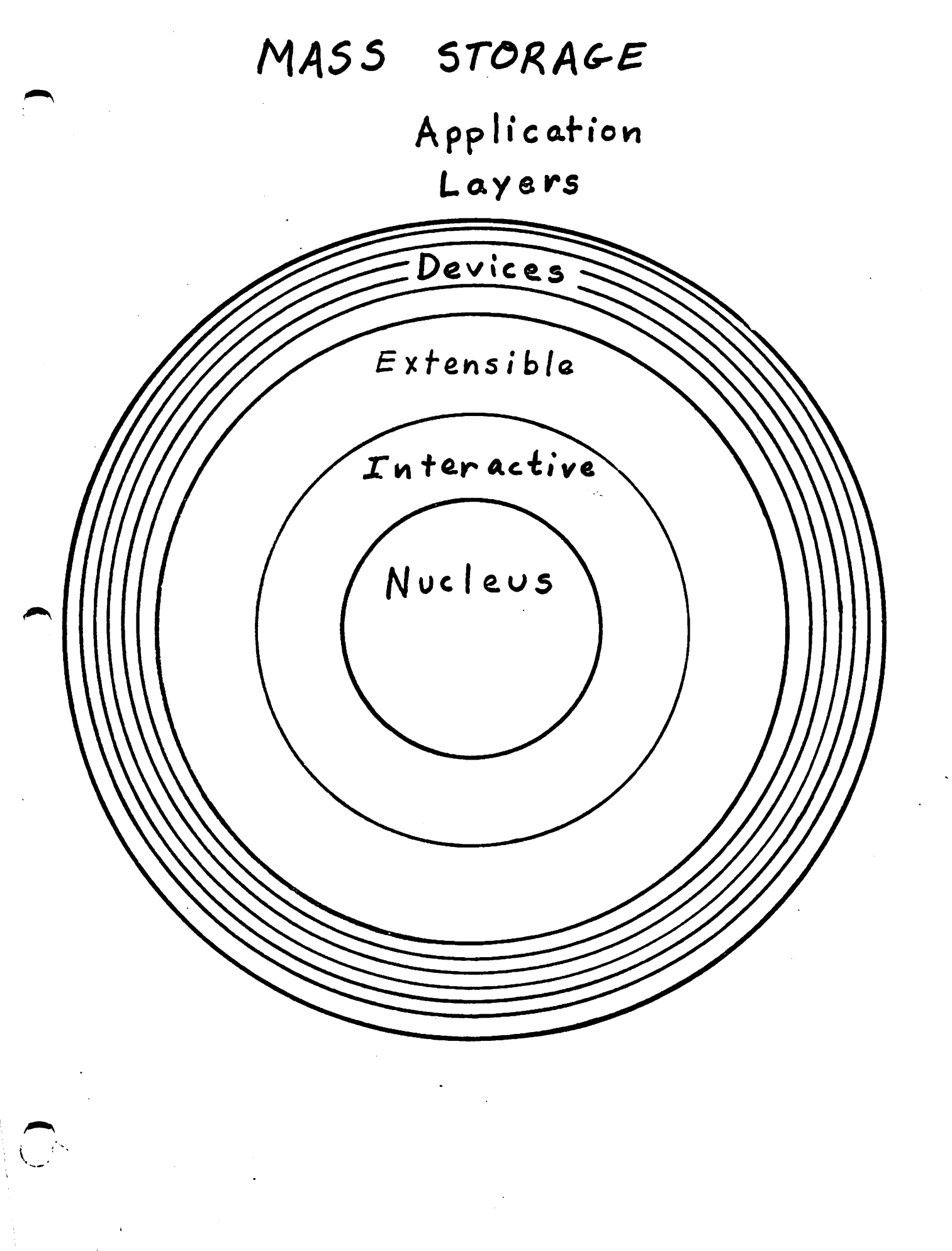

SS

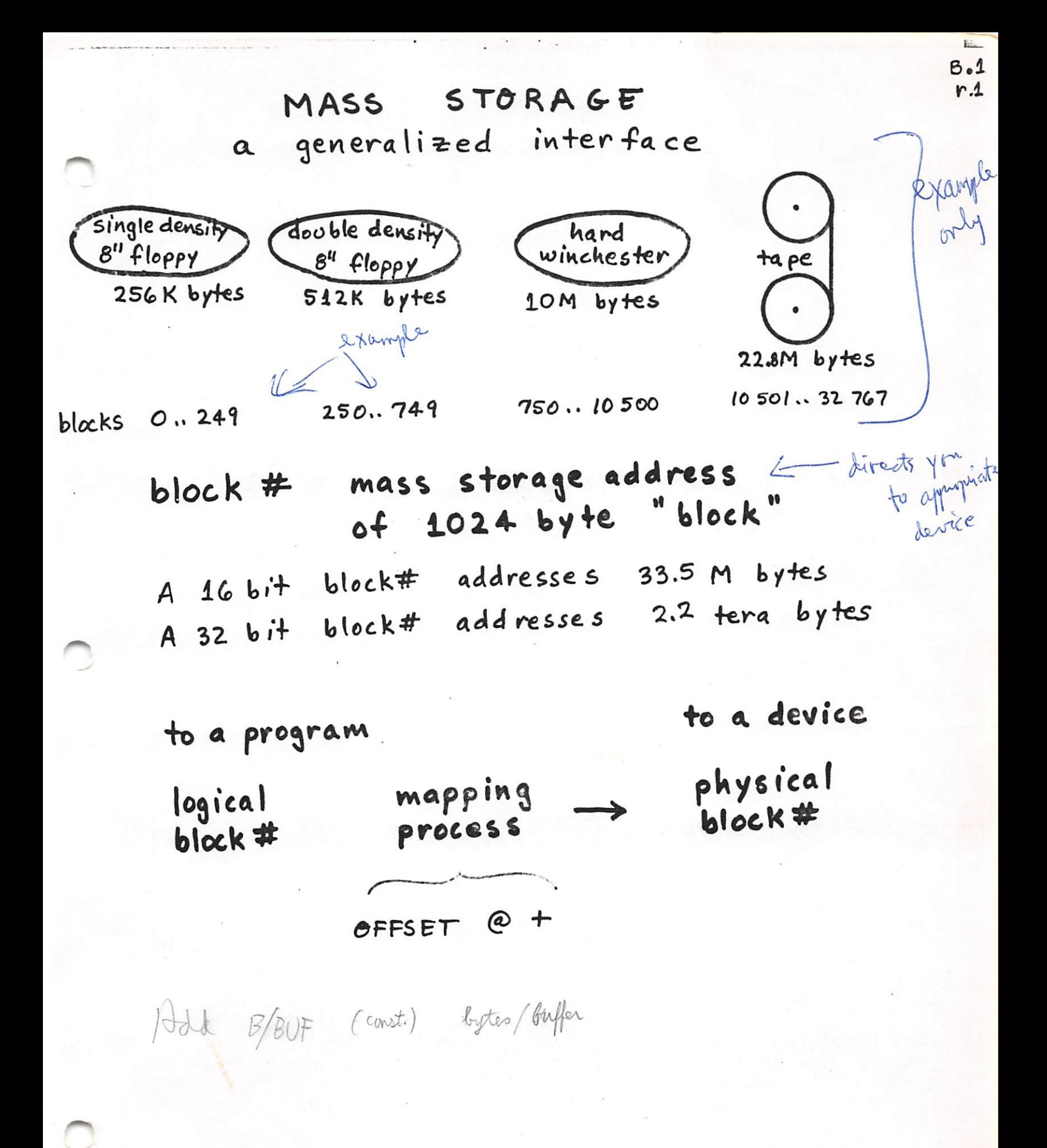

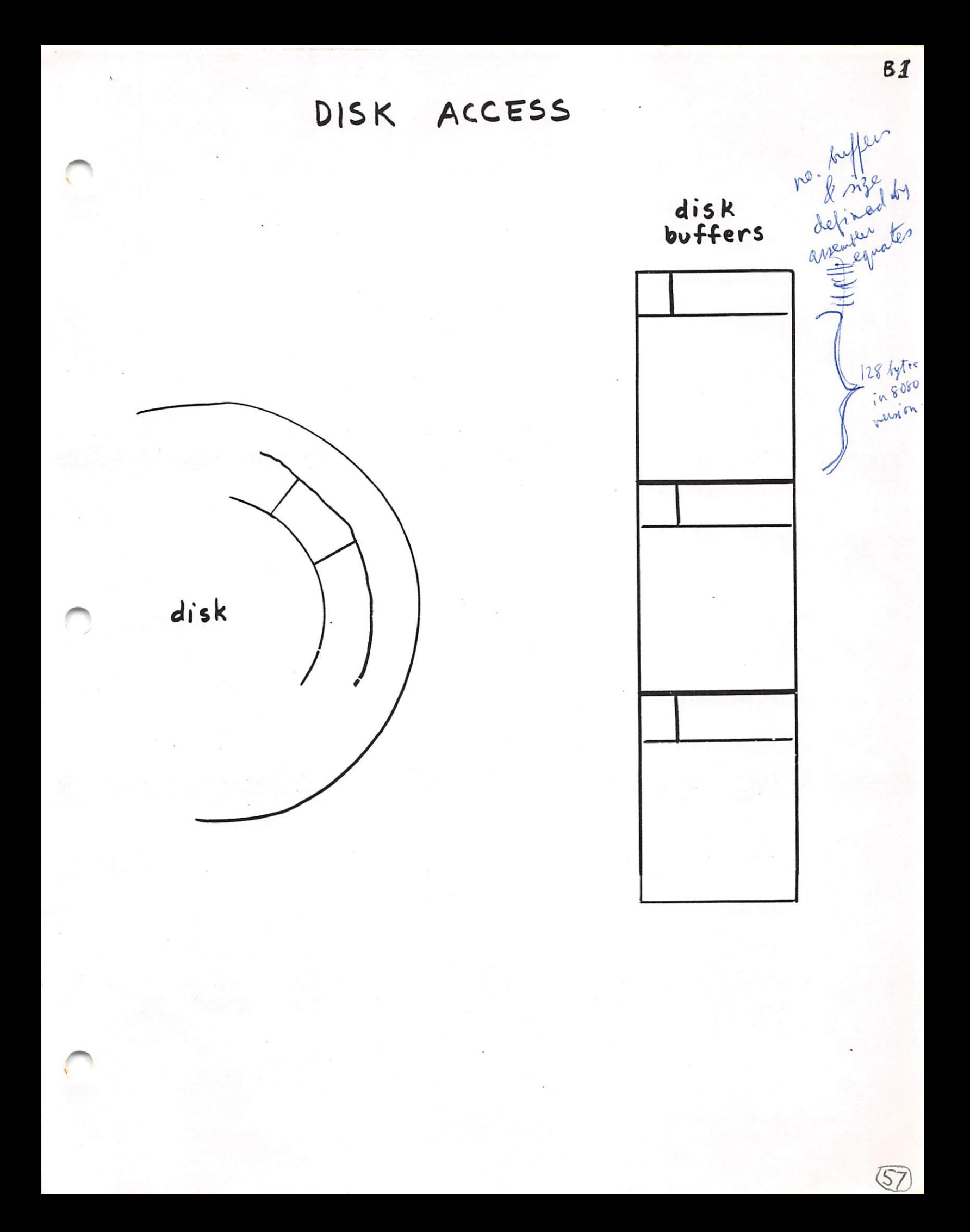

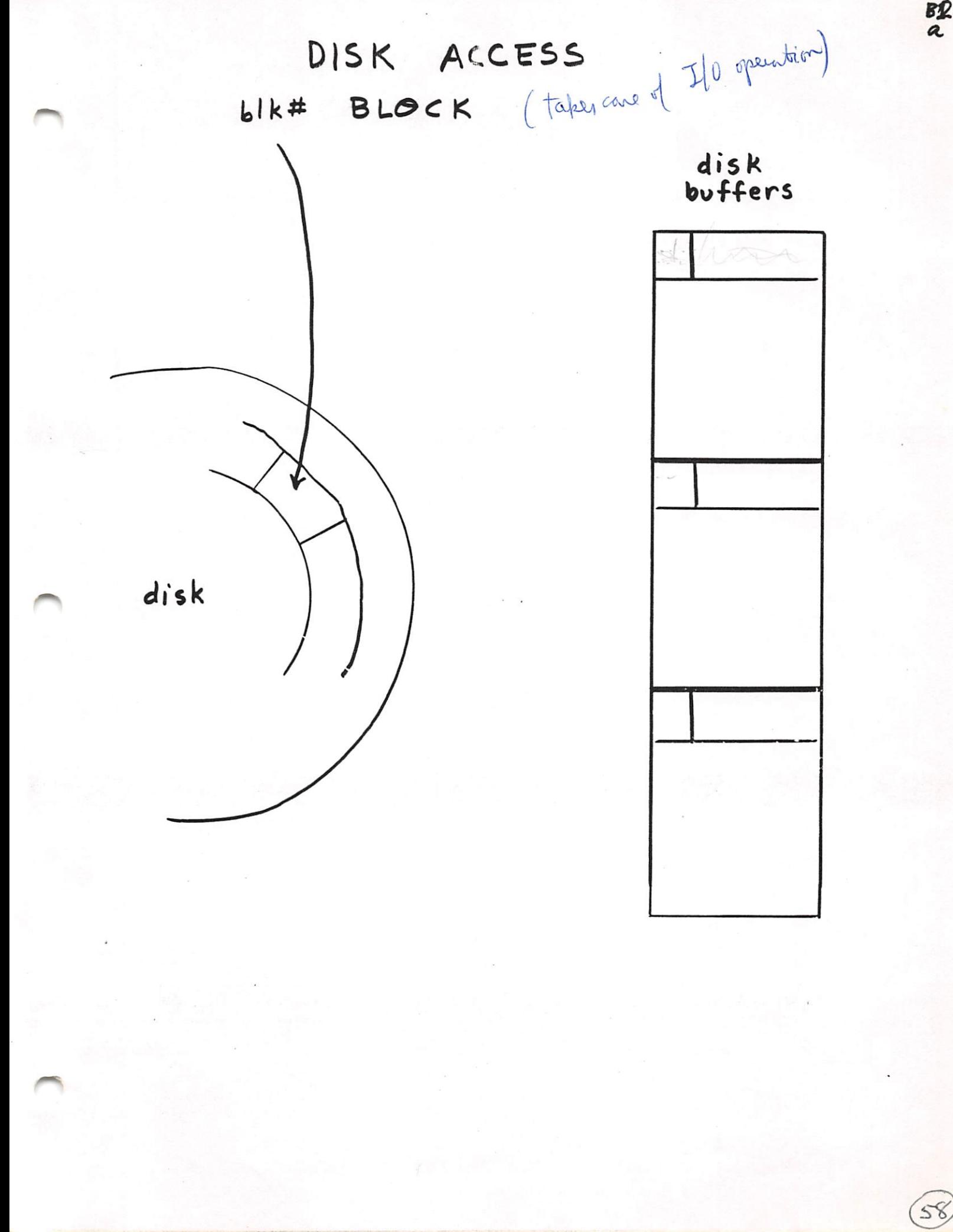

 $rac{B}{a}$ 

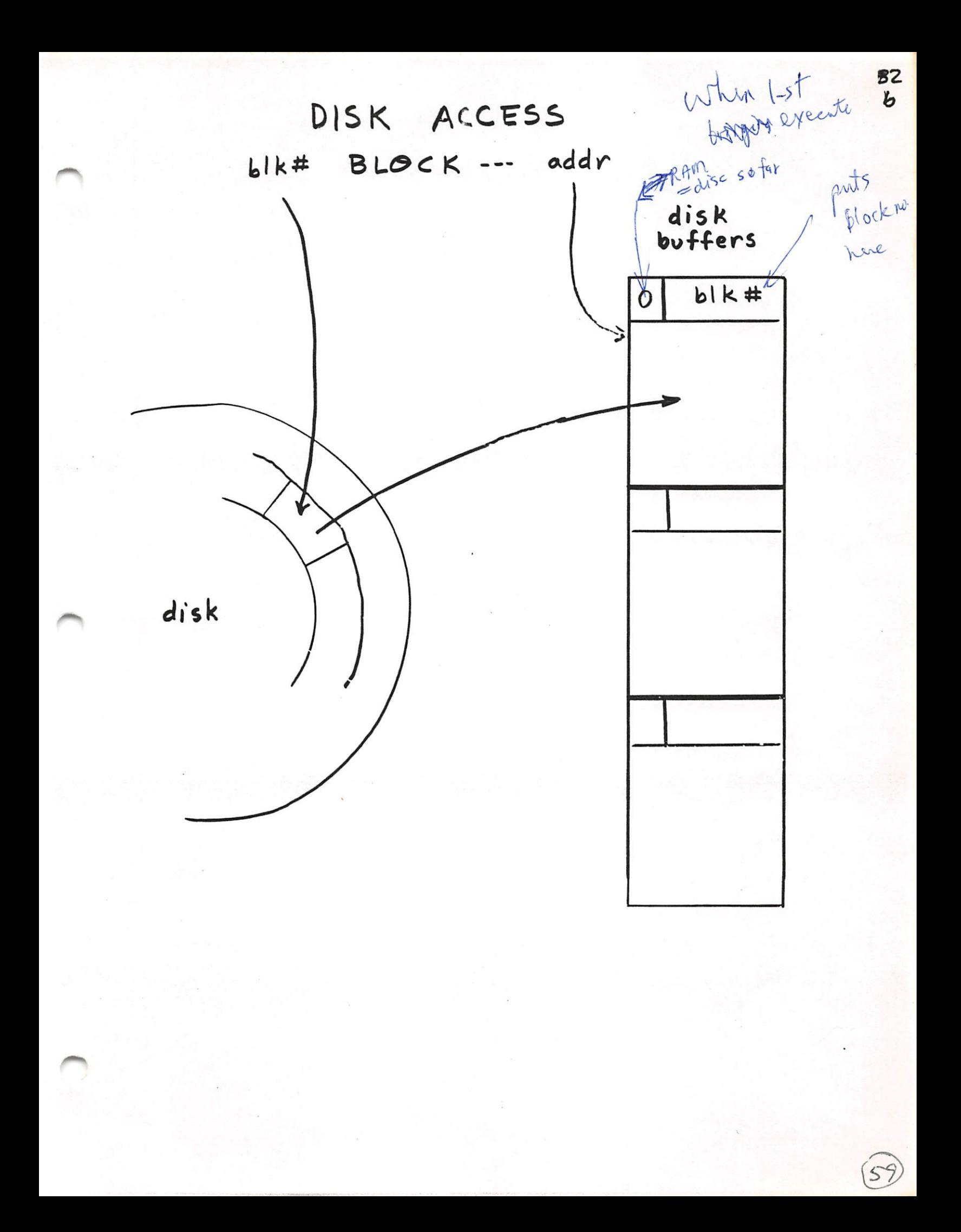

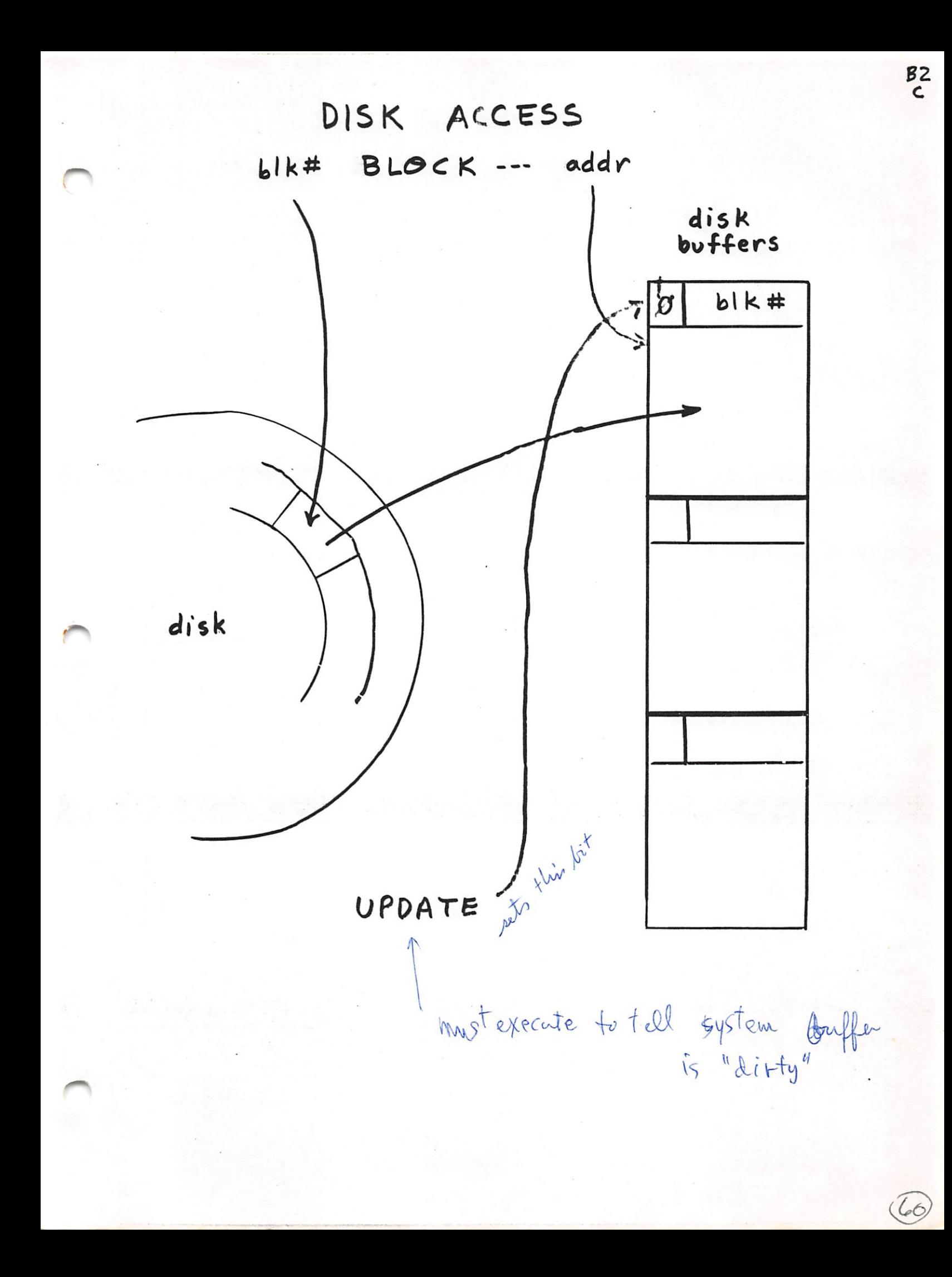

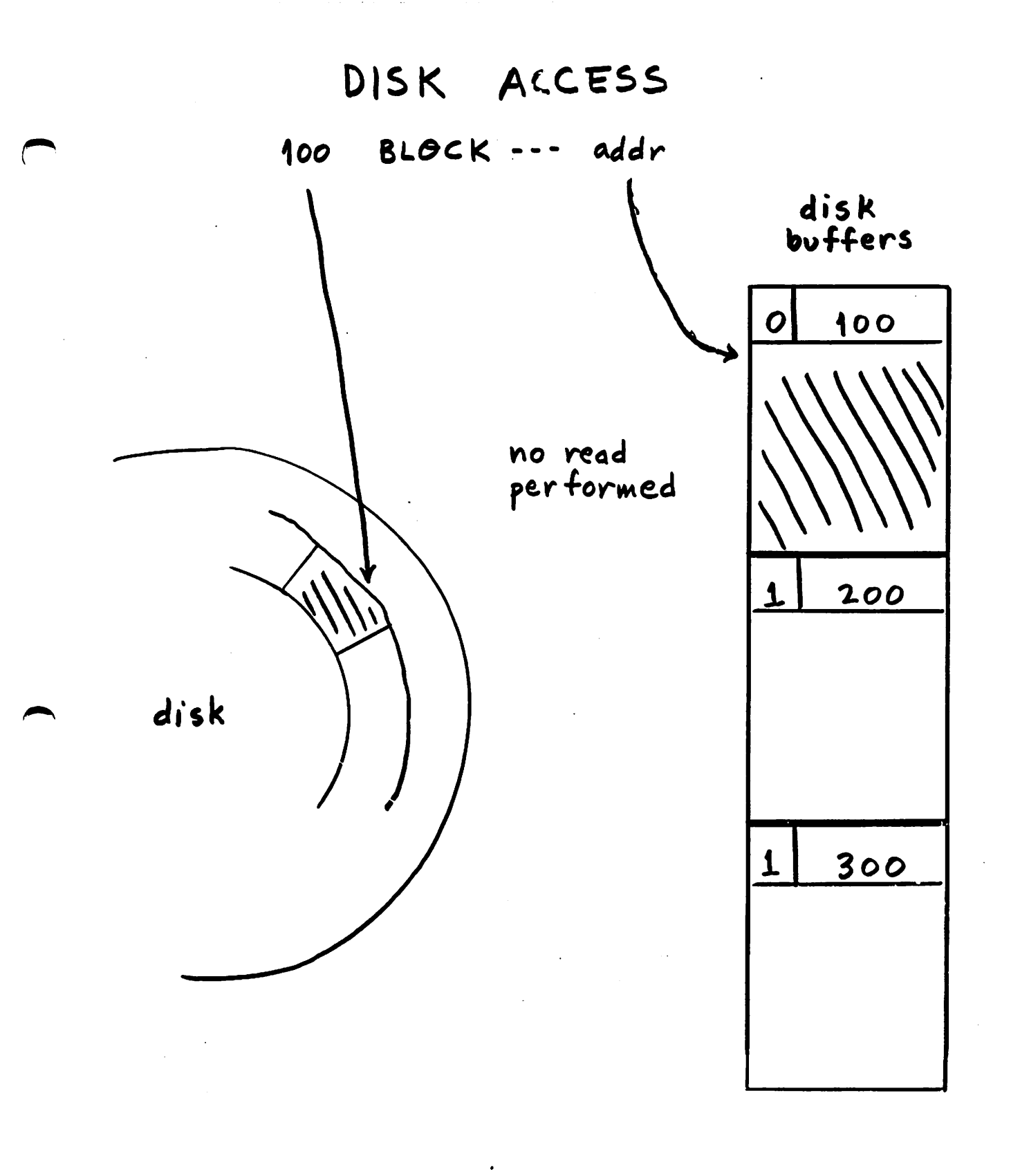

 $B<sub>3</sub>$ 

 $\bigcirc$ 

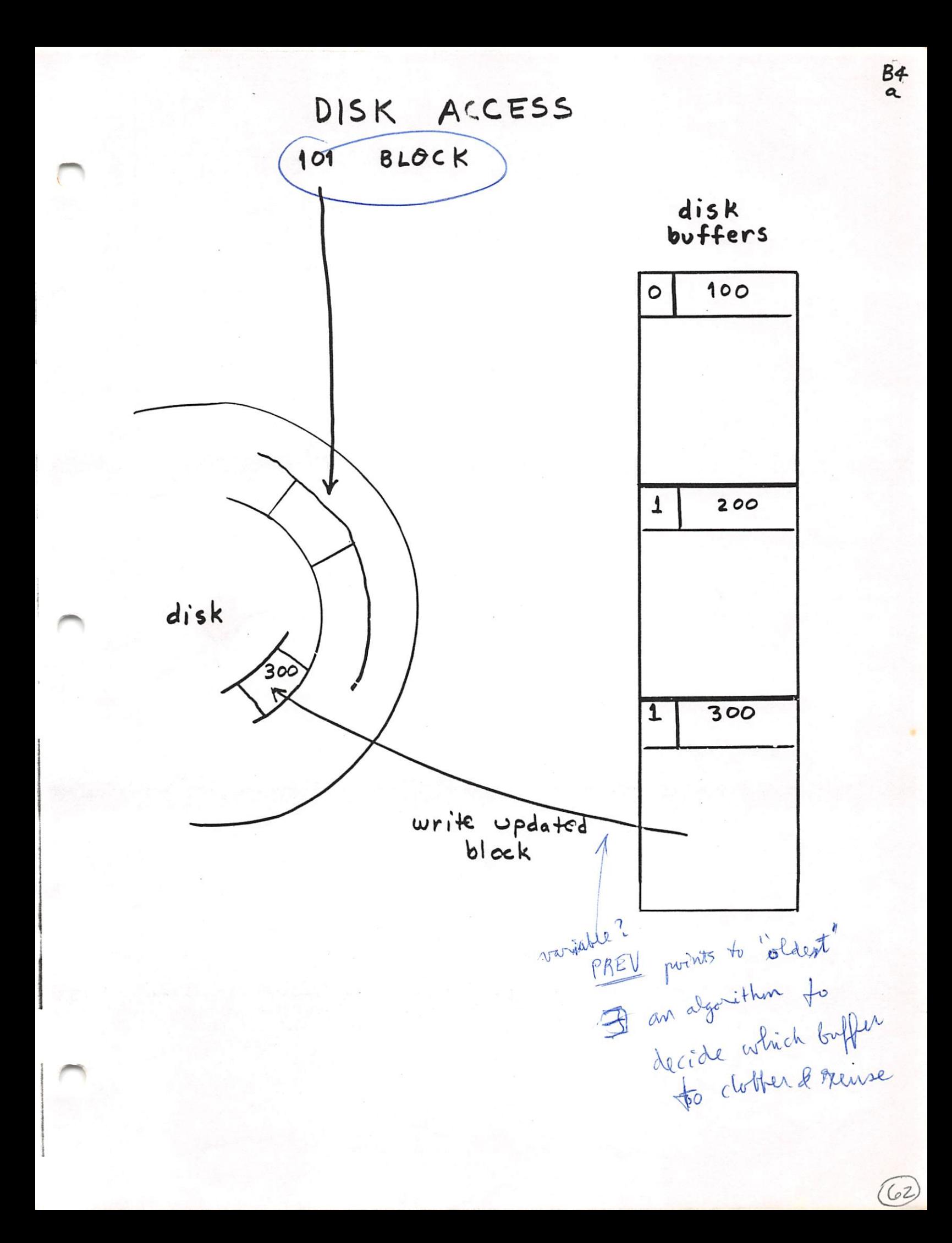

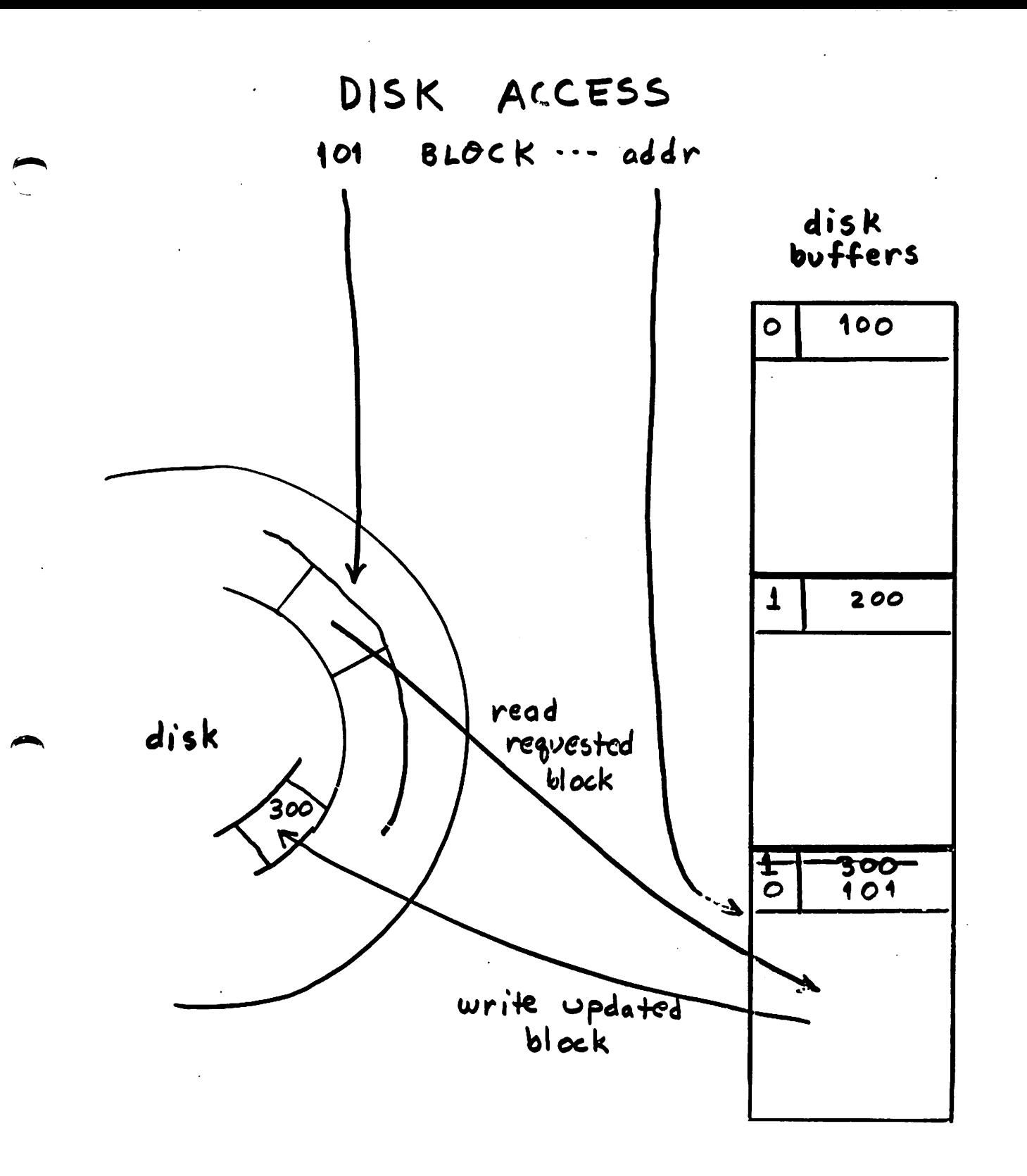

 $\widehat{\mathbb{G}}$ 

 $\frac{B4}{b}$ 

# disk operations:

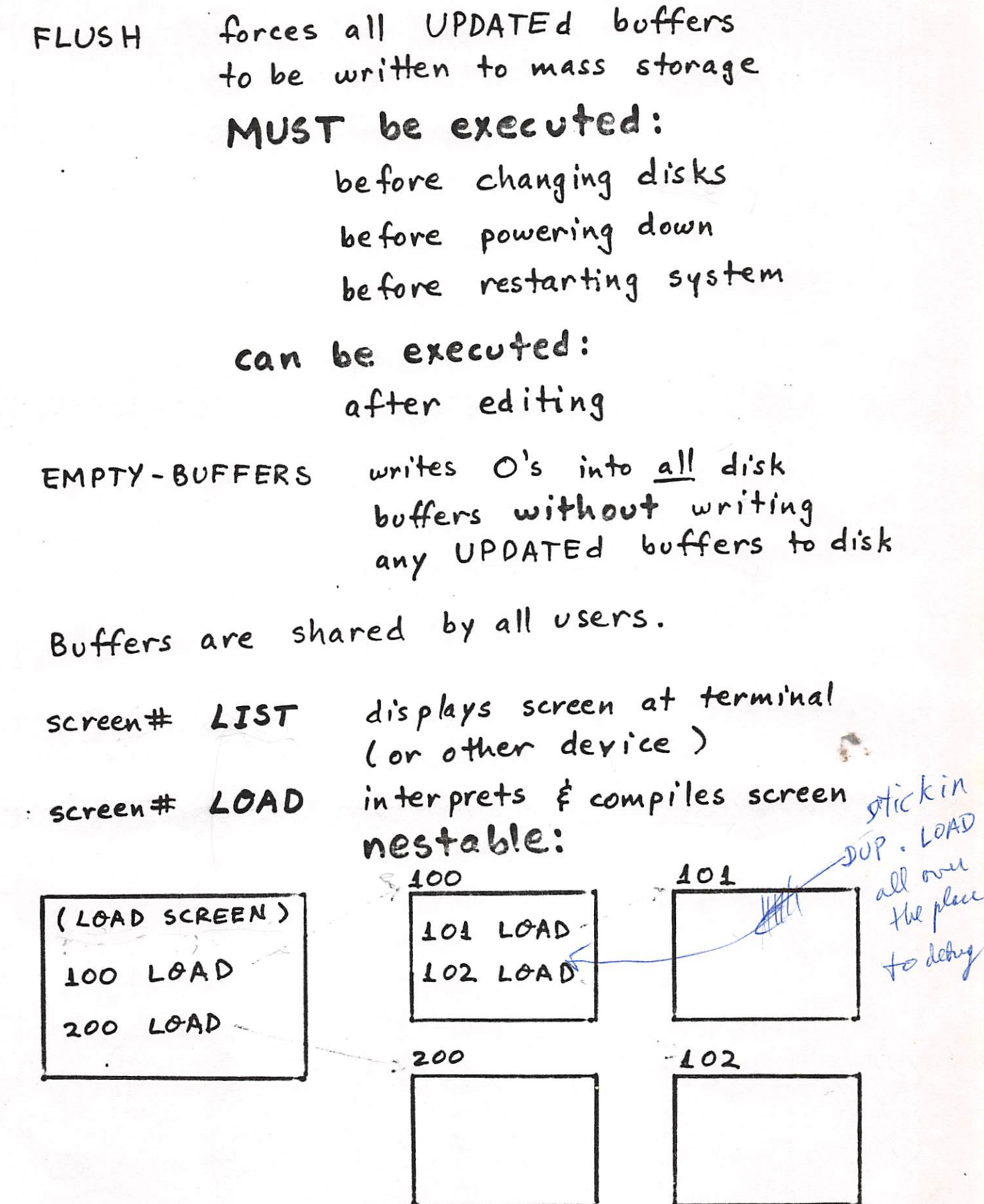

within a screen ; S terminates LOAD. Start severe, end sam, INDEX -types out lines 0

 $rac{65}{r.1}$ 

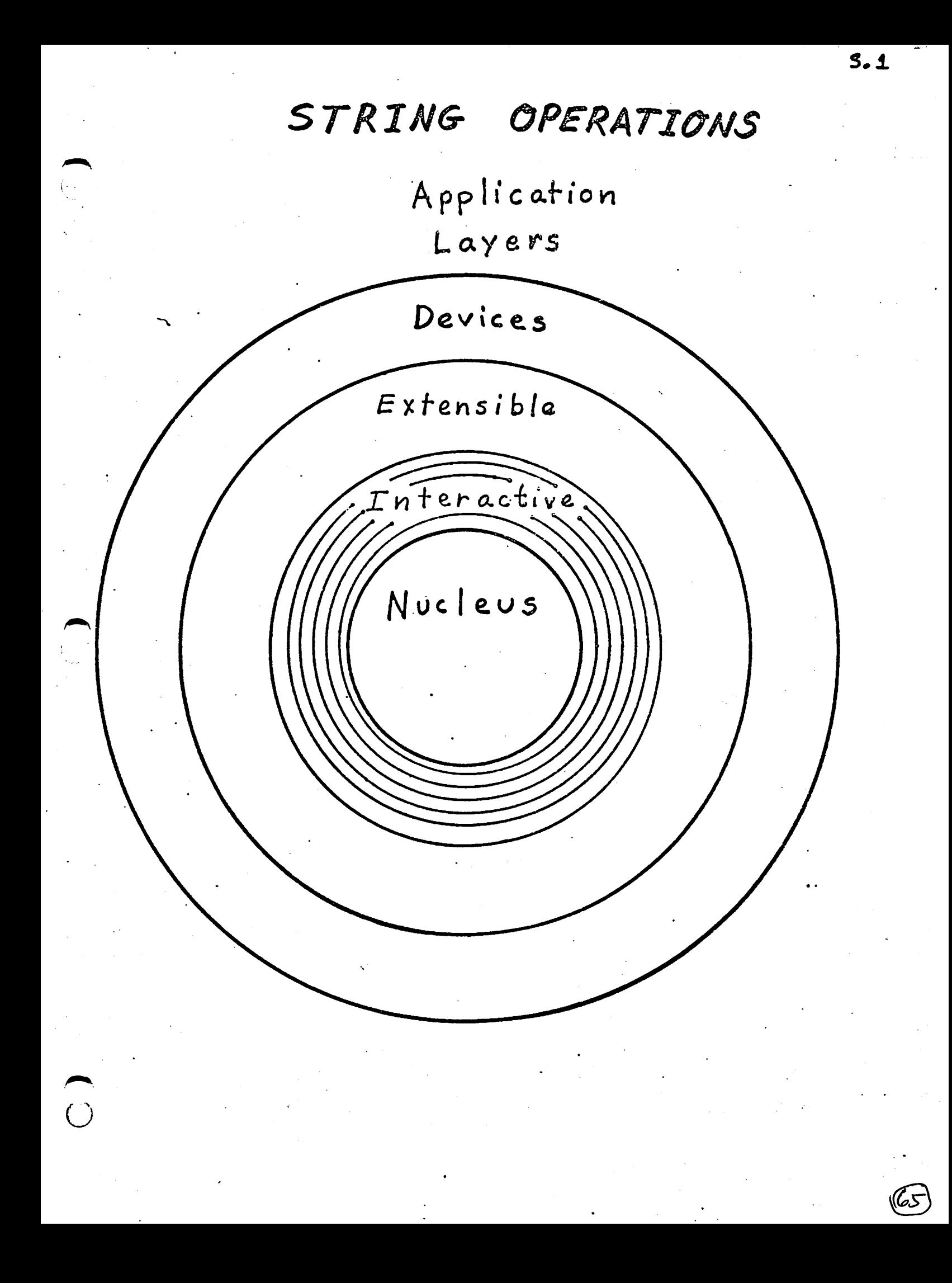

## STRING HANDLING

 $51$ 

in F16, built as toop  $mKEY$ 

> in FORTH INC, based on

interrupts

de KEY

IS 1 EXPECT

 $66,$ 

Input Conversion Numeric string  $\Leftrightarrow$  binary Copying Formatting

Comparison

 $\theta$ utput

### STRING INPUT

Read a string of characters from your terminal (or a communications channel)

dest-addr max#chars EXPECT performs Back Space editing terminates when 5 max # chars entered  $\begin{pmatrix} 2 \ 1 \end{pmatrix}$ entered

TIB buffer message TIBO - new line  $\varphi$ text C null put by (CF) INE  $IN.$ Timber to<br>how far into<br>taffer so far dictionary yord by WORD DP WORD'S buffer  $PAD \rightarrow$  $\prime$ top of data stack

 $rac{2}{\sqrt{2}}$ 

**North** 

 $\odot$ 

Action of. WURD buffer message TIBE + new text line Ø C null put by (CR)  $IN - X$ WORD  $32$ (ASCII blank) dictionary decimal  $DP$ WERD'S 3new 66 buffer  $PAD \rightarrow$  $\checkmark$ . Vingeneant, 45e BL WORD

 $\bigcup$ 

 $rac{52}{c}$ 

fig

 $\bigcirc$ 

Action of TEXT  $d$  e  $\sim$ fig message buffer  $TIB@ \rightarrow new$ text line Ø  $C$  null put by  $\left(\widehat{CR}\right)$  $\rightarrow$ carry-over from IN. FORTH Inet 3-char pames 1 TEXT dictionary String farment DP WERD'S 9 text line 66  $begin$  $PAD \rightarrow$ Printable Hext line tott !! formati gives both forms (of formats) Warning:<br>Gets erased webstammitten on by next keyboard entry on by anything that uses WORD

 $52$ 

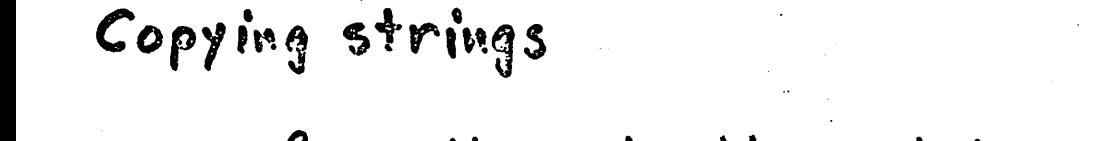

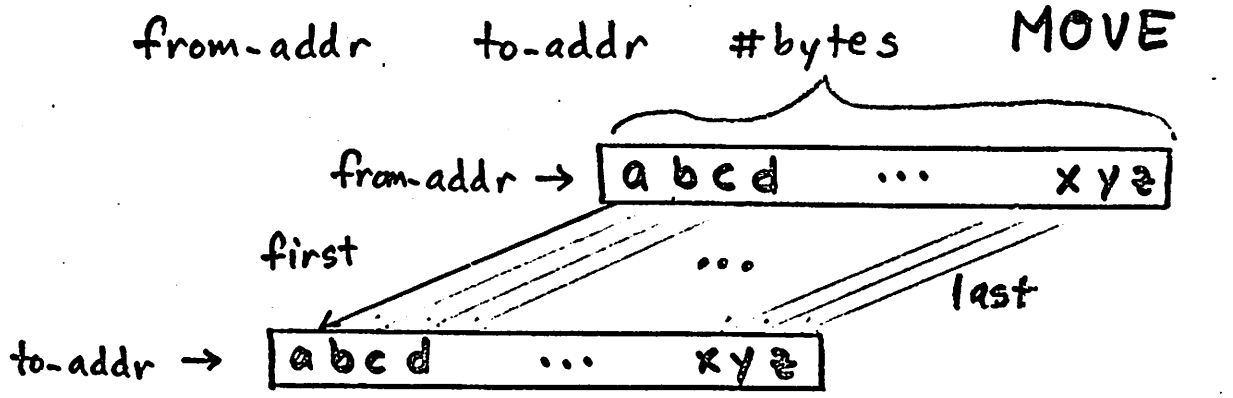

Remove trailing blanks

addr before#bytes -TRAILING --addr after#lyks  $90006550666666666666$ 

Initialize strings (or arrays)

addr #bytes BLANKS stores blanks

addr #bytes ERASE stores geros

addr #bytes character FILL

stores "character" starting at "addr" for "# $by$ ts"

 $53$  $f_i$ iq

 $55$ r A. STRING OUTPUT  $fig$ Write characters to FORTH PM - : Enterrupt driver routise your terminal (or a communications line)  $FIG:TYPE$  8 loop on EMIT addr #bytes  $TYPE<sup>2</sup>$ write string TORTH INC: 1 TYPE chr-value EMIT write single character write Carriage Return (Line Feed).  $CR$ SPACE write single blank SPACES write several blanks #spaces  $wow$ write string

can call QUERY

 $\alpha$ 

1 forever

 $\omega v$ 

TEXT Letter JWORD HERE SOUNT

O IN !

: ECHO / TIB @ 80 EXPECT

Example BEGIN (optional)

 $QUIT$ QUERY INTERPRET ."OK" CR

 $71$ 

Canalso

### STRING CONVERSION

 $\frac{1}{2}$  $56$ 

fig

 $(72)$ 

ASCII character to numeric value:

use:

chr-value if interpreting ASCII chr ---/ else compiling, then chr-value is compiled as a 16 bit literal definition:  $ce$   $\frac{1}{1}$ HERE BL WORD  $1+$ ASCII IMMEDIATE Ramatout LITERAL compilers Compiles into dictionary the single byte pain (number) On execution, ASCIITE WORDS<br>Buffer  $\frac{1}{2}$ I initially, then here moves I C 66 Numeric string to binary conversion: addr string NUMBER --- dvalue and following conversion, variable DPL contains if numeric string was not<br>punctuated (converted value  $-1$ is in the 16 bit signed integer range)

else the number of digit characters following the last punctuation
Ave P.60 USING FORTH (old version) for 4 ways to Ment 32 kt, 31 li  $15 K<sup>d</sup>$ Use of HOLD to stock in special char's informat.  $h_0$ 's le g. Minut 400.0 deg c in toutemperature conversion example  $X$  of the ASCII. HOLD #5 SIGN #7 TYPE SPACE SWAP OVER DABS  $\degree$  DEG Note: (Can put any other "action" have \$ XX, XXX, XXXX XX first hout leading 's's  $29 - 30$ eg. Building the word will plant a leading sign of ABS SIGN leading sign of the Ast of H 7 TYPE ; So if you want Financial figures specially  $20 (5)$ JSING TH formatted

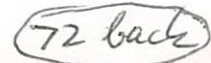

Pictured numeric output conversion: Convert 123, to a numeric string:  $\frac{123}{10}$  = 12 remainder  $\boxed{3}$  $\frac{12}{10} = 1$  remainder 2  $\frac{1}{40}$  = 0 remainder  $1$ Convert unsigned 32-bit value to 10 digits: C uses PAD : UD.10 〈# ########### #> Reerves  $TYPE$  ;  $\begin{bmatrix} 1 & 1 \\ 1 & 1 \end{bmatrix}$ what TYPE wants ends  $conver + s$ starts numeric conversion one Conversion  $diag$  $i+$ every works on pos no's

 $3.1415928$  UD.10

0031415928 OK

 $57$ 

#5 will dua complete conversion of the runter string on the strick

 $(c_{R})$ 

 $-84.$  <# #S #>

 $\div$  #S BEGIN # BUP 0 = UNTIL 16 bit gerson

de Scr. 75 for 32 bit. berssion

# USER allows private variables

significe streament to refer to  $\mathbb{S}21$  . A rained of

offeet USER BASE  $2.9$ 

- creates a single head in dictionary If execution time procedure which adds<br>the offset of the cornent aser

( 1) 中国中部 电电平 网络的 201

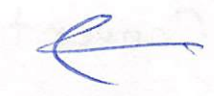

 $23.$ 

ALLOCATION MEMORY

M21

 $fig$ 

 $\ddot{\cdot}$ 

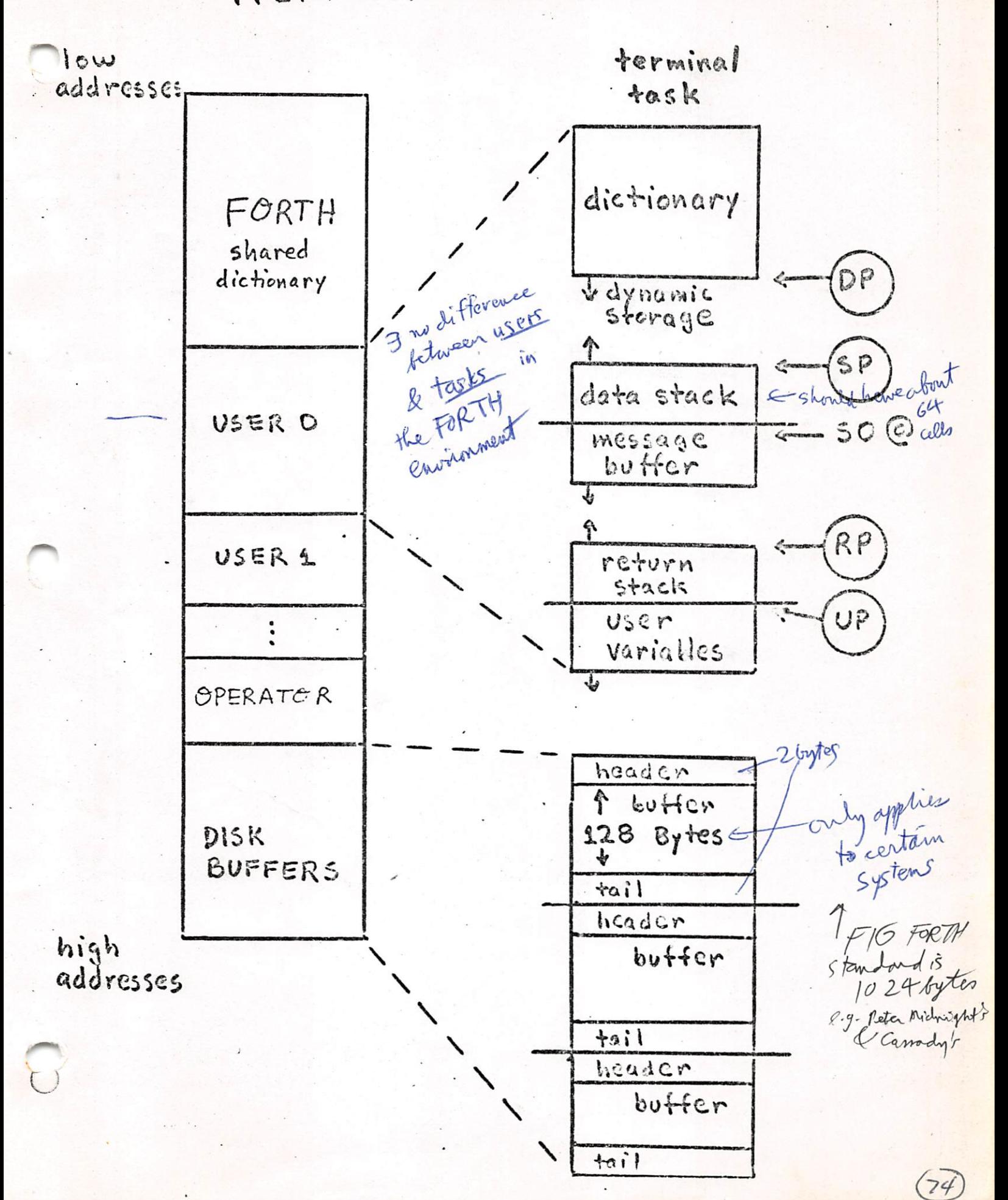

# Dictionary Definition<br>Format

# DICTIONARY

Name Field Link Field Code Field Parameter

Field

 $\overline{(\ )}$ 

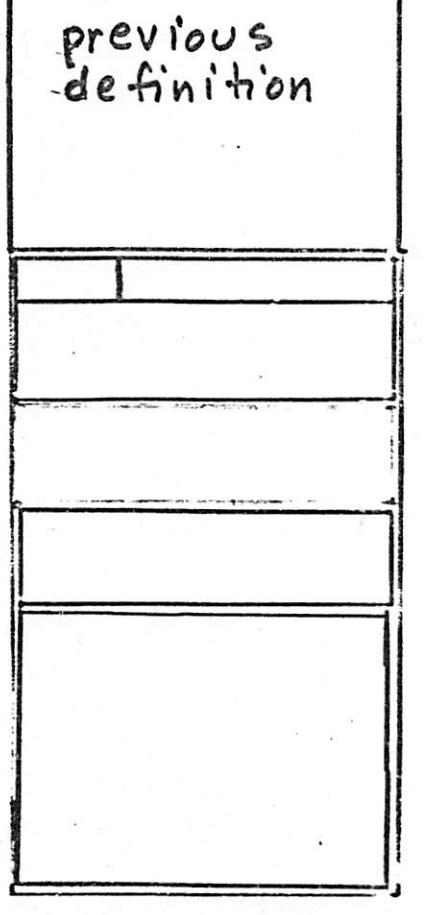

Header (system in fo.)  $-Tick$  $\Leftarrow$ Body

 $(75)$ 

 $M2.1$ 

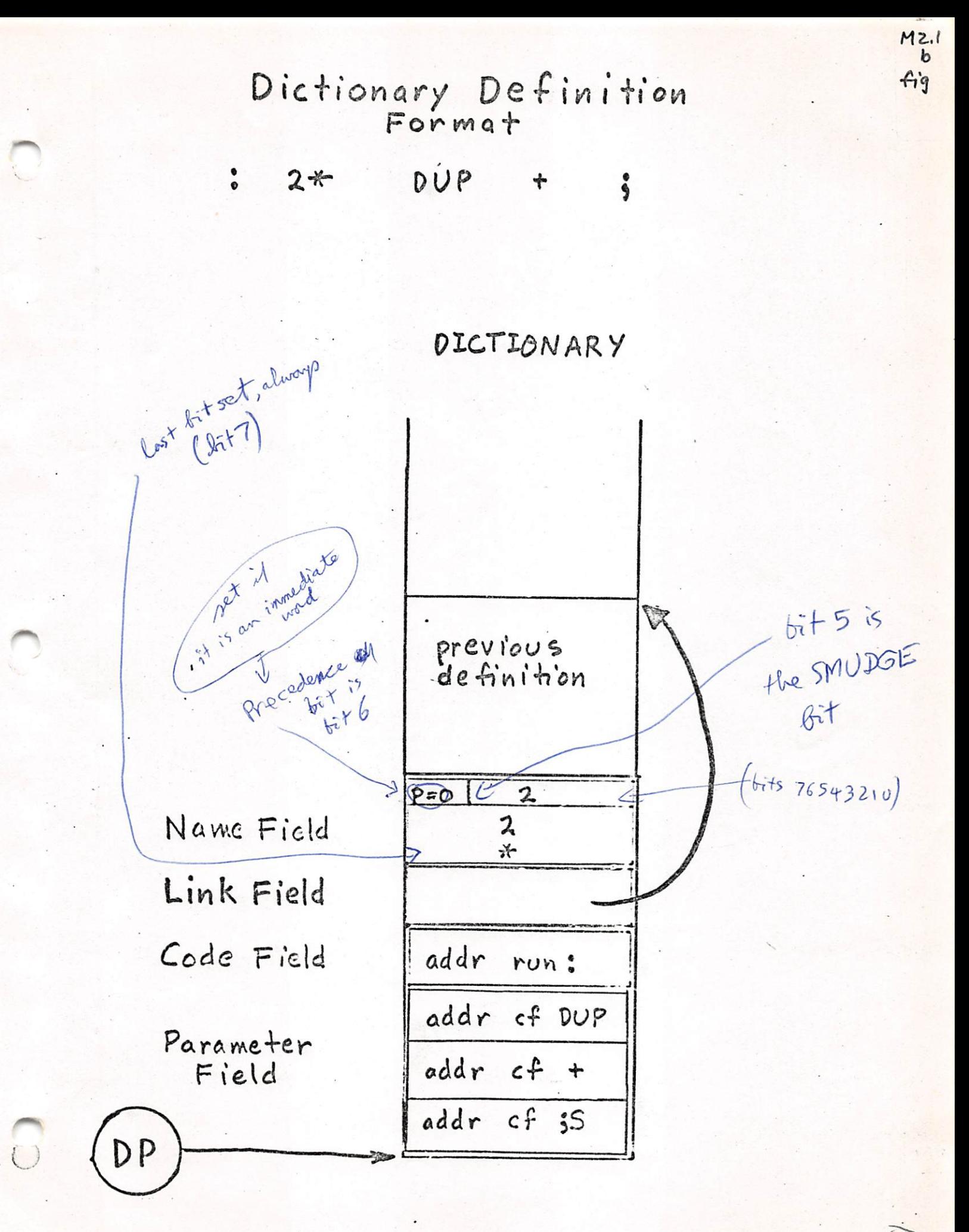

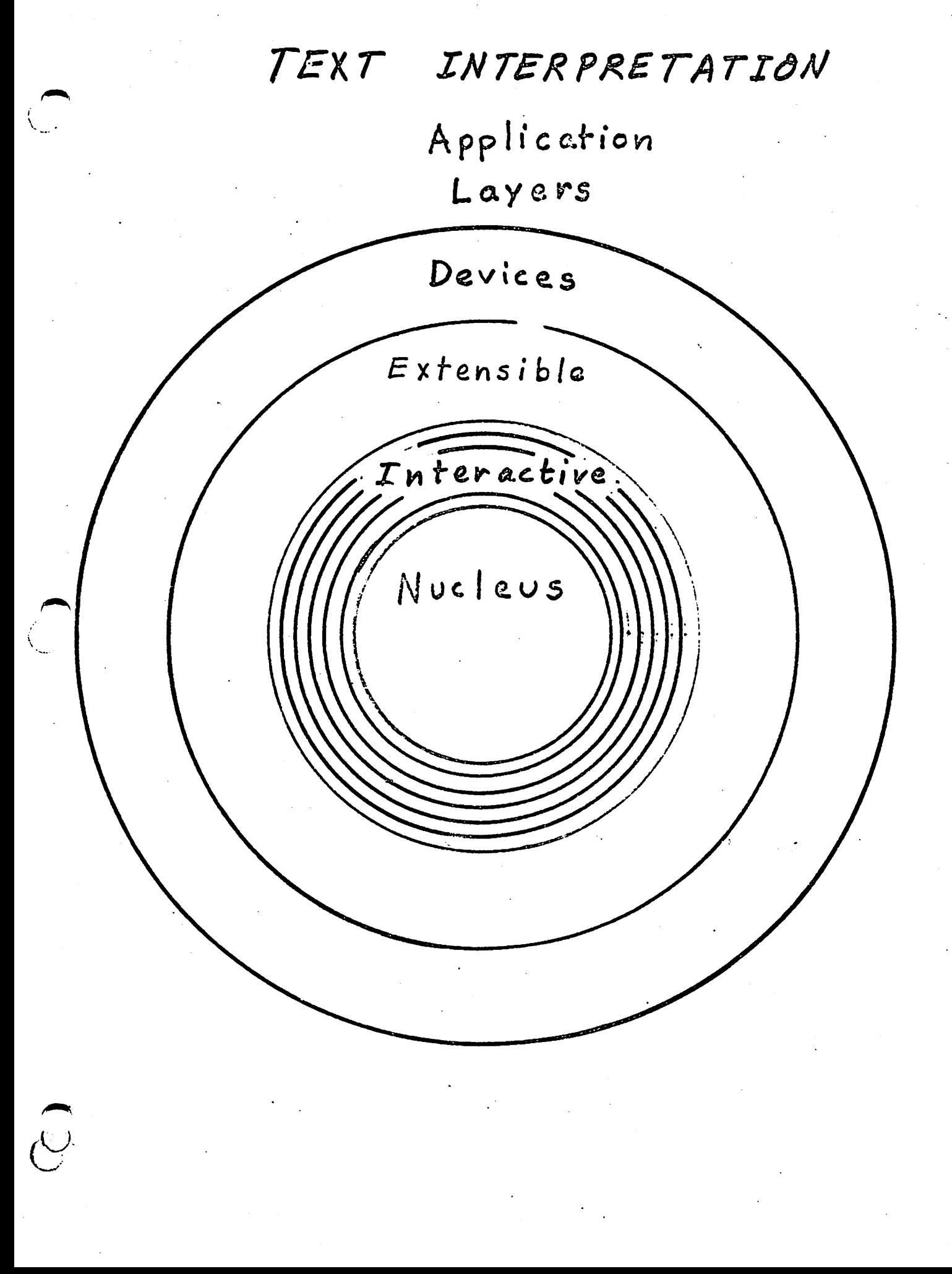

 $\mathcal{I}$ .1

3

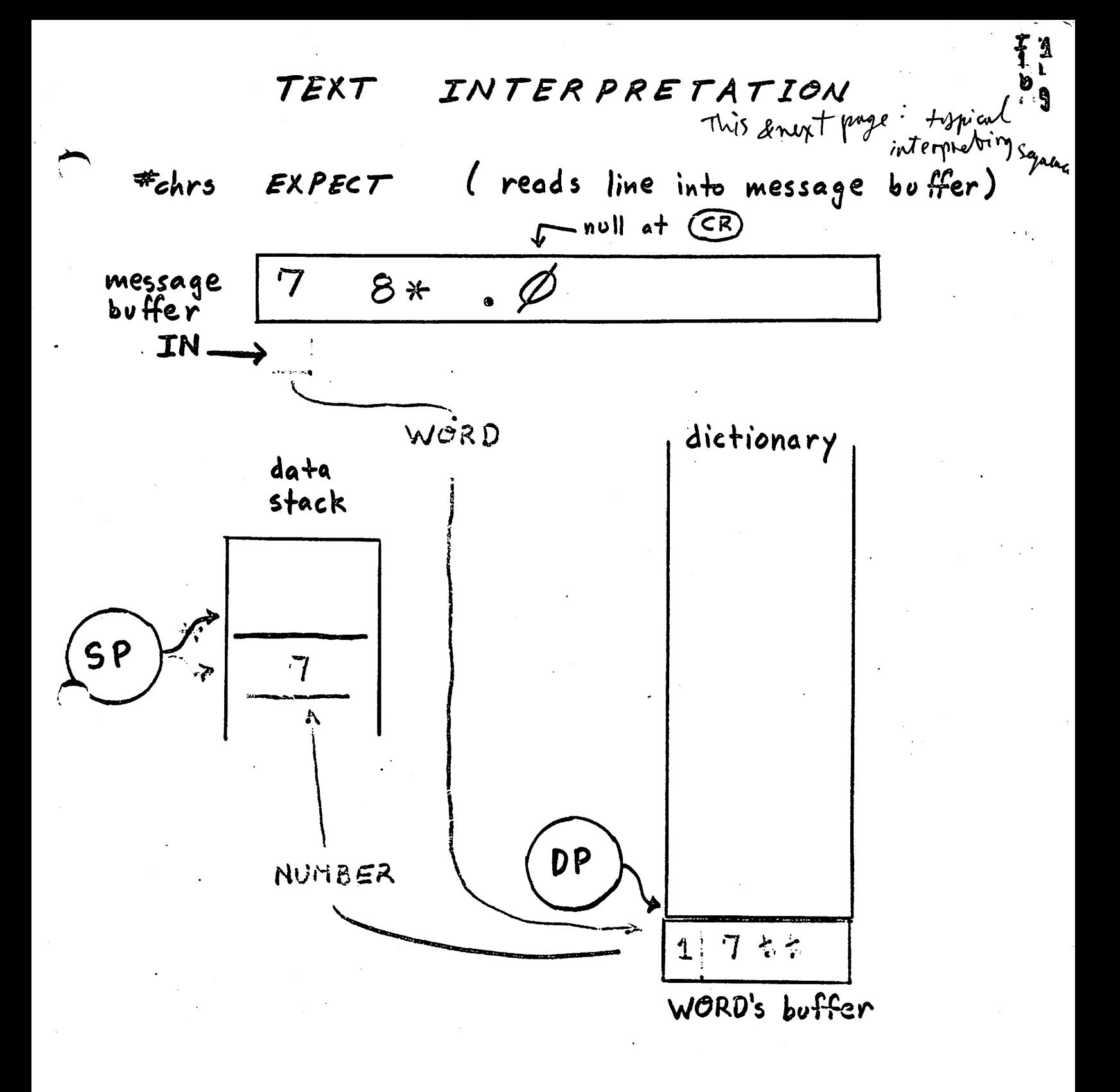

TEXT INTER PRETATION

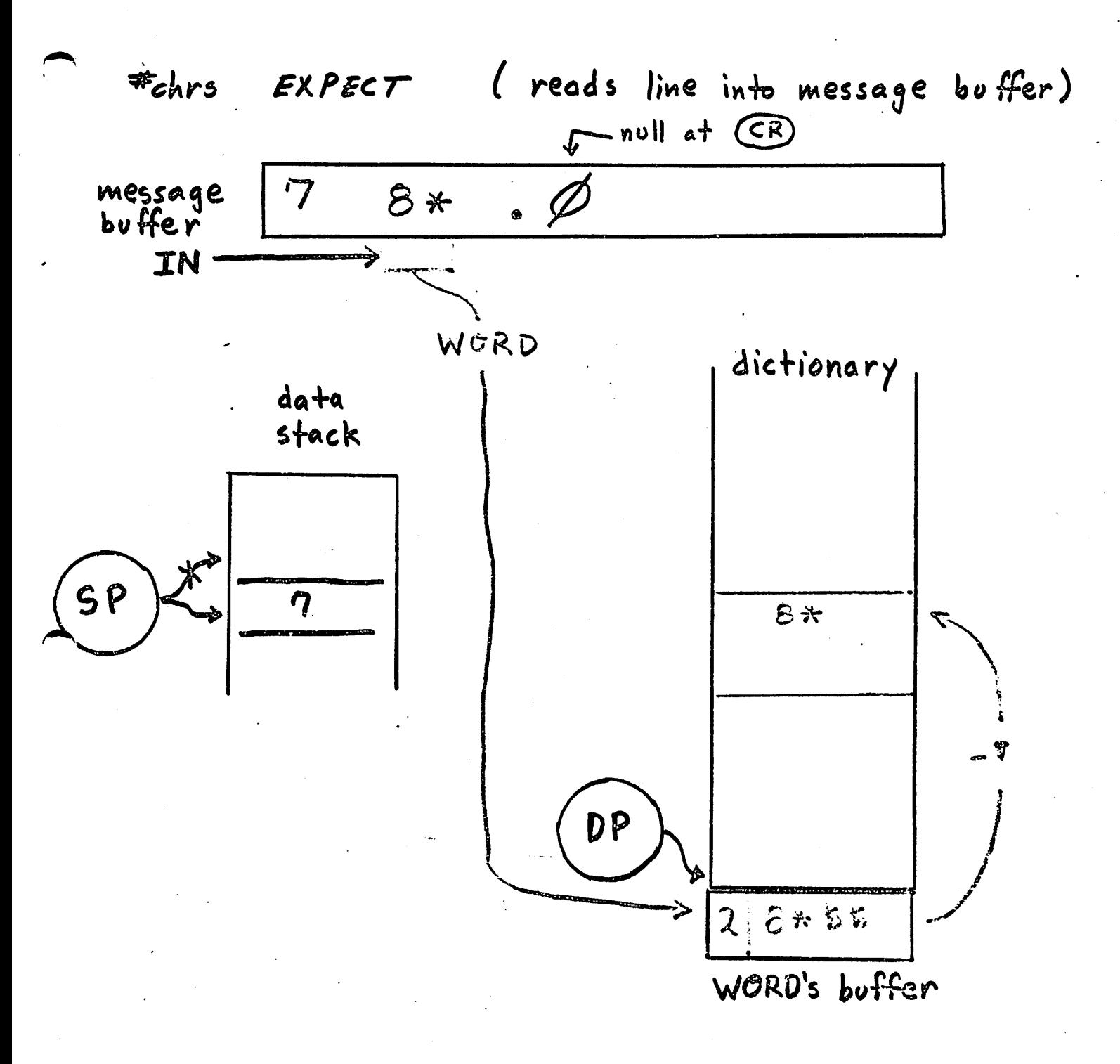

Ii

INTER PRETER TEXT

I2<br>fig

86

INTERPRET

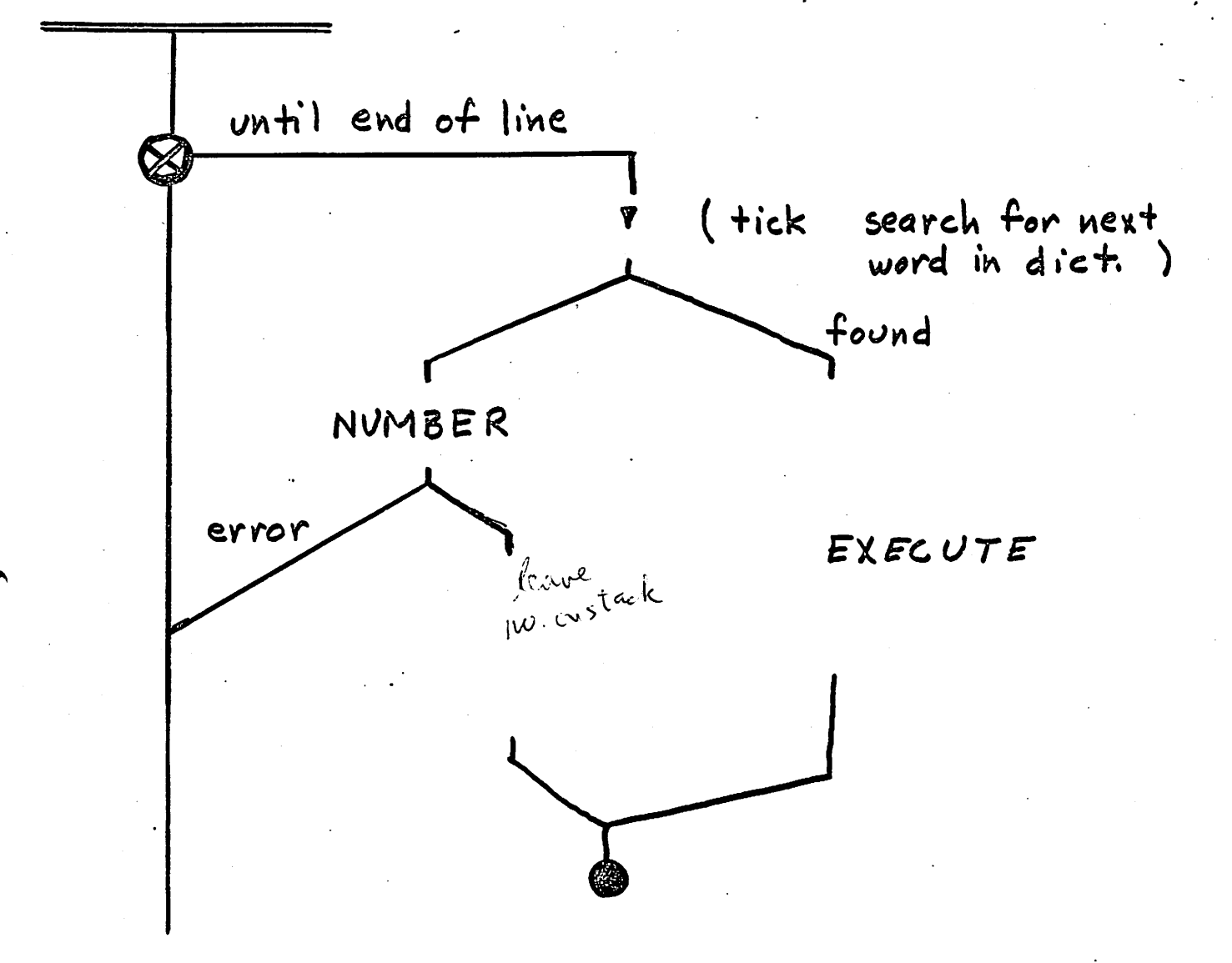

return

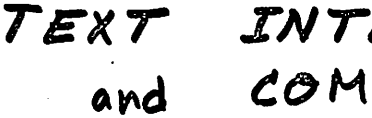

INTER PRETER COMPILER

ta<br>fig

 $\mathcal{G}_l$ 

INTERPRET

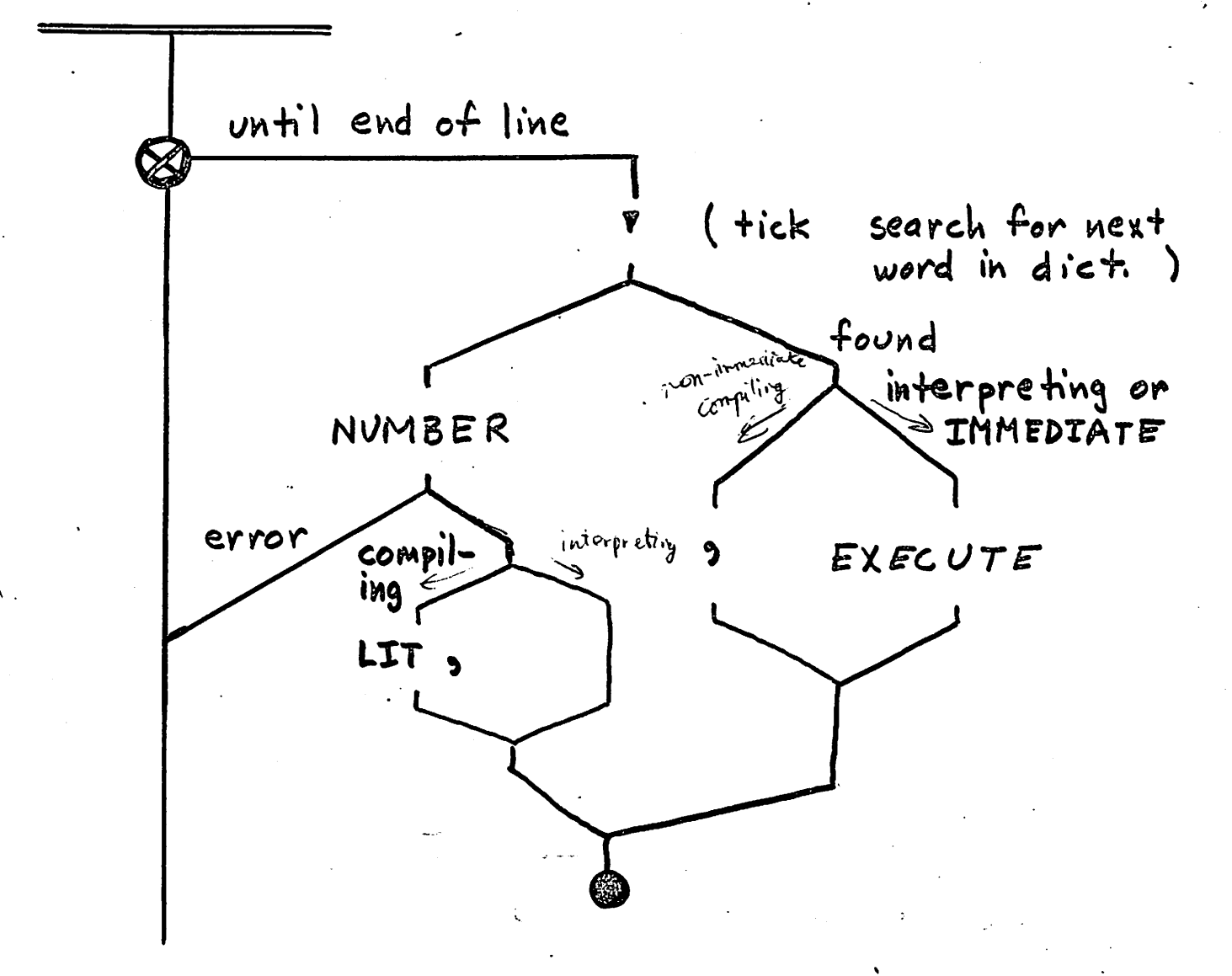

return

 $\overline{f}^3$ <br> $\overline{f}$ USER'S EXECUTIVE EN HEY QUERY TIB @ 50 EXPECT (read line from  $fermina!)$  $\begin{array}{ccc} \text{IN} & \text{I} & \text{.} \end{array}$  $\mathbf O$ (input stream from keyboard)<br>(input stream from keyboard)<br>(gvarantee interpret state) assistance<br>rever QUIT BLK !  $\boldsymbol{O}$ 

CR QUERY

E

forever

**INTERPRET** 

compile state 1 interpret state Dete = when in<br>The anembers<br>the interpret state  $\mathbf{ok}$ "

 $RP!$  (reset RP to empty)

82

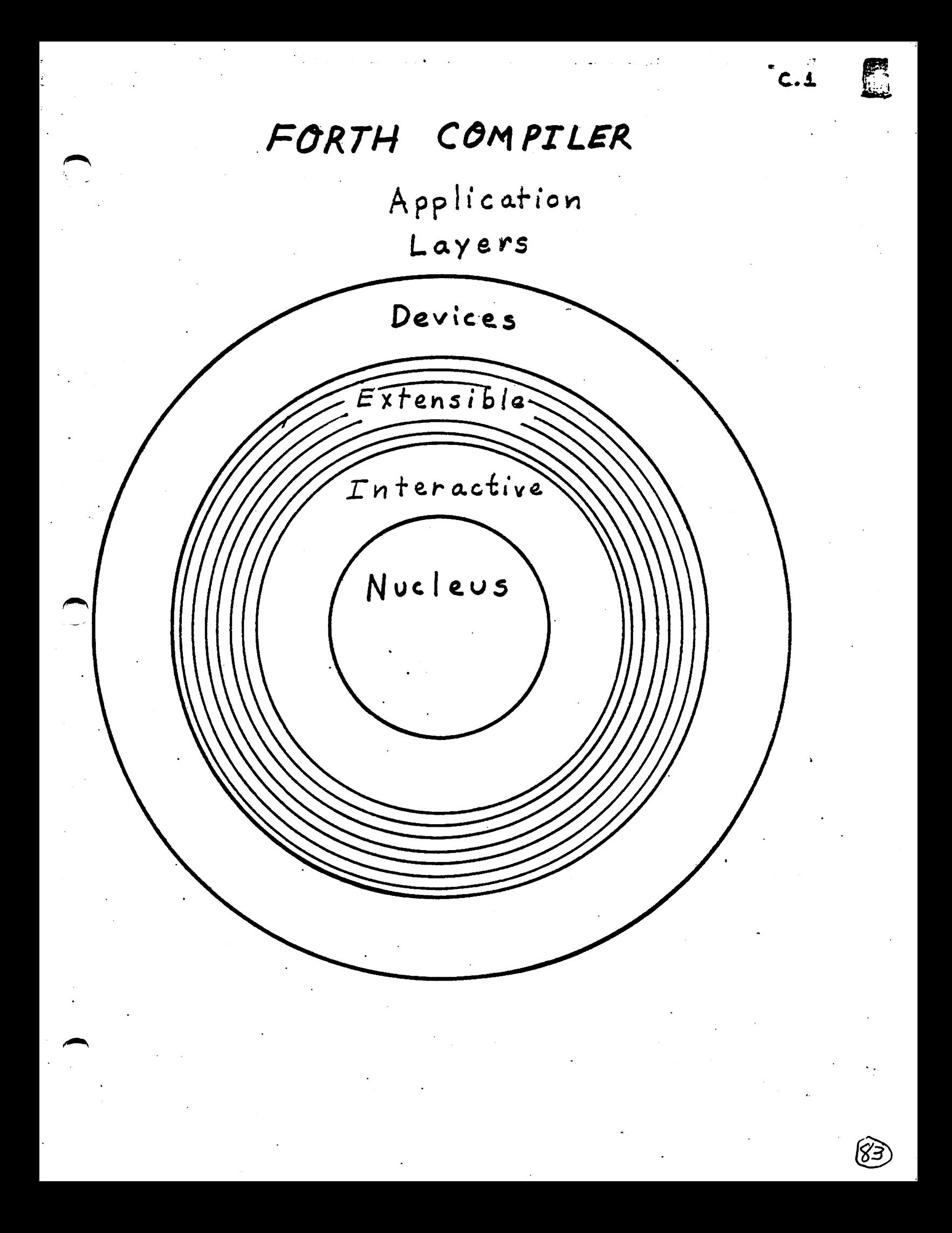

# USING COMPILING WORDS

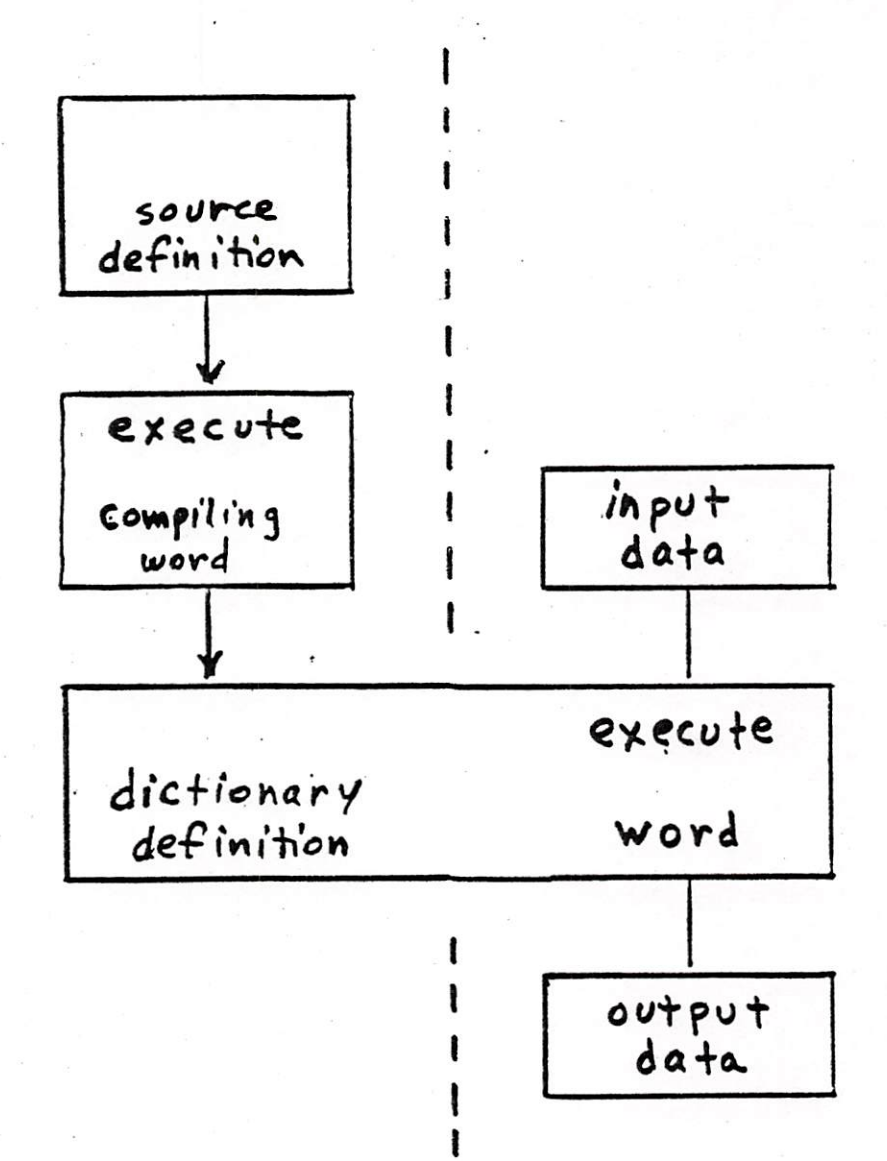

 $C<sub>a</sub>2E$ 

 $$4$ 

USING COMPILING WORDS

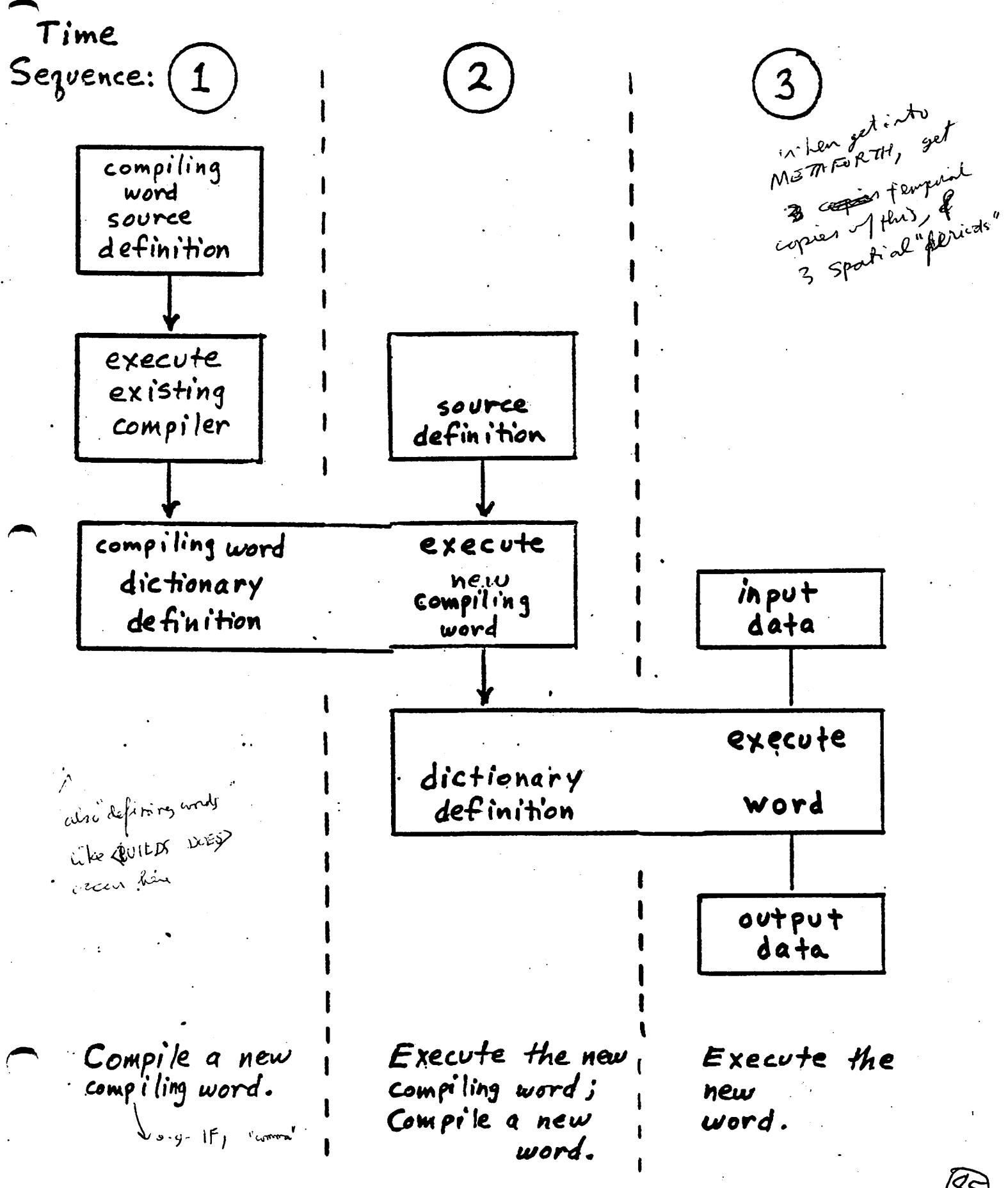

'85

 $C_{a}$ <sub>b</sub> $E$ 

During compilation, "normal words" are compiled by storing each code field address in the next cell of the dictionary.

compiling words" are executed at compile-time. The contents of the dictionary may or may not be  $a \nleftrightarrow$ ected. Compiling words are defined using any defining word (eg, : VOCABULARY) then use the word IMMEDIATE following the definition. This sets the Precedence bit of the previously defined word in its dictionary definition. Some compiling words may be used only within: definitions; others may be used either inside or out.

Example:

## VOCABULARY FILES

defines a non-immediate word.

Using FILES outside of a : definition, causes it to be executed, switching the accessible vocabulary.

Using it inside a : definition, as in

: ENTER FILES get put; causes FILES to be compiled in the

definition of ENTER. No vocabulary access is affected.

When ENTER is executed, FILES will be executed, switching vocabularies.

VOCABULARY FILES IMMEDIATE defines a compiling word. Using FILES outside a : definition is the same as the non-immediate version. However, using FILES inside a : definition causes vocabularies to be switched during

c3 r1 fiq

compilation.

: ENTER FILES get put ; The words get and put must be in the FILES vocabulary.

This version of FILES is an example of an IMMEDIATE word which has a valid use both inside and outside a : definition.

Selecting compilation or text interpretation: terminates compilation **STATE** @ begins text interpretation = terminates interpretation STATE  $@$ begins compilation  $\neq$  0 Used internally within : and ; to start and stop compiling. May also be used for compile-time arithmetic and other operations within a : definition. Write ; this had to be an IMMEDIATE und! Is not an immediate france

ζ4 <u>r1</u>  $\bm{\mathit{f}}\vphantom{d}\bm{\mathit{f}}\vphantom{d}\vphantom{d}\vphantom{d}\vphantom{d}\vphantom{d\bm{\mathit{g}}}\bm{\mathit{f}}$  The compilation of literal values: a literal is a numeric character string  $example: 123$ While interpreting, a literal is converted to binary value and pushed onto the data stack. When encountered inside a : definition, a literal may be converted to its binary value, but the pushing of the value onto the stack must be

defered until the definition is executed.

 $:$  def 123 is compiled as

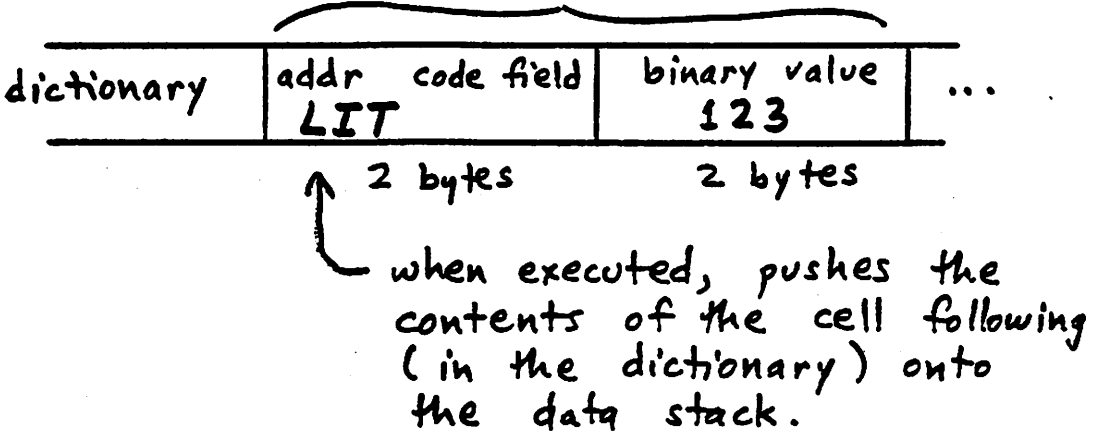

90

5  $\mathbf{A}$ fiq Performing compile-time arithmetic ( and other compile-time operations):

The expression  $1024$  16 / has a constant value. The definition : slow  $\sim$  1024 16 /  $\sim$ will perform the divide when the definition is executed and will take up 10 bytes of dictionary space.

 $\epsilon$ r1

fi'q

If instead, the following definition is used,

: fast  $\sim$  [ 1024 16 / ] LITERAL

the divide is done when 'fast' is compiled, and only 6 bytes of space is used.

Dictionary definition of 'fast':

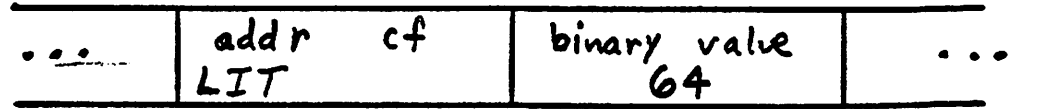

At interpretation - time,

 $\bigcap$ 

 $\bullet$  DUP

pushes the parameter field address of DUP onto the stack.

C 7 r1  $f_{3}$ 

Using the same phrase in a : definition,  $:$  ADR-DUP  $"$  DUP ; results in the address of DUP being compiled. When ADR-DUP is executed, the parameter field address of DUP is pushed onto the stack.

In fig-FORTH is an IMMEDIATE word.

MCIC is an intelligent word not in Pour Funcy l'édencomme from Europeans

# Deferred compilation:

 $\left|2\right|$ 

 $\sqrt{3}$ 

A non-immediate word in a : definition is compiled when it is encountered (ie, not deferred).

tıg

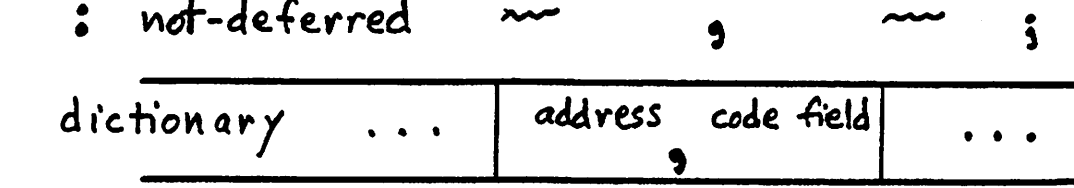

When this definition is executed, a is executed resulting in the top of the stack to the dictionary.

- A compiling word may need to force a word to be compiled when the compiling word is executed.
	- : deferred ~ COMPILE  $\blacklozenge$

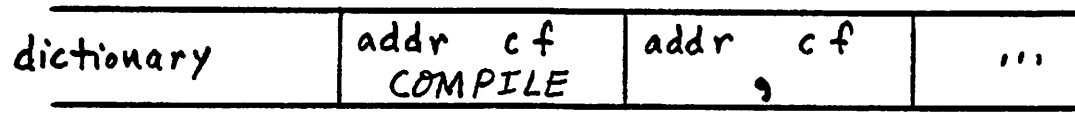

When this definition is executed, COMPILE is executed. This takes the  $\Delta\omega$  bit value which follows in the definition being executed and compiles that value into the dictionary.

This technique cannot be used to compile an word. IMMEDIATE le comp Mr l'emmediate vous court execute command

Examples:

PCSP<sub>1</sub>

when bit is on uned is simidad turns of compiler" COMPILE ;S SMUDGE  $\Gamma$ 

#### **IMMEDIATE**

69

ri

 $f\dot{q}$ 

None of the words within the definition of; are IMMEDIATE, so each is compiled normally. when ; is executed, the compile-time stack sige is checked by ?CSP, ;S is compiled into the definition which is being compiled when ; is executed (at sequence SMUDGE makes the sequence 2 word name findable, and

[ terminates compilation.

LITERAL STATE @ IF  $\ddot{\bullet}$ 

COMPILE LIT , THEN ; IMMEDIATE

None of the words within the definition are IMMEDIATE, so each is compiled normally.

When  $LTTERAL$  is executed from within a : definition, the code field address of LIT is compiled into the sequence 2 definition,

then the top of the stack (at sequence 2 compile-time) is compiled following LIT.

when LITERAL is executed outside of a : definition, it does nothing.

# Compiling IMMEDIATE words:

Compiling words sometimes need to force the<br>compilation of IMMEDIATE words.

For example, the word " is IMMEDIATE in<br>fig-FORTH. Words like FORGET must per form a dictionary search at interpret-time. **C10** 

fig

This could be done by switching to interpret state<br>within the definition of FORGET, as in

This function is performed by [COMPILE] which forces the compilation of the word following it in a : definition, even if that word is IMMEDIATE.

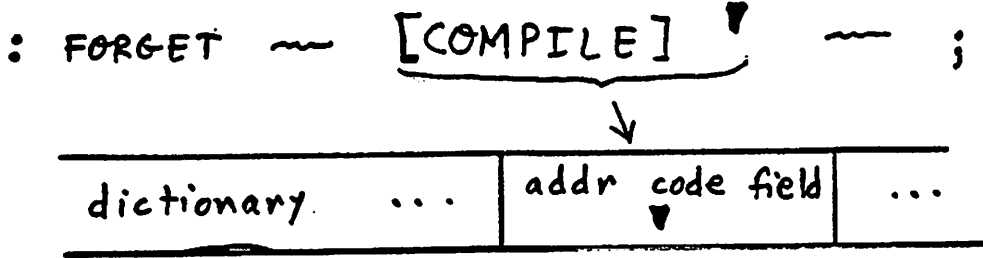

-forces immediate compilation

# CONTROL STRUCTURES:

The control structures IF THEN, BEGIN UNTIL, and all others are built from two branch primitives:

Unconditional branch:

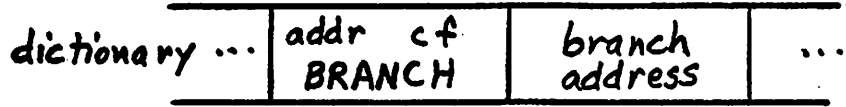

When executed, BRANCH causes the next word to be executed to be the word in the dictionary at the branch address.

Depending on the implementation of the<br>address interpreter, the branch may be

absolute

ΔN

relative

then the branch addr is a 2 byte absolute machine address. When the branch is<br>executed, this address is stored in FORTH's Interpreter Pointer.

C11 r1 fig

then the branch addr  $is$  eithera  $Lor$  2 by te signed value which is added to the contents of the Interpreter Pointer when the branch is executed.

## Conditional branch:

addr cf branch dictionary address OBRANCH When executed, OBRANCH pops the top of the data stack,  $(4usc)$ if it is  $\neq \emptyset$  (  $\bigwedge \bigwedge \bigwedge \emptyset$ ) then performs the branch (same as unconditional branch) (true) otherwise <del>(false)</del> skips over branch addr and executes the word following in the dictionary. Calculating branch addresses: The : compiler uses the data stack during compile-time to compute the branch addresses. This permits indefinite nesting of control structures. HERE returns the address of the next available location in the dictionary.

Example: 2 byte relative branch addresses

: BEGIN HERE ; IMMEDIATE

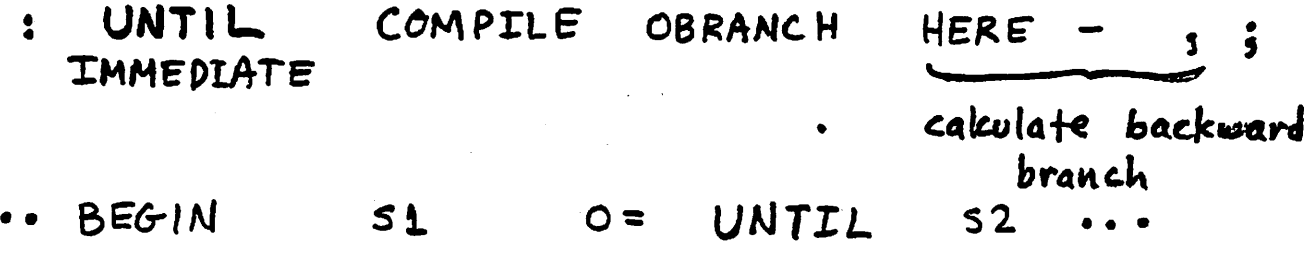

 $C<sub>13</sub>$ r1

fig<br>a

BEGIN-HERE

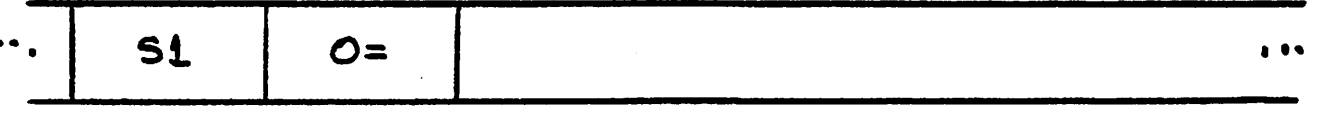

COMPILE OBRANCH HERE O, IF. : IMMEDIATE

THEN HERE OVER - SWAP ! ; IMMEDIATE  $\ddot{\bullet}$ calculate forward branch

S1 52 THEN  $53$ IF  $\bullet$   $\bullet$   $\bullet$ 

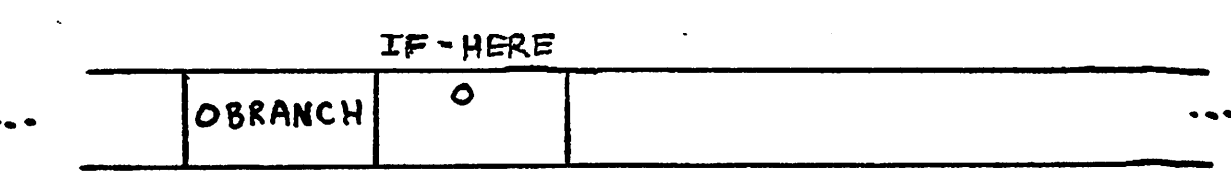

 $fig$ Example: 2 byte relative branch addresses a b **BEGIN** HERE ; IMMEDIATE  $\bullet$ UNTIL COMPILE OBRANCH HERE  $\bullet$ **IMMEDIATE** calculate hackward  $k$ ranch ... BEGIN  $51$ UNTIL  $52$  $O =$ UNTIL-HERE **BEGIN-HERE**  $BHERE-$ OBRANCH  $52$  $51$  $\ddot{\bullet}$   $\dot{\bullet}$  $O=$ **UHERE** IF COMPILE OBRANCH HERE : IMMEDIATE  $\mathcal{O}$ : THEN HERE OVER - SWAP ! ; IMMEDIATE calculate forward branch THEN IF  $51$  $52$ 53 ... THEN-HERE IF-HERE  $53$ OBRANCH THERE  $52 51$ 

 $\mathbb{R}^N$ 

 $C13$  $r1$ 

fia ELSE COMPILE BRANCH HERE O,  $\bullet$  $\alpha$ SWAP [COMPILE] THEN ; IMMEDIATE  $ELSE$  52  $S<sub>1</sub>$ **IF**  $THEN$  s3  $\cdots$ 

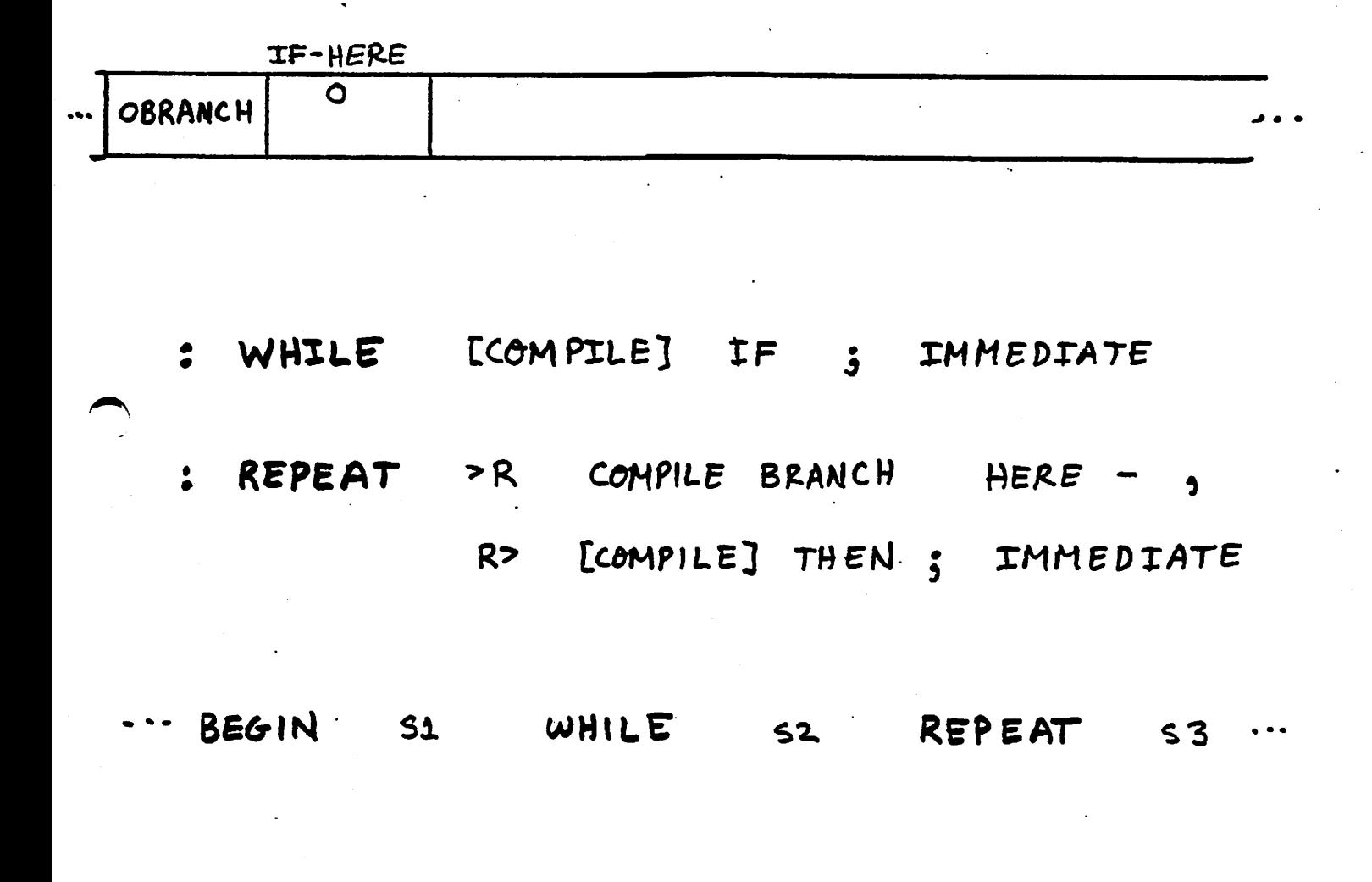

BEGIN-HERE

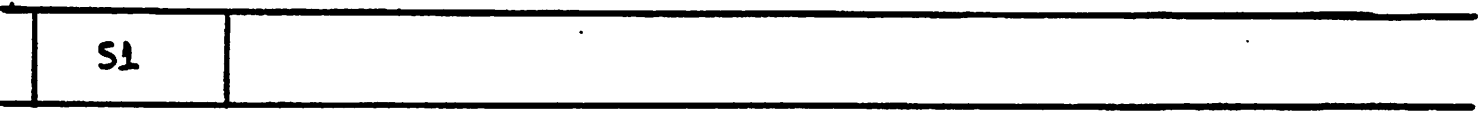

 $C<sub>14</sub>$ r1

ELSE COMPILE BRANCH HERE O  $\bullet$ SWAP [COMPILE] THEN ; IMMEDIATE  $S_1$  $\cdots$  if  $ELSE$  52 THEN 53. **2ELSE-HERE** 1ELSE-HERE IF-HERE  $\bullet$ OBRANCH 2E. HERE -**BRANCH**  $52$ **S4 IF HERE** WHILE [COMPILE] IF ; IMMEDIATE  $\bullet$ REPEAT > R COMPILE BRANCH HERE - ,  $\cdot$ R> [COMPILE] THEN ; IMMEDIATE - BEGIN S1 WHILE S2 REPEAT S3 WHILE-HERE BEGIN-HERE  $\bullet$ OBRANCH **S1** 

[0]

 $C<sub>14</sub>$ rá  $f_1 q$ 

a b

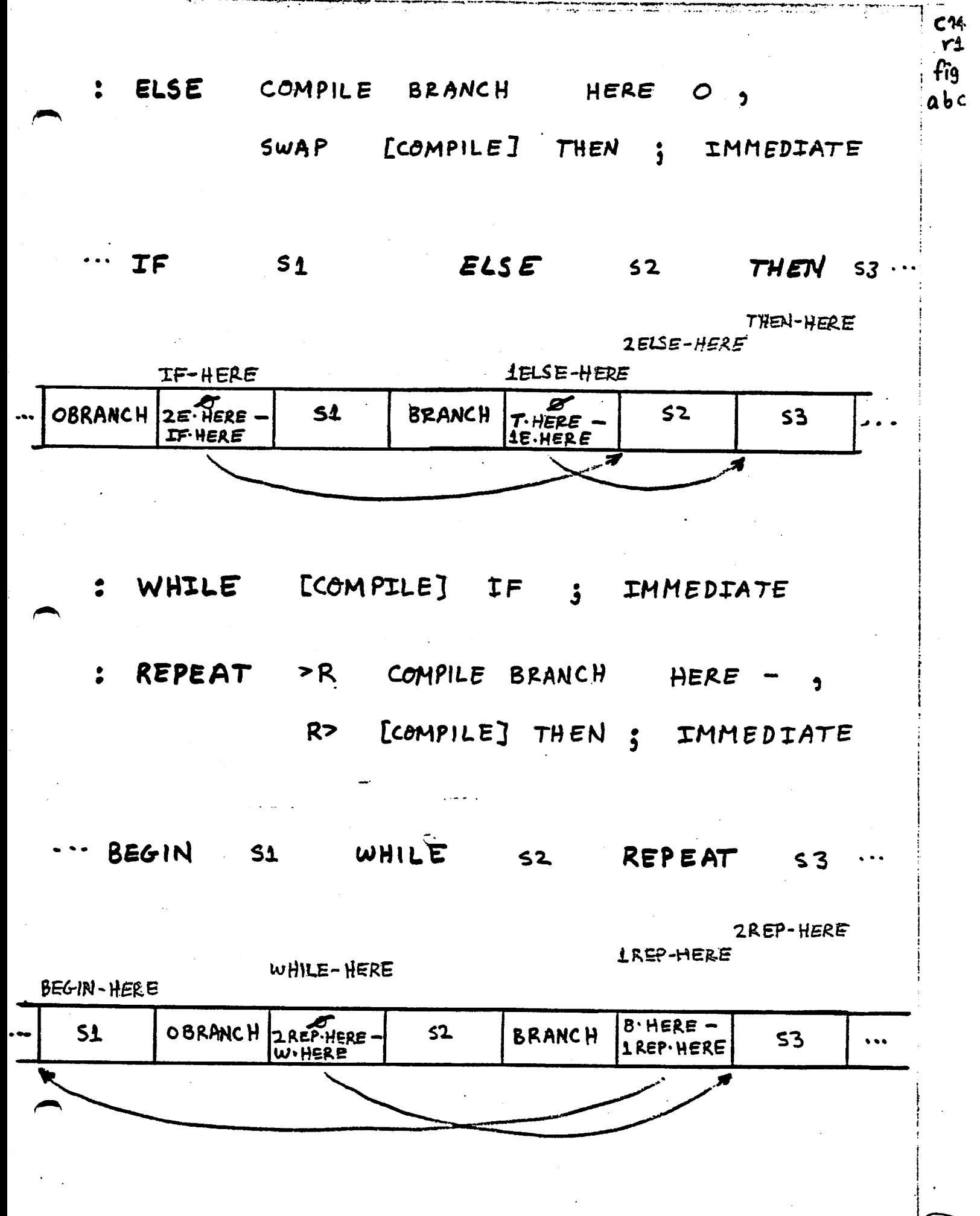

loz

0 ( fisFORTH control structure compilins word definitions ) 1 ( no compiler security ) 2 : (-BRANCH HERE - , ; (BACK in Installation Manual) 3 + ->BRANCH HERE OVER - SWAP ! ;  $\blacktriangleleft$ 5 : IF COMPILE OBRANCH HERE O , ; IMMEDIATE  $6 : THEN$  ->BRANCH ; IMMEDIATE  $7 \div$  ELSE COMPILE BRANCH HERE O , SWAF CCOMPILEJ THEN ; IMMEDIATE  $\mathbf{B}$  $\mathbf{9}$ 10 : BEGIN HERE : IMMEDIATE 11 : UNTIL COMPILE OBRANCH (-BRANCH ; IMMEDIATE<br>12 : AGAIN COMPILE BRANCH (-BRANCH ; IMMEDIATE 12 + AGAIN COMPILE BRANCH (-BRANCH ;<br>13 : WHILE (COMPILE) IF ; IMMEDIATE<br>14 : REPEAT >R COMPILE BRANCH (-BRANCH 15 R) CCOMPILEJ THEN ; IMMEDIATE **OK** 

O ( fisFORTH compilins words, part 2 )  $\mathbf{1}$ 2 : DO COMPILE (DO) .HERE : IMMEDIATE 3 : LOOF COMFILE (LOOF) (-BRANCH ; IMMEDIATE COMPILE (+LOOP) (-BRANCH ; IMMEDIATE  $4 : +LOOF$  $5 - 10$ المستنفذ

0 ( fisFORTH control structure compilins words, part 3 ) 1 ( redefinitions to add compiler security ) 2 : IF ?COMF [COMPILE] IF 2 ; IMMEDIATE 3 : THEN ?COMP 2 ?PAIRS [COMPILE] THEN ; IMMEDIATE ?COMF' 2 ?PAIRS COMFILE BRANCH  $4: ELSE$ HERE O. SWAP 2 [COMPILE] THEN 2 ; IMMEDIATE 5 6 : BEGIN ?COMP [COMPILE] BEGIN 1 ; IMMEDIATE 7 : UNTIL ?COMP 1 ?PAIRS [COMPILE] UNTIL ; IMMEDIATE<br>8 : AGAIN ?COMP 1 ?PAIRS [COMPILE] AGAIN ; IMMEDIATE<br>9 : WHILE ?COMP [COMPILE] IF 2+ ; IMMEDIATE 10 + REPEAT ?COMP >R >R [COMPILE] AGAIN<br>11 R> R> 2 - [COMPILE] THEN ; IMMEDIATE<br>12 + DO ?COMP [COMPILE] DO 3 ; IMMEDIATE 13 : LOOP ?COMP 3 ?PAIRS [COMPILE] LOOP ; IMMEDIATE 14 . +LOOP ?COMP 3 ?PAIRS [COMPILE] +LOOP ; IMMEDIATE 15 and a formulation الرادان والمنافس والمستعملة والمتعادلة والمستحدث المستوقف سيمار

 $c15$ fi'a

# fig-FORTH Compiler Security

detects and aborts on most errors involving control structures:

> missing parts of a control structure, incorrect nesting, use of compiling words outside a : def.

C16 rL <u>fig</u>

### Security words:

- **JEXEC** if executed in EXECution state (ie, text interpretation state) then does nothing otherwise, an ABORT is executed.
- ?COMP opposite above, aborts if not  $e$ re $\omega$ ted while compiling.
- !CSP stores contents of SP in user variable CSP
- ?CSP aborts if contents of  $SP \neq$ contents of CSP
- ?PAIRS aborts If top two stack values are NOT equal

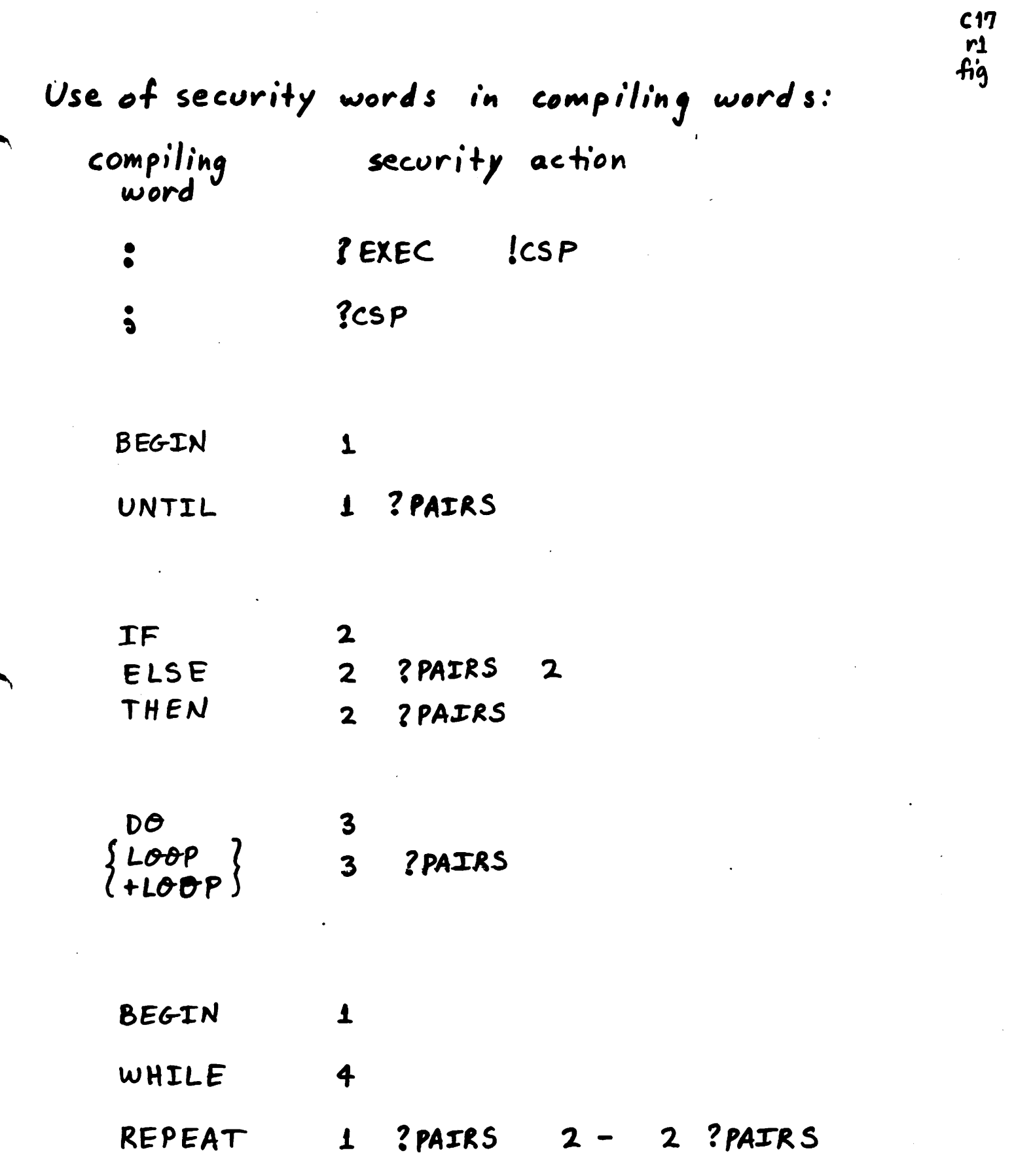

 $\ddot{\phi}$ 

 $\frac{1}{2}$ 

 $\ddot{\phantom{a}}$ 

 $($ 05)

 $\sim 10$ 

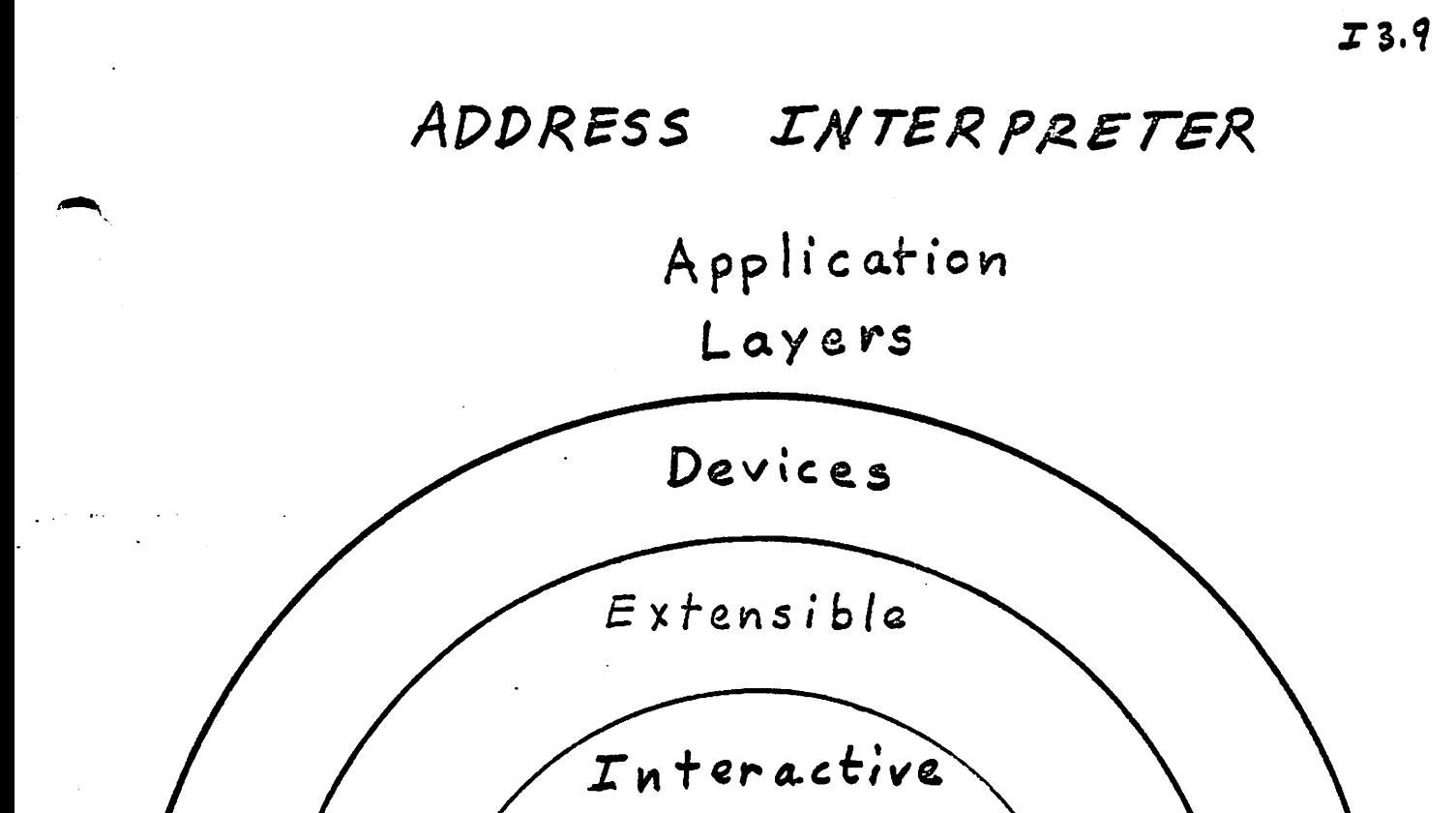

Nucleus

 $^{\prime}$ 10 $\c$
$1 - 12 - 81$ FORTH 's address interpreter (see Kim Harris course notes p. 108) FORTH Virtual machine Real machine Current FORTH and W  $=\epsilon_{step}(1)$  $CF$ PF  $CF$  $Step(2)$  $\hat{\pi}$ list of Code Field addresses of words used to define this word

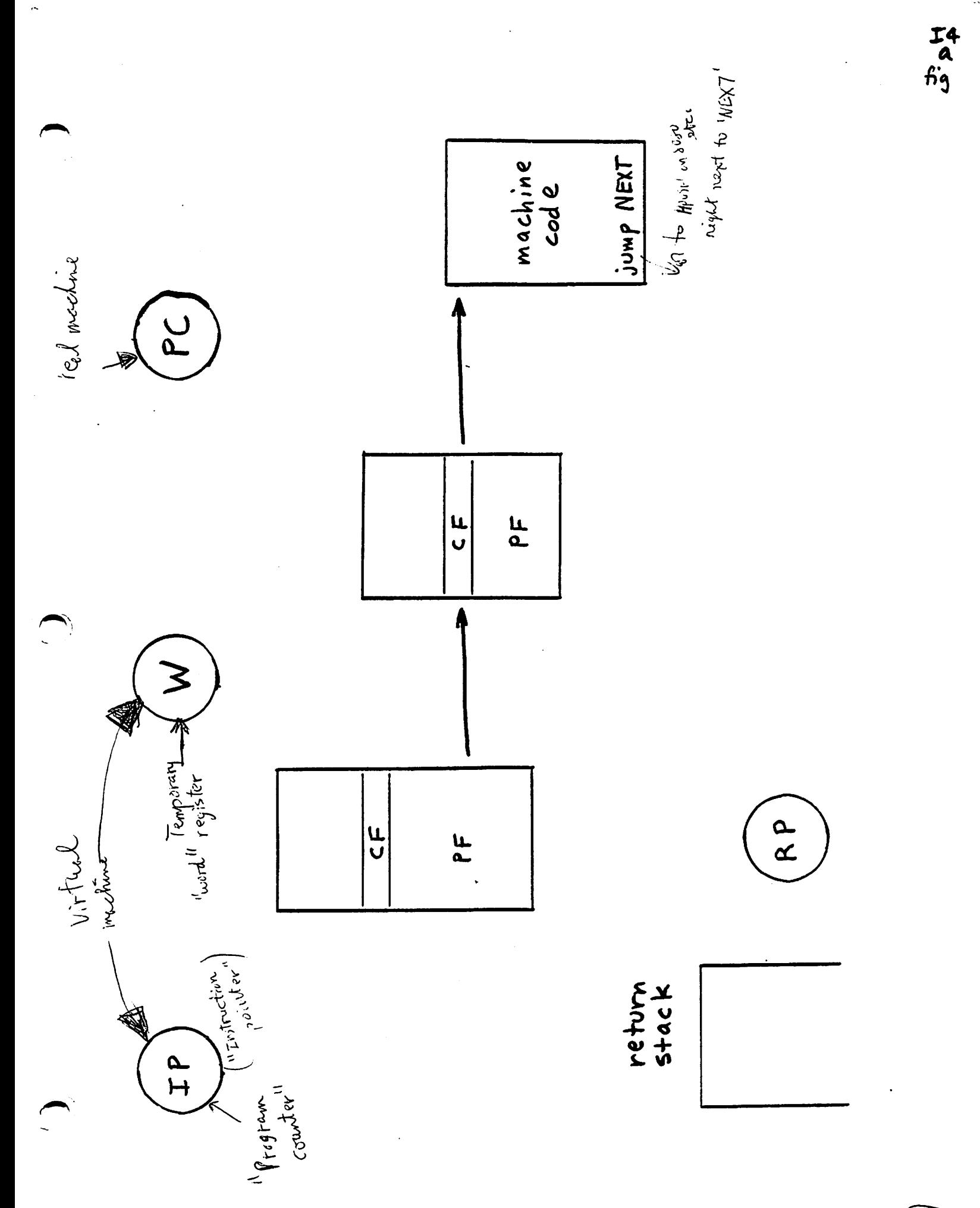

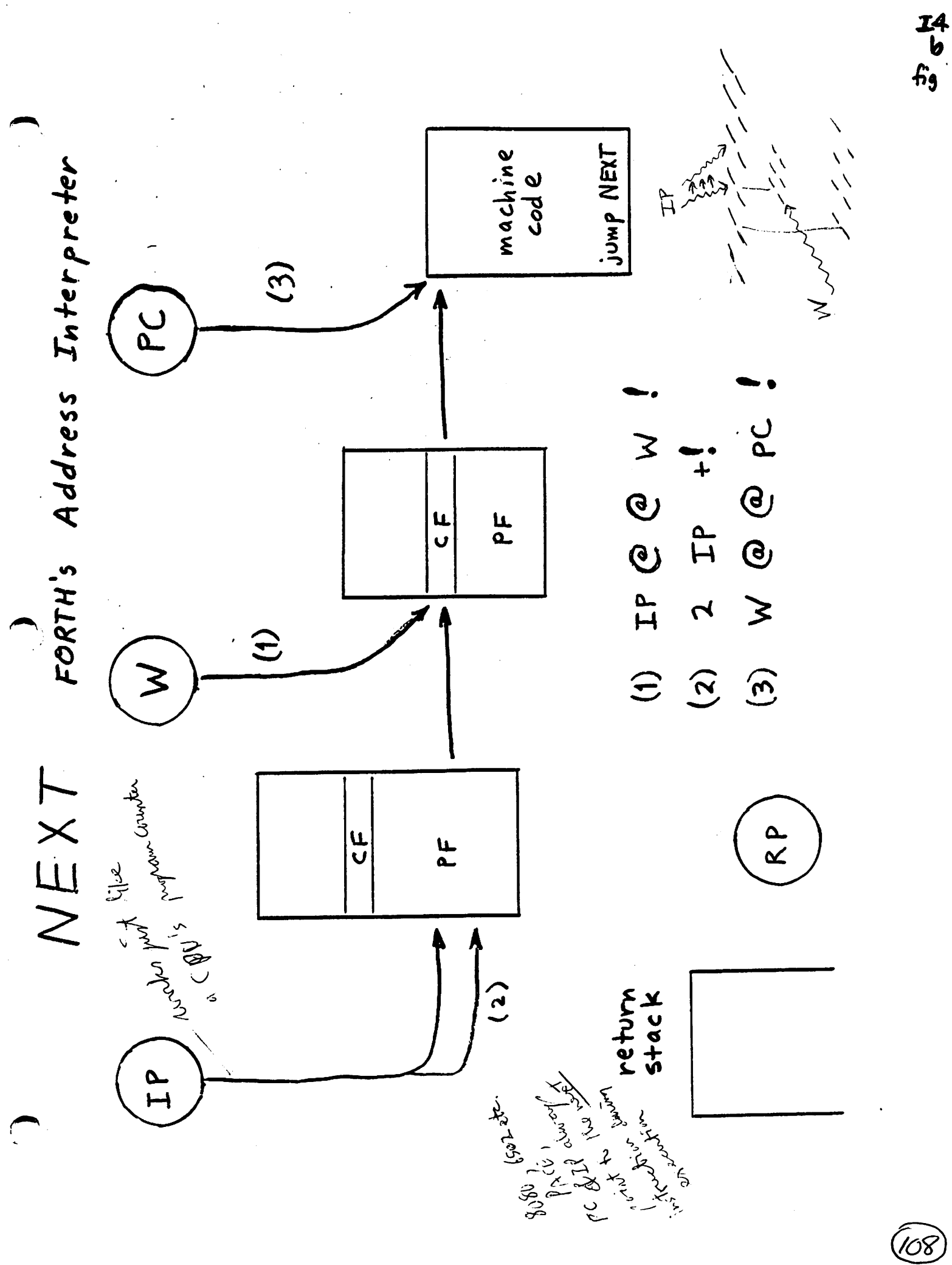

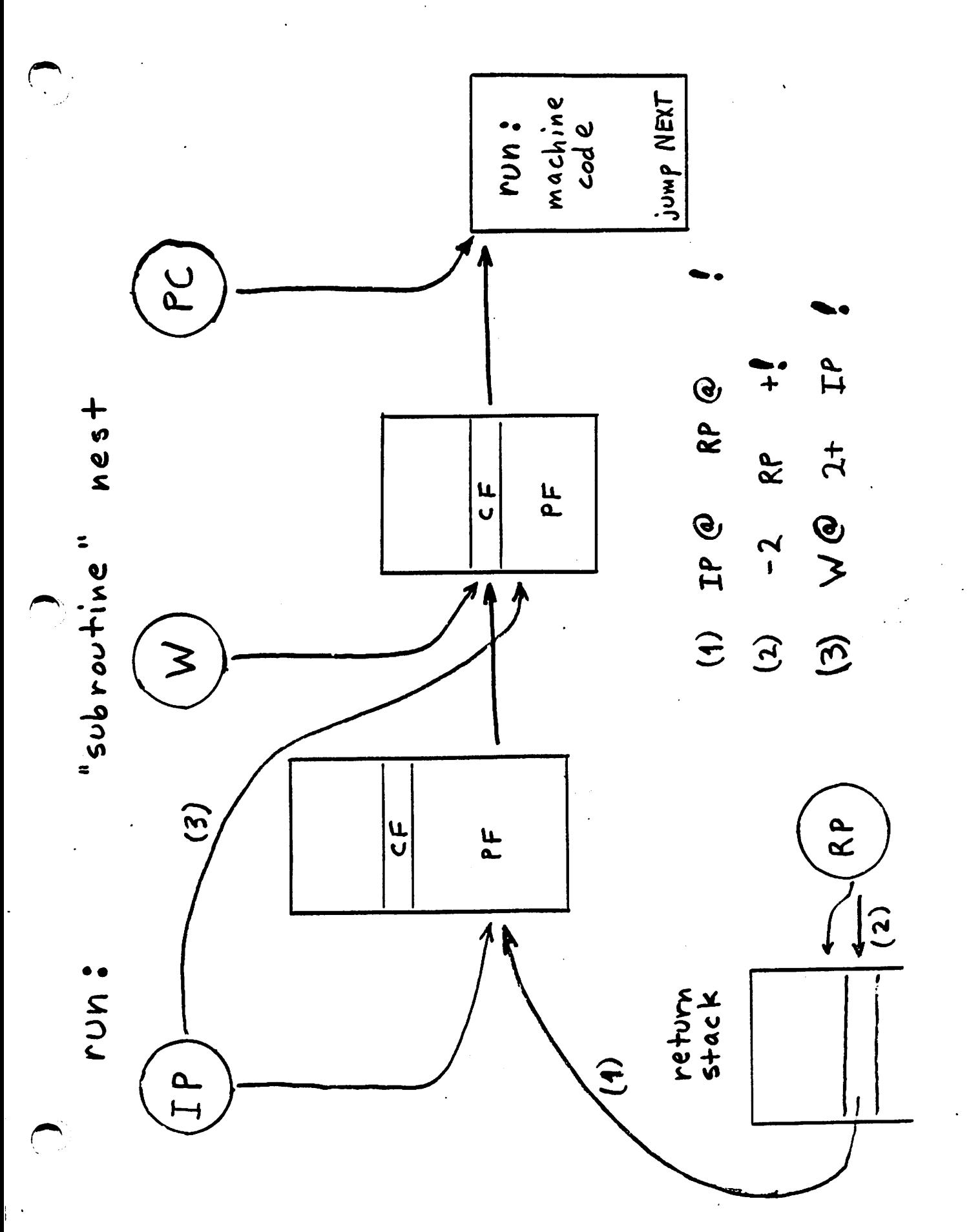

<u>(09)</u>

エイ<br>fig<br>ri

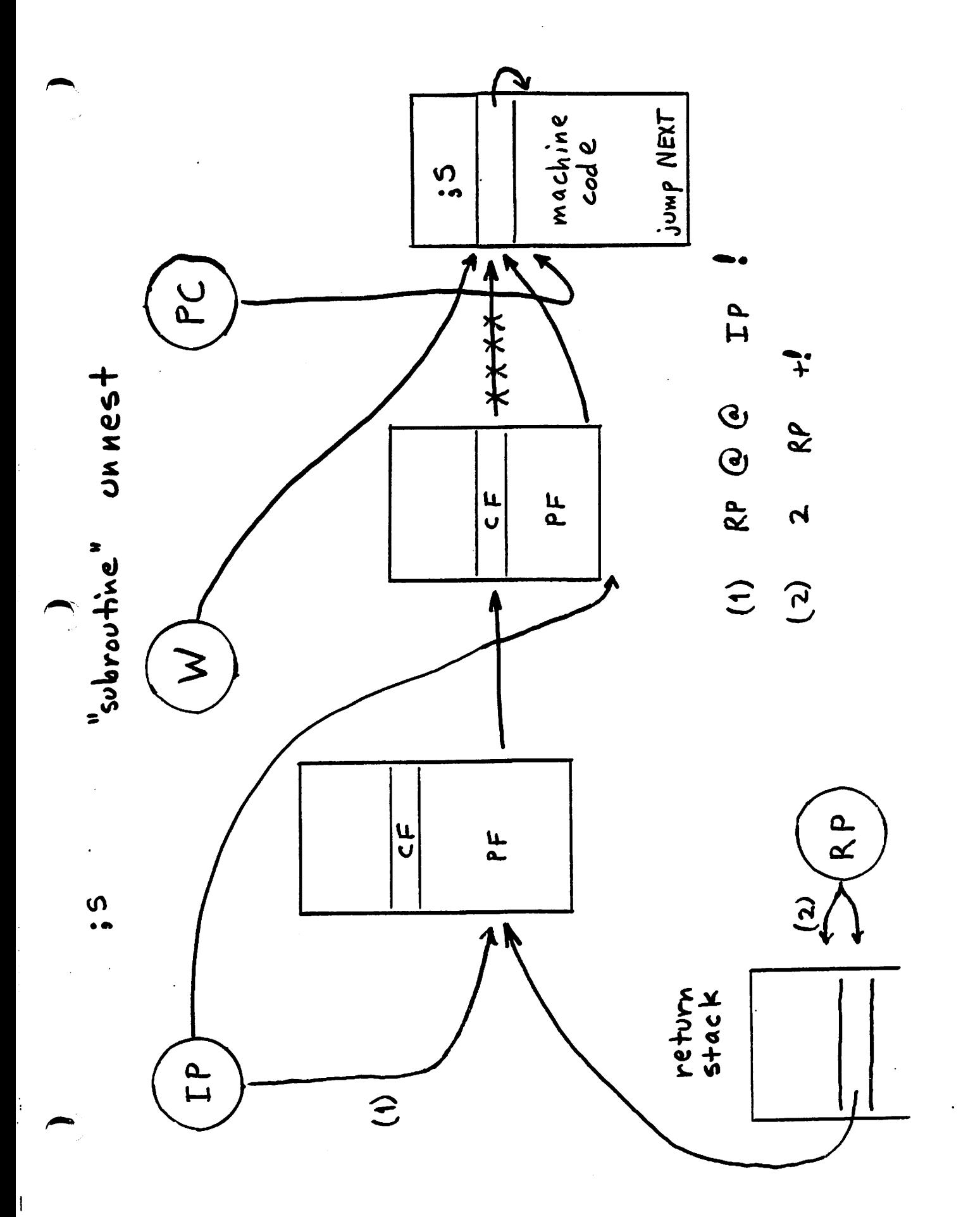

 $\widehat{U}$ 

I4<br>fig

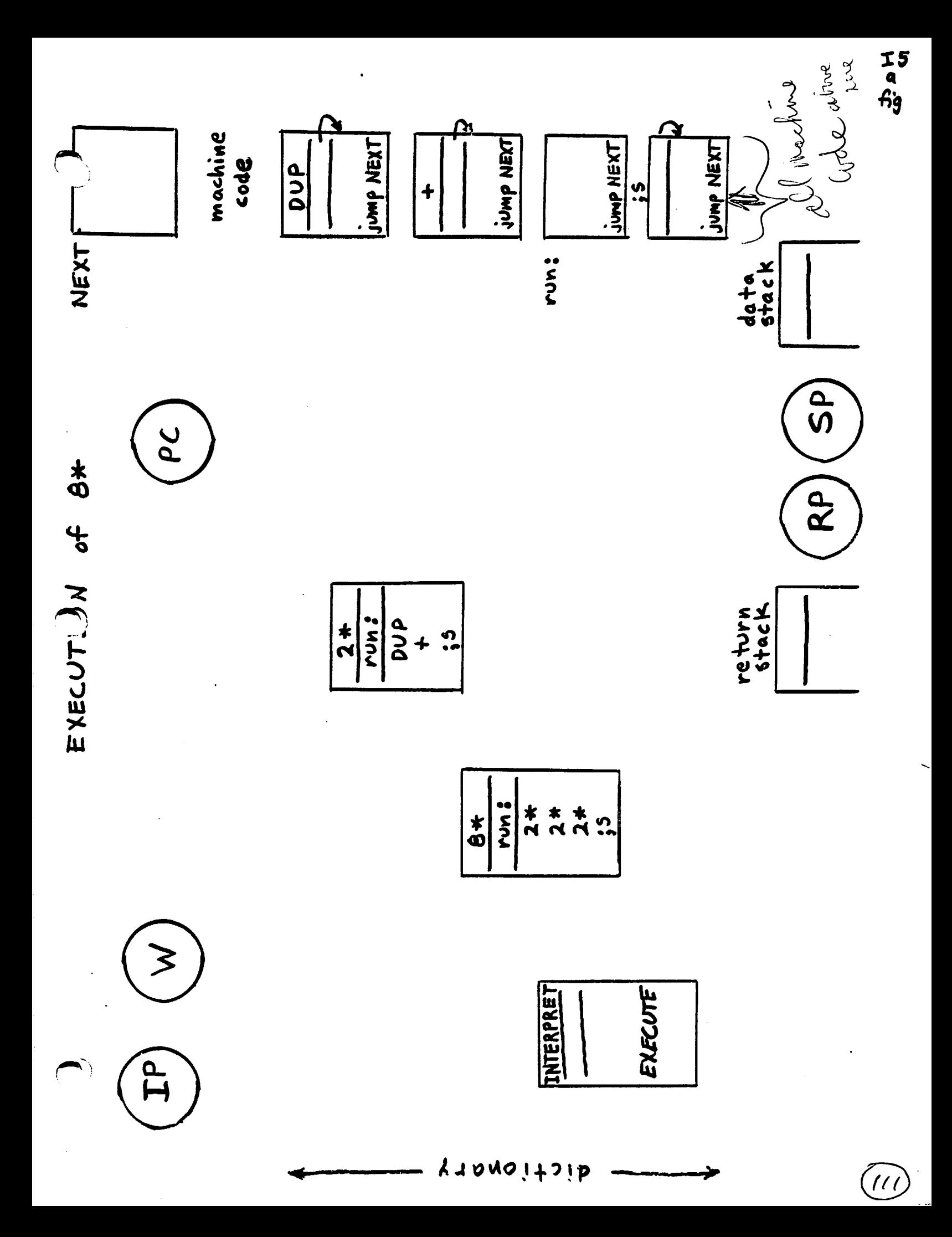

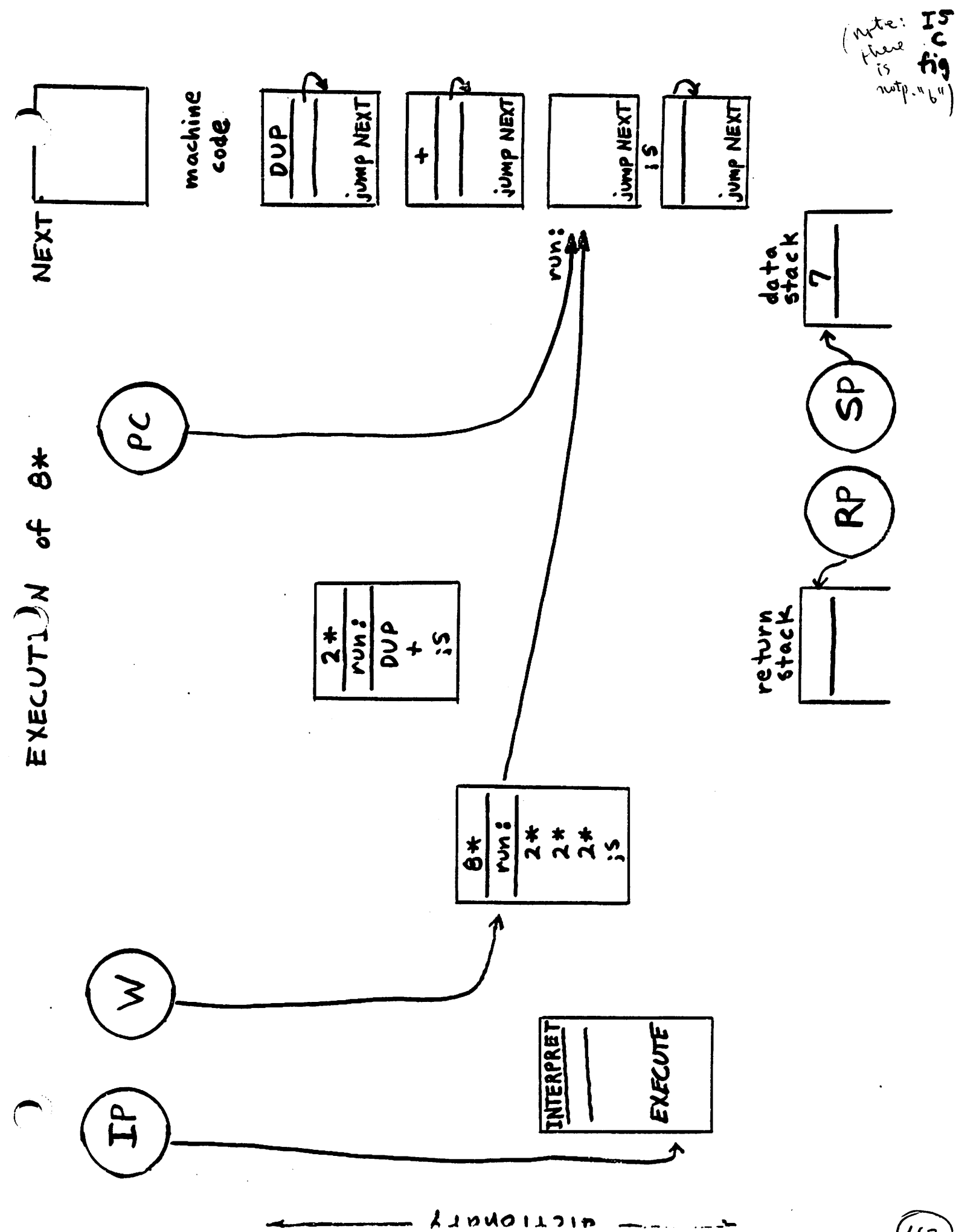

 $\widehat{U2}$ 

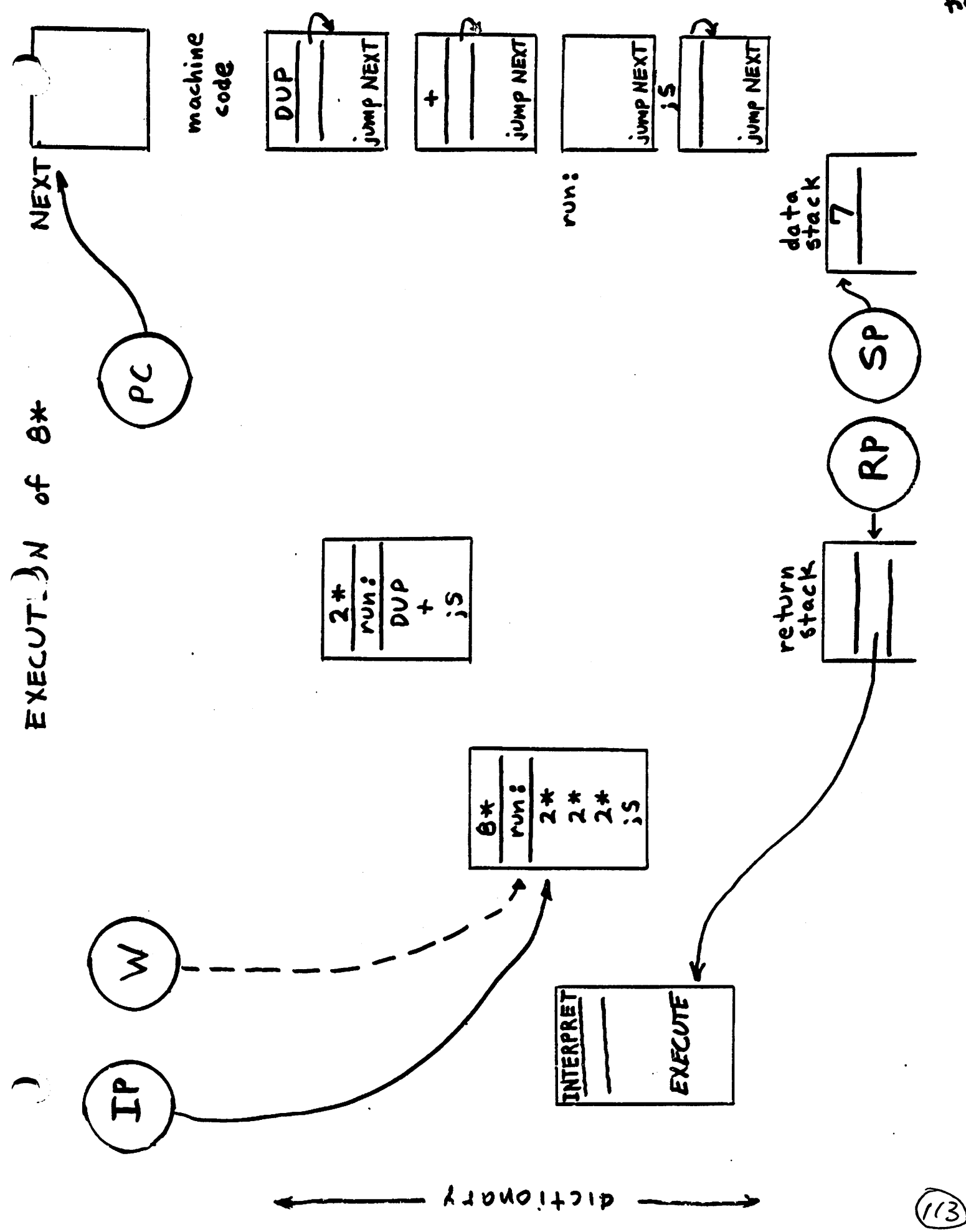

<br> $69$ 

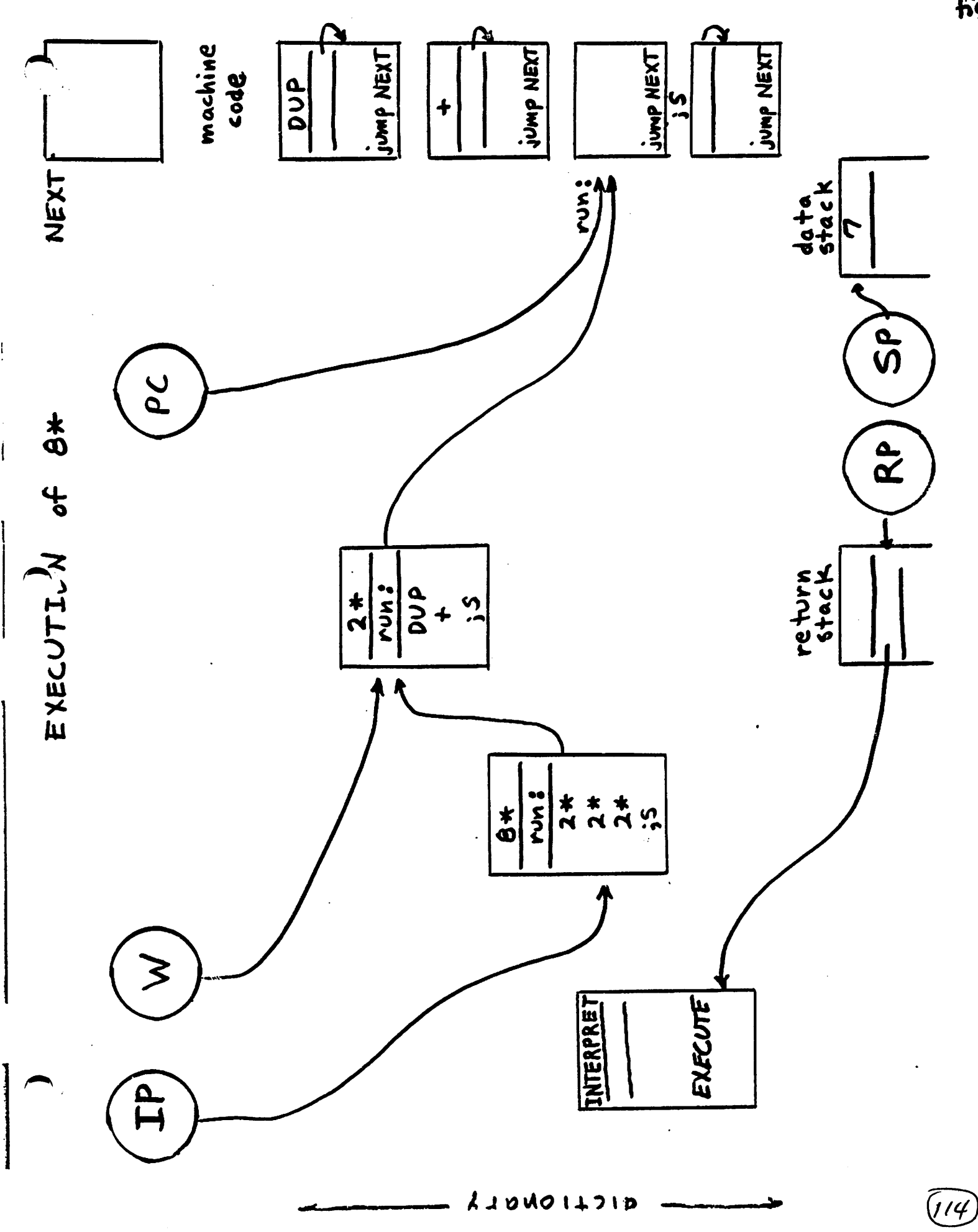

 $\cdots$ 

IS<br>Fig

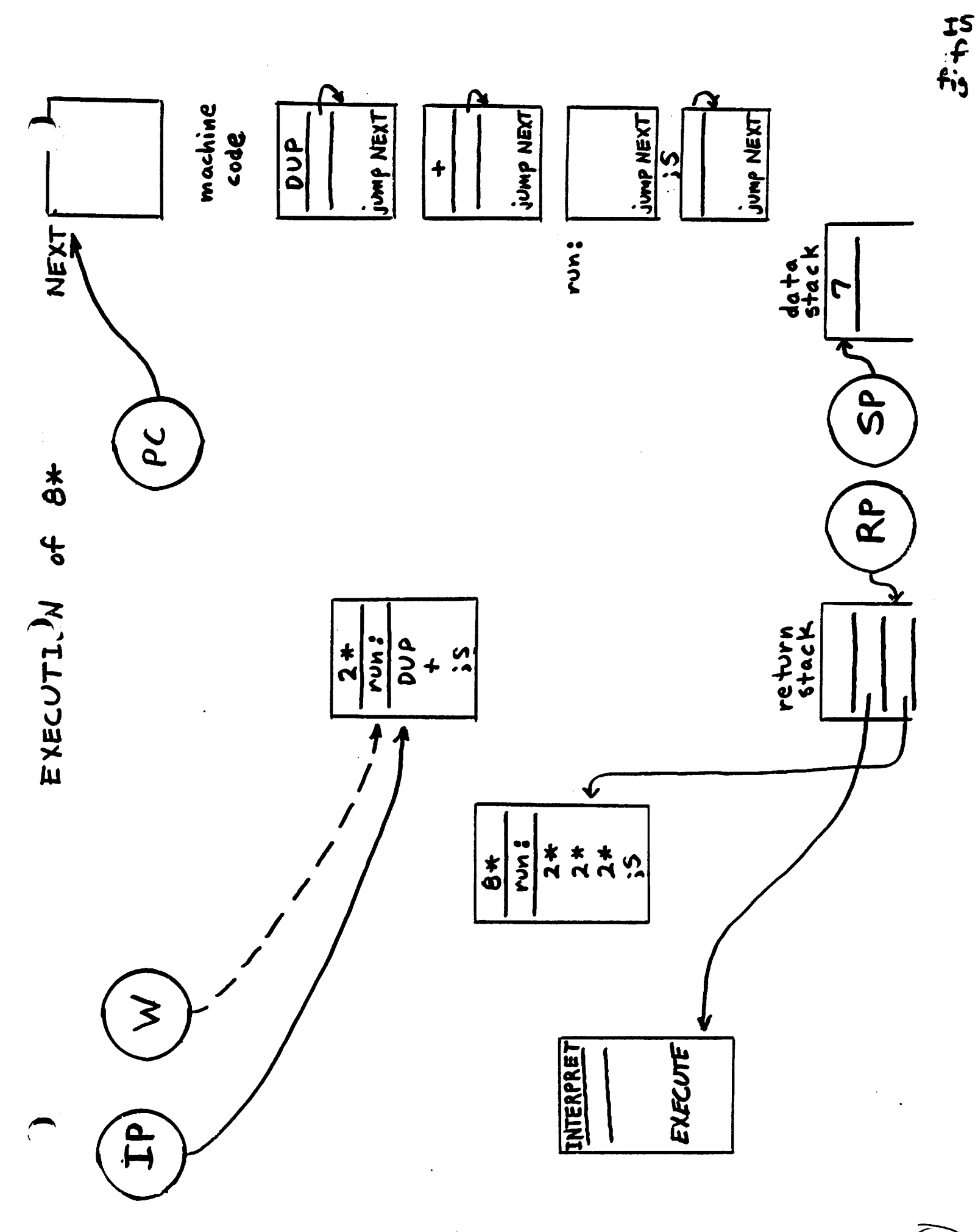

いん

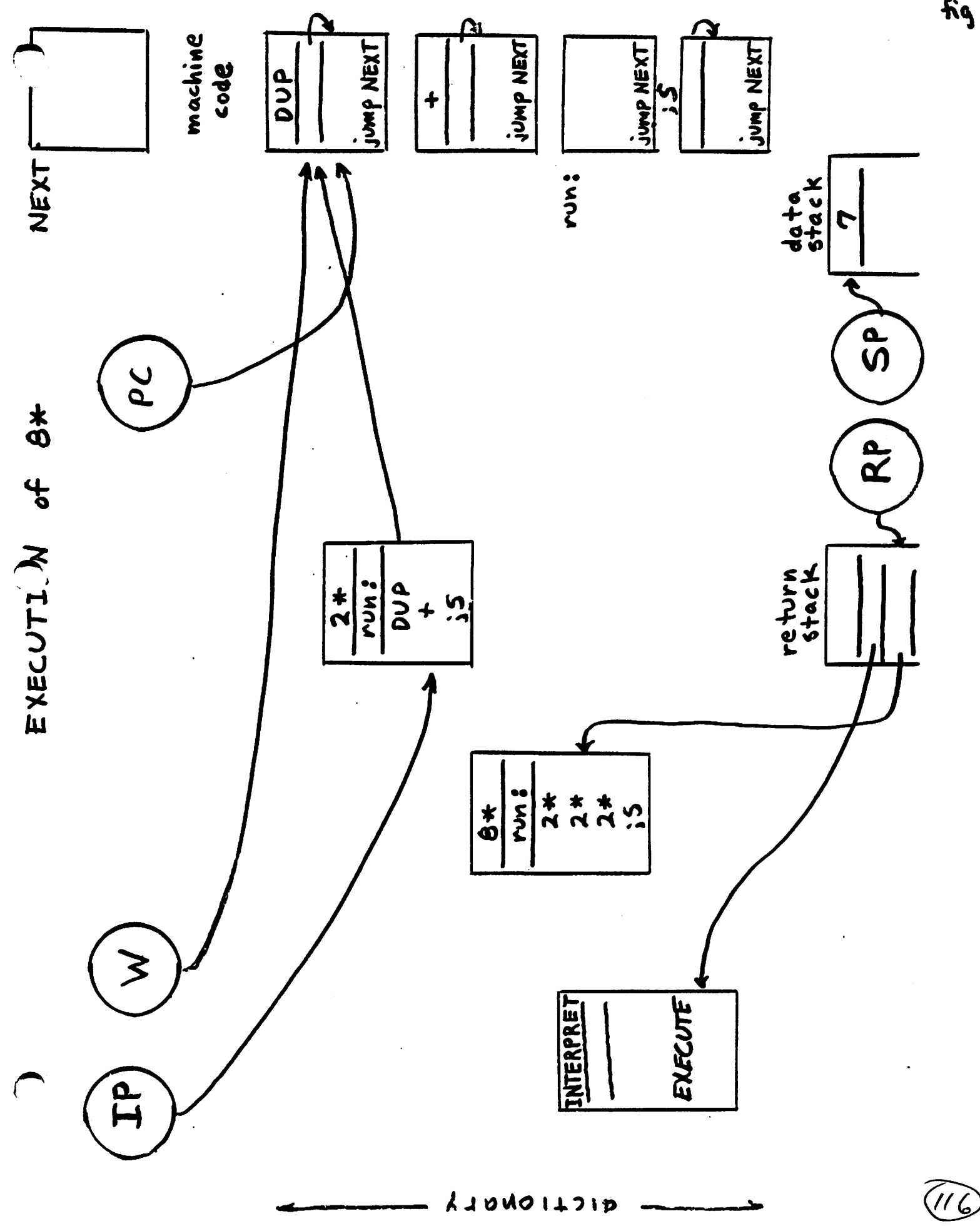

IS<br>Sig

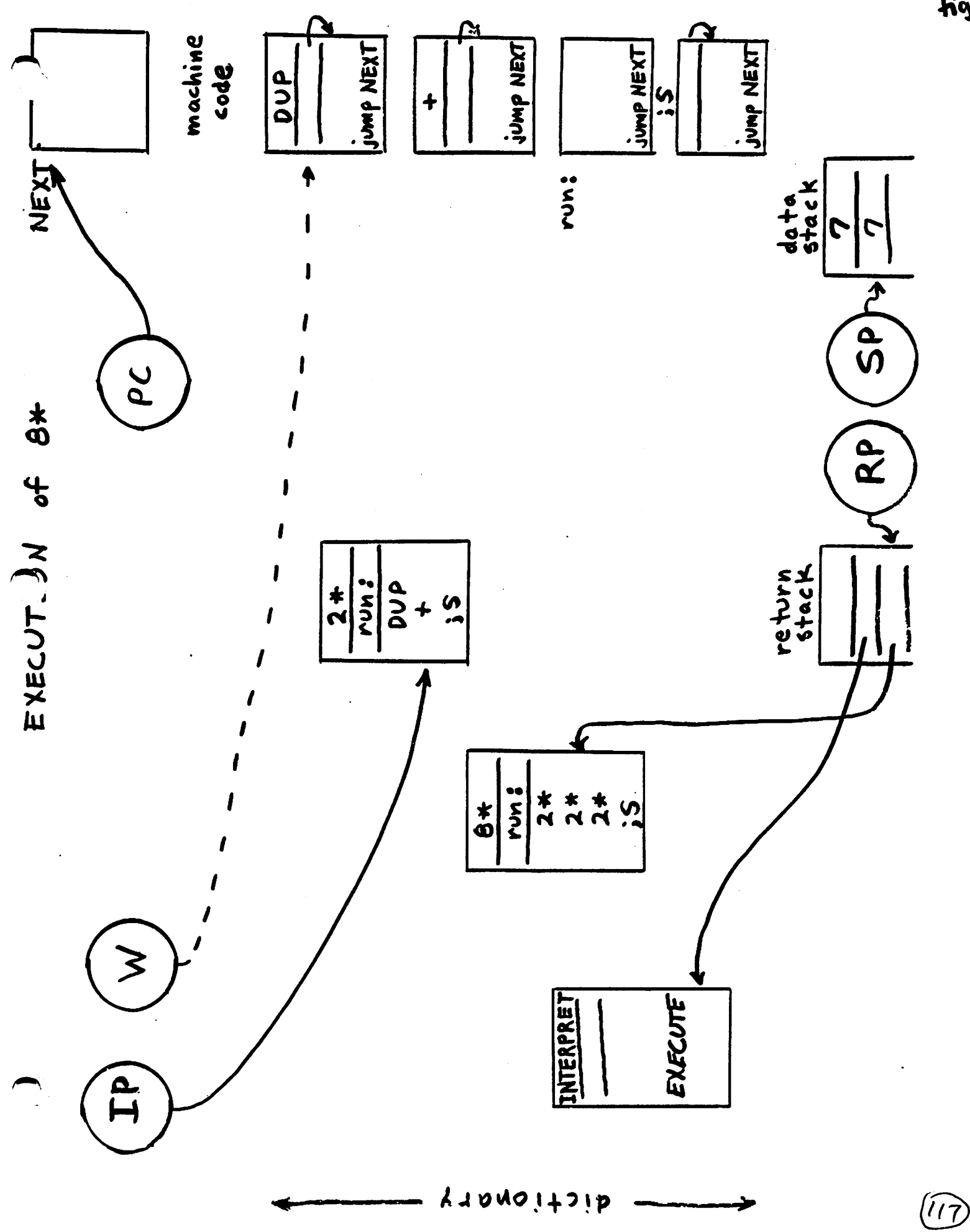

15<br>ไก<br>ก๊ด

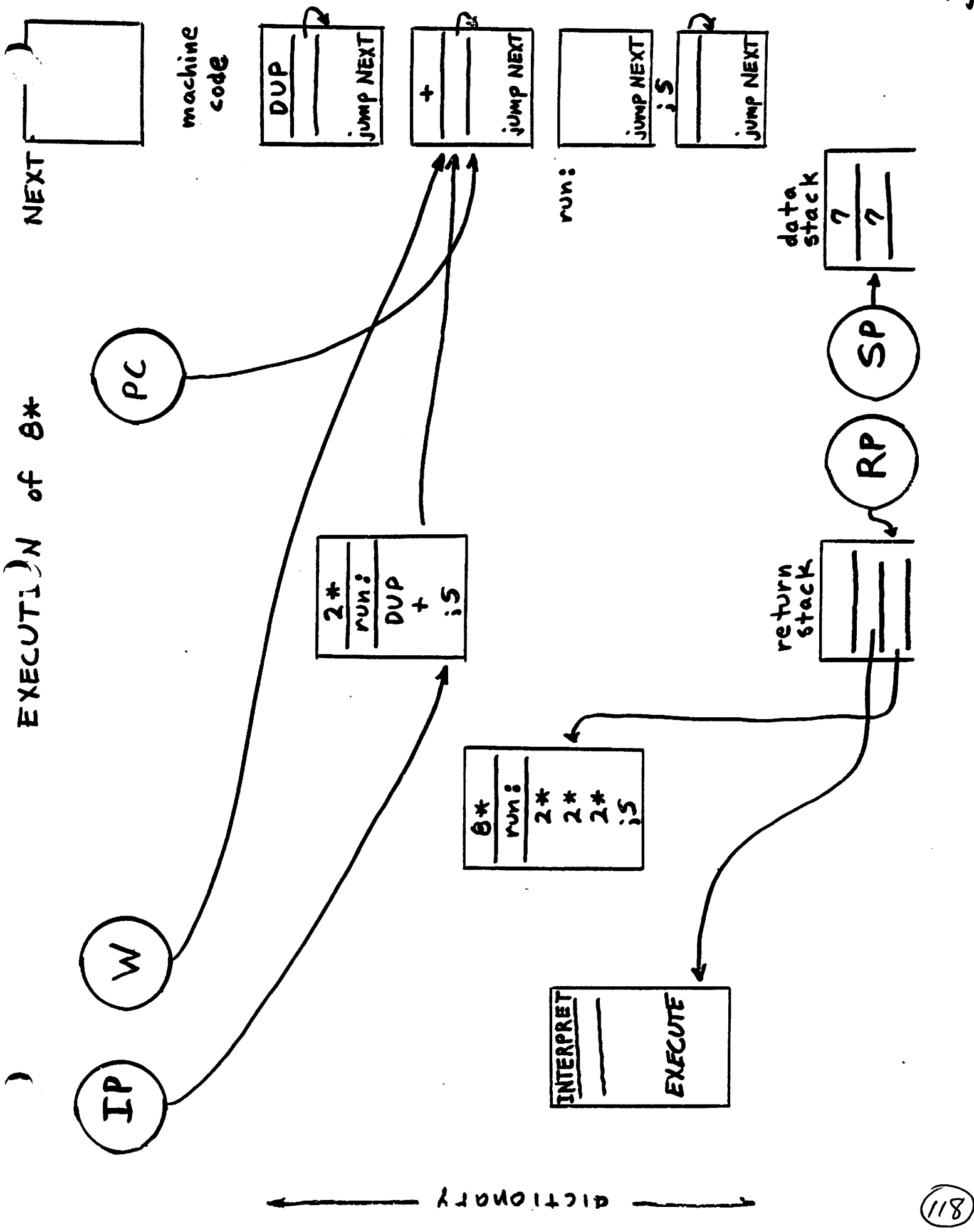

IS<br>fig

YTANOIT21D

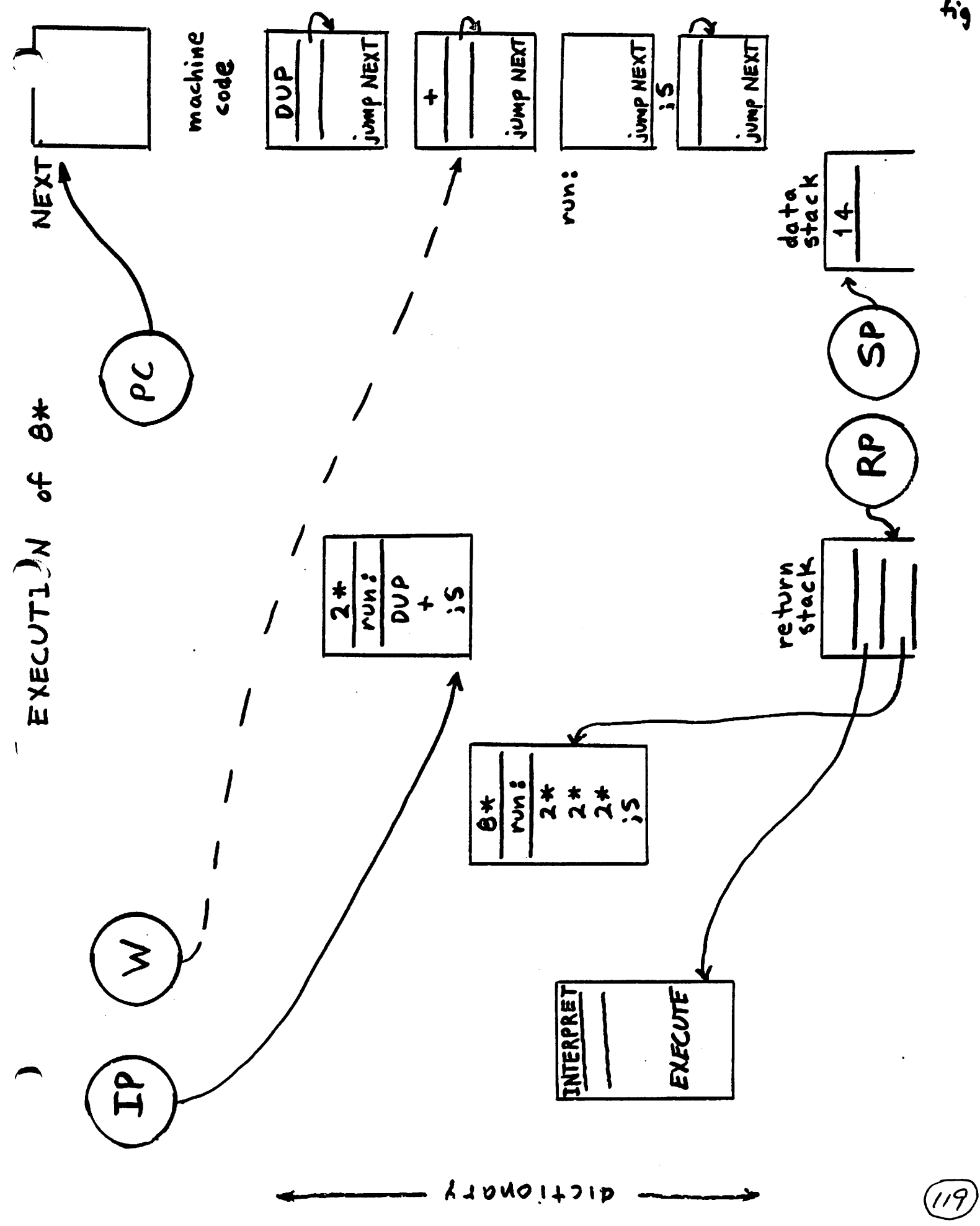

巧小竹

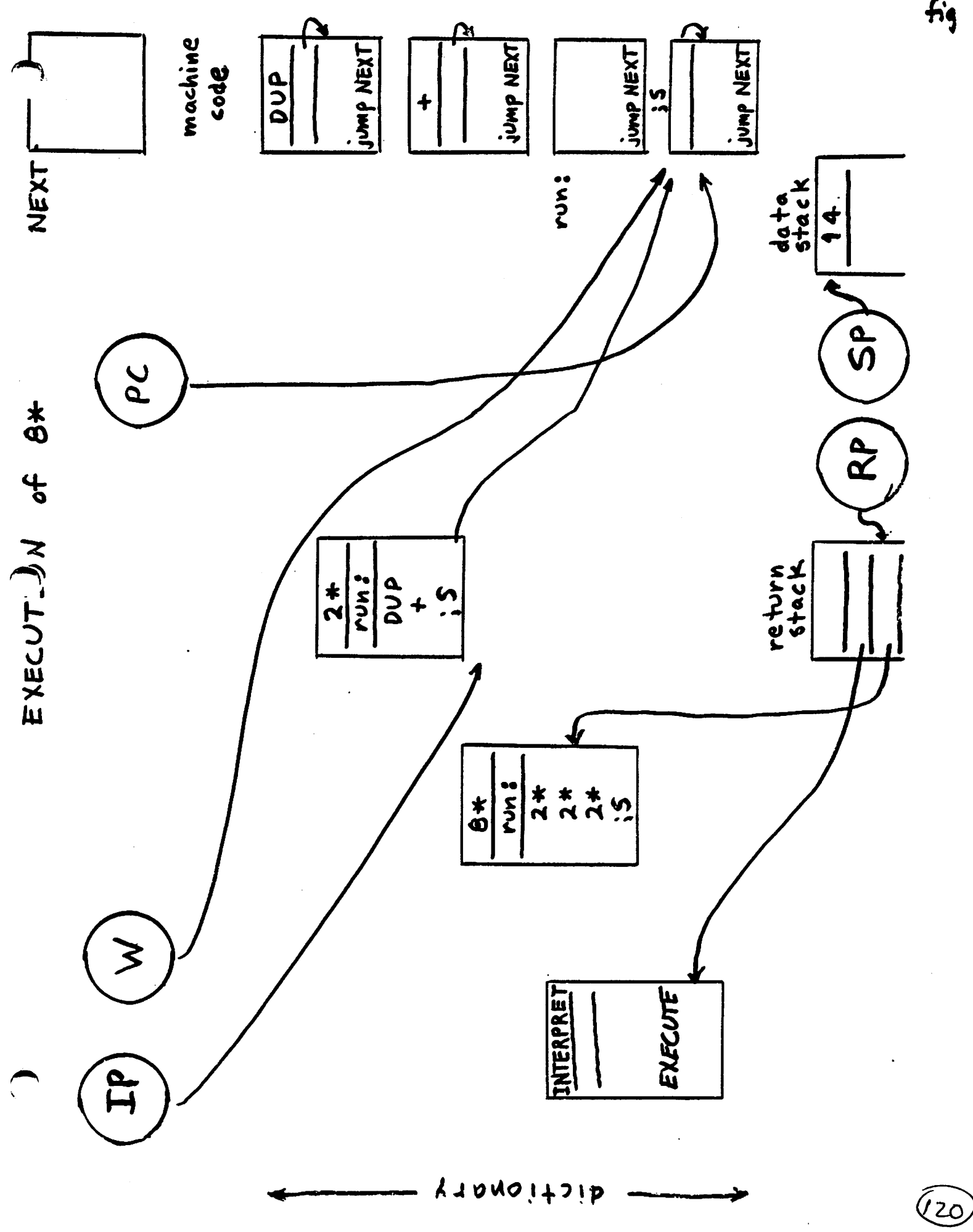

 $\begin{array}{c} \mathcal{I}^5\\ k\\ f\mathcal{I} \end{array}$ 

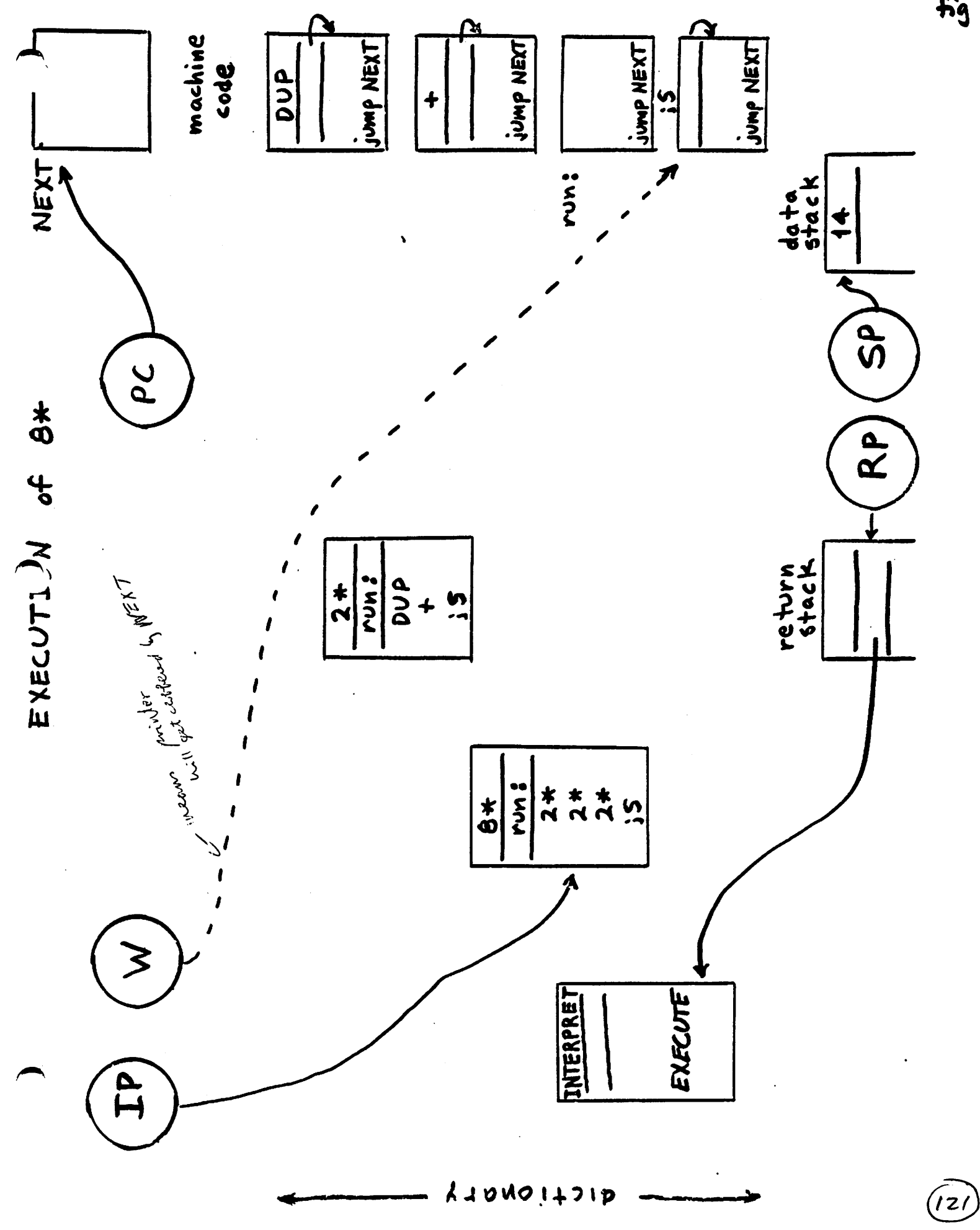

IS<br>fig

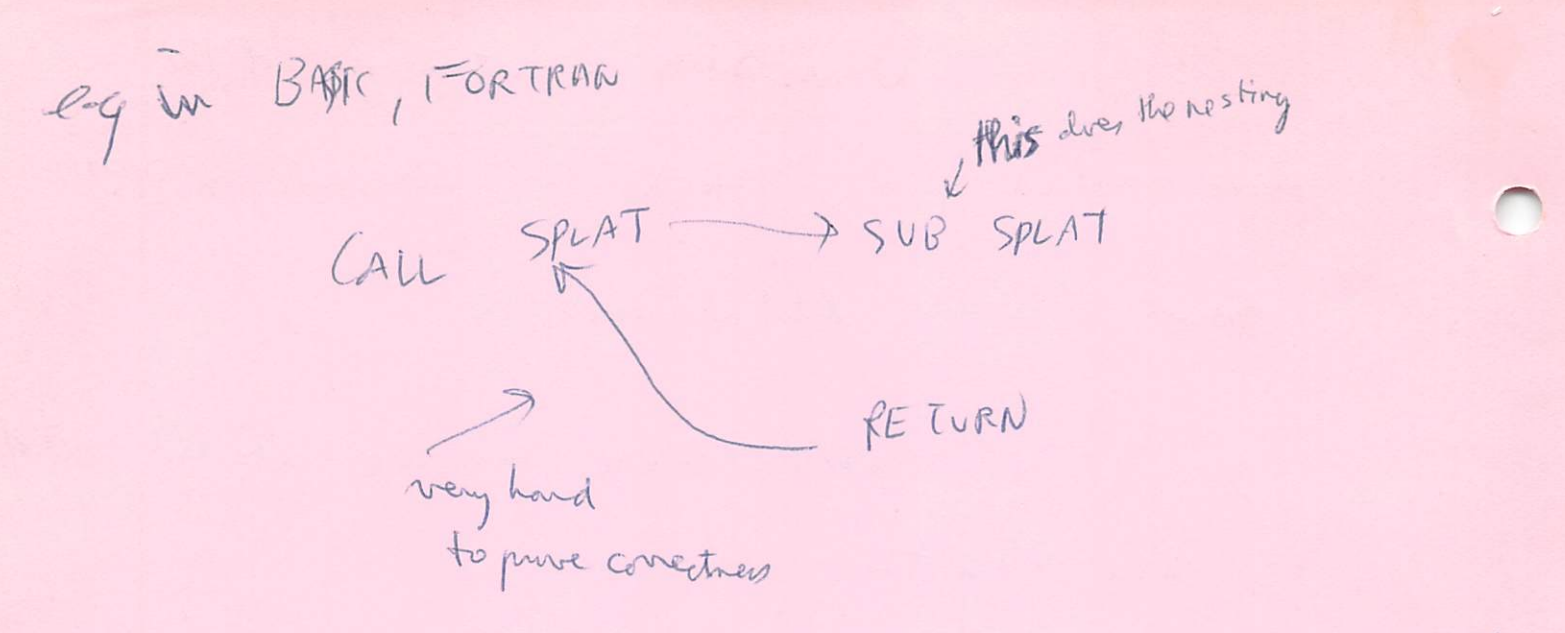

in FORTH , we don't have "CALL" 750 we can test SPLAT independently

 $path_{clum}$   $6/29$  $240 B/5CR$ A VARIABLE #START : ELEMENT (index --- added) 2 x B/BUF/MOD # CTART  $\omega$  + BLOCK + UPDATE; (Test virtual array)  $INITARARY$  500 @ DO I I ELEMENT! LOUP,  $ARARY$  O DO CRI. SPACE Z ELEMENT ? LOOP; (Make the virtual avay intra file)<br>= AVAILABLE # (-- au) # 57AR7 @ BLOCK  $UPDATE$ ; (0.9.)<br>(Storing primiers)<br>3 PUT AVAILAPLE + AVAILABLE @ ELEMENT!; @ MM  $3.90T$  $\mathscr{L}$ . (Inspecting file entrier)<br>: SEE AVAILABLE @ \\ DO\ J ELEMENT ? LOUP;

 $123$ 

prothellan  $6/29/80$  $\mathcal{Z}$ P. I26<br>Lee 5creen #52 : ZNTERPRE T -FIND  $IF$  STATE @ < -tron pr get out (at end of line); see QUIT Top et comptack = faddress within QUIT -4505 word "null" sueen 45 When soeen 45 loaded: SUEL Et is found by interpreter & put on data stack  $H$ ERE  $8081$ I puts 8081 in add of HERE  $\mathcal{L}$ 1 byte long -this puts in a word with name & name is ASCIZ and - purpose / mill toget us vit of in hateva une redring

 $6/29/50$ FORTH Class  $\mathcal{Z}$ Example forp. C9 rl 2) time frame  $\int_{0}^{a} x^{2} dx$   $\int \psi P$   $\int f(x) dx$ XPF- cf Jadr DUP (Adr. 35)  $FC1271$ Data stack not used by und  $N$ ut $E$ : 50 avoitable for  $C: Cff$ Desired dictionary result for "ELSE"  $1F$  SI ELSE<br>
OBRANCI 51 BRANCH 52 53  $\mathcal{L}_{\mathcal{A}}$  is the contribution of the  $\mathcal{A}$  -contribution of  $\mathcal{A}$  $\mathcal{L}_{\mathcal{A}}$  is a subset of the set of the set of the set of the set of the  $\mathcal{A}$  $\frac{1}{2} \frac{1}{2} \frac{$  $\alpha\leftrightarrow\beta\rightarrow\gamma$ بمنابذ والمحاجر  $\mathcal{L}_{\mathcal{A}}$  and  $\mathcal{L}_{\mathcal{A}}$  are the set of the set of the set of  $\mathcal{L}_{\mathcal{A}}$  $\mathcal{L}_{\text{max}}$  and  $\mathcal{L}_{\text{max}}$  are the set of the set of the set of the set of the  $\mathcal{L}_{\text{max}}$  $\mathcal{L}_{\mathcal{A}}$  is a subset of the set of the set of the  $\mathcal{A}$  -set of the  $\mathcal{A}$ والتوسيق والمراجي والمحاربة سووسو استشرار  $\mathcal{O}(\mathcal{O}(n^2))$  . The contract constraints of the contract of the contract of  $\mathcal{O}(\mathcal{O}(n^2))$  $\label{eq:2.1} \mathcal{L}(\mathcal{L}(\mathbf{m}^2)) = \mathcal{L}(\mathbf{m}^2) = \mathcal{L}(\mathbf{m}^2) = \mathcal{L}(\mathbf{m}^2) = \mathcal{L}(\mathbf{m}^2) = \mathcal{L}(\mathbf{m}^2) = \mathcal{L}(\mathbf{m}^2) = \mathcal{L}(\mathbf{m}^2) = \mathcal{L}(\mathbf{m}^2) = \mathcal{L}(\mathbf{m}^2) = \mathcal{L}(\mathbf{m}^2) = \mathcal{L}(\mathbf{m}^2) = \mathcal{L}(\mathbf{m}^$  $\label{eq:3.1} \mathcal{L}(\mathbf{u},\mathbf{w}) = \mathcal{L}(\mathbf{u},\mathbf{w}) = \mathcal{L}(\mathbf{u},\mathbf{w}) = \mathcal{L}(\mathbf{u},\mathbf{w}) = \mathcal{L}(\mathbf{u},\mathbf{w})$  $\mathcal{O}(n^{2} \log n)$  , where  $\mathcal{O}(n^{2} \log n)$  , we have the set of  $\mathcal{O}(n^{2} \log n)$ an Salaman (1995)<br>Salaman (1995)  $\label{eq:2.1} \frac{1}{\sqrt{2\pi}}\int_{\mathbb{R}^3}\frac{1}{\sqrt{2\pi}}\left(\frac{1}{\sqrt{2\pi}}\frac{1}{\sqrt{2\pi}}\right)^2\frac{1}{\sqrt{2\pi}}\frac{1}{\sqrt{2\pi}}\frac{1}{\sqrt{2\pi}}\frac{1}{\sqrt{2\pi}}\frac{1}{\sqrt{2\pi}}\frac{1}{\sqrt{2\pi}}\frac{1}{\sqrt{2\pi}}\frac{1}{\sqrt{2\pi}}\frac{1}{\sqrt{2\pi}}\frac{1}{\sqrt{2\pi}}\frac{1}{\sqrt{2\pi}}\frac{1}{\sqrt{2\pi}}\frac$  $\mathcal{A}^{\mathcal{A}}_{\mathcal{A}}$  and  $\mathcal{A}^{\mathcal{A}}_{\mathcal{A}}$  and  $\mathcal{A}^{\mathcal{A}}_{\mathcal{A}}$ مكان فكالمستور والمتعاقلين والمتحدث والمتحدث والمتحدث والمتحدث والمتحدث والمتحدث  $\mathcal{L}_{\mathcal{A}}(\mathcal{A}) = \mathcal{L}_{\mathcal{A}}(\mathcal{A}) = \sum_{i=1}^n \mathcal{L}_{\mathcal{A}}(\mathcal{A}) \mathcal{L}_{\mathcal{A}}(\mathcal{A}) = \mathcal{L}_{\mathcal{A}}(\mathcal{A}) \mathcal{L}_{\mathcal{A}}(\mathcal{A}) = \mathcal{L}_{\mathcal{A}}(\mathcal{A})$  $\label{eq:1} \mathcal{L}_{\mathcal{A}}(\mathcal{A}) = \mathcal{L}_{\mathcal{A}}(\mathcal{A}) = \mathcal{L}_{\mathcal{A}}(\mathcal{A}) = \mathcal{L}_{\mathcal{A}}(\mathcal{A}) = \mathcal{L}_{\mathcal{A}}(\mathcal{A}) = \mathcal{L}_{\mathcal{A}}(\mathcal{A})$  $725$ 

CORRECTIONS < & > that work!  $0 < 2DUP XOR OX IF DROP EISE - THEN OX;$ : UK 2008 XOR OK IF DROP OK OF ELSE - OK THEN; ESCREESE : SID DUP & MINUS; SCR 460: FLUSH HOUF QU It O DO  $\phi$ BUFFER DROP LOOP;  $126$ 

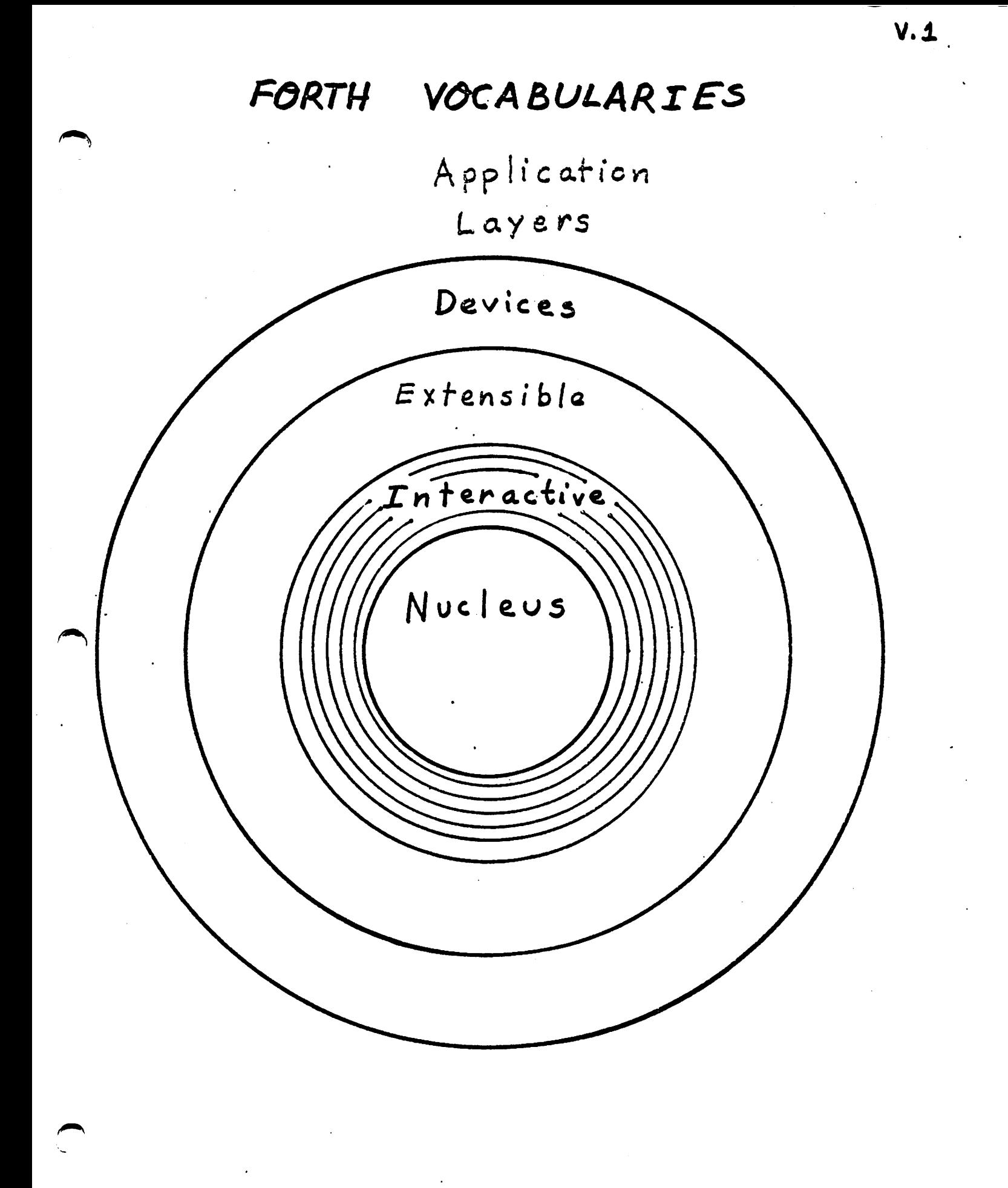

 $(z_2)$ 

(about 5 yrs old)

## VOCABULARIES

give definition names scope by restricting<br>dictionary searches to a subset of the dictionary. This subset may be a general

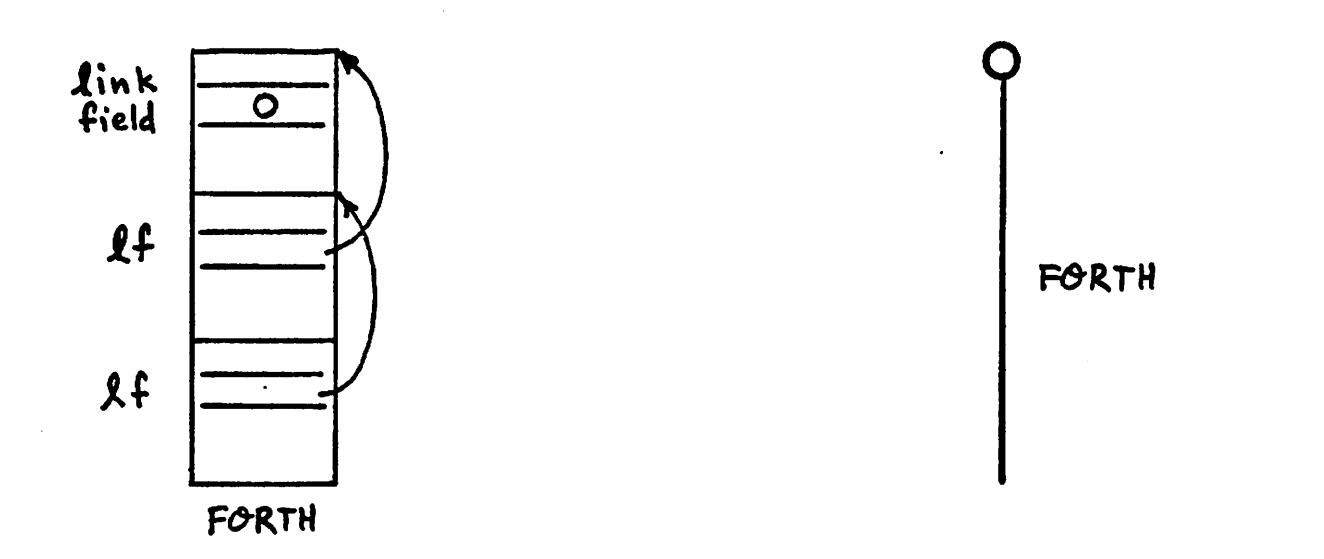

a  $f\ddot{g}$ 

2٤/

 $V_{\tau}$ 2

# VOCABULARIES

give definition names scope by restricting<br>dictionary searches to a subset of the<br>dictionary. This subset may be a general<br>tree structure.

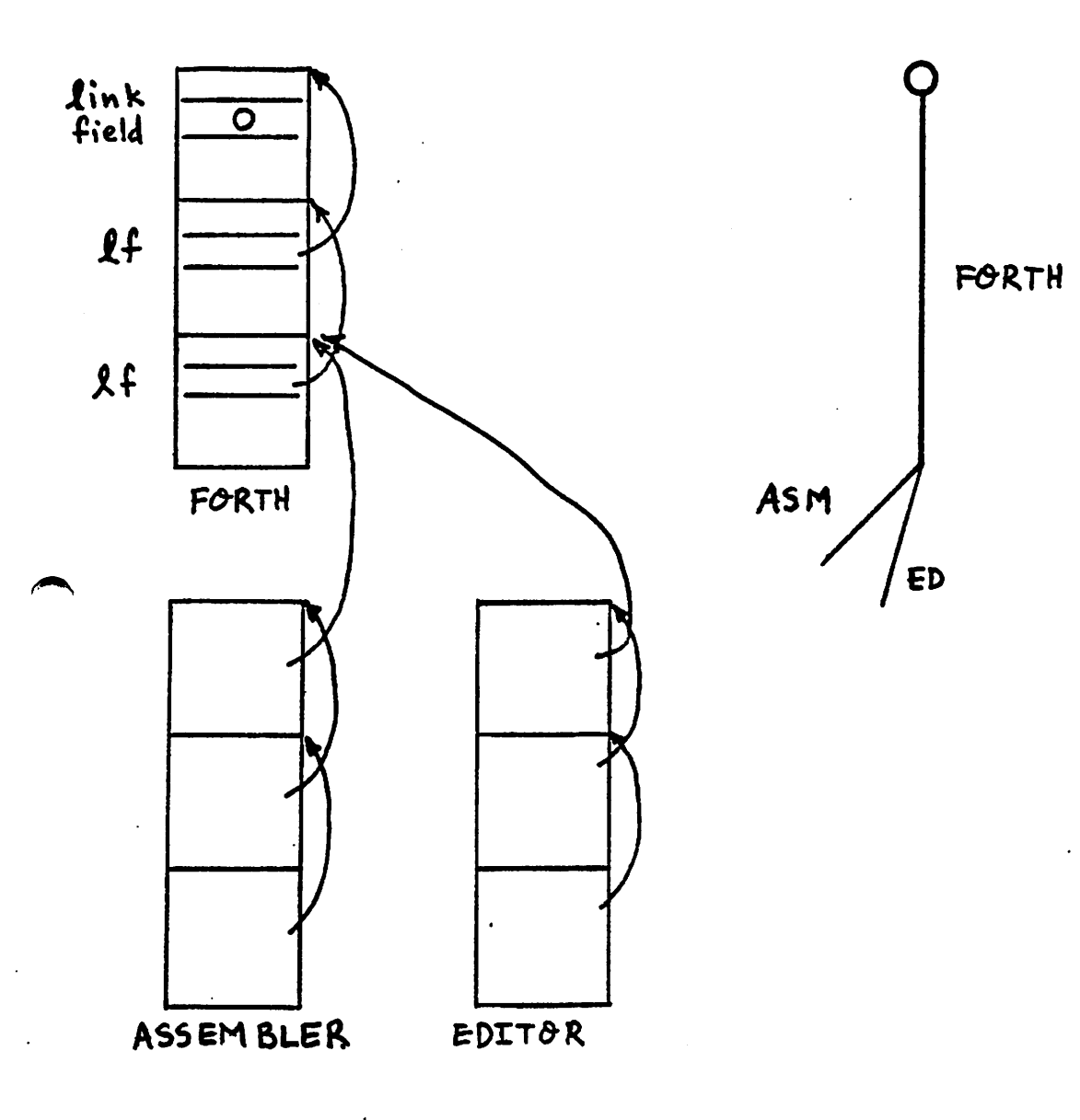

 $V<sub>2</sub>$ ab fig

وح ا

# VOCABULARIES

give definition names scope by restricting<br>dictionary searches to a subset of the dictionary. This subset may be a general

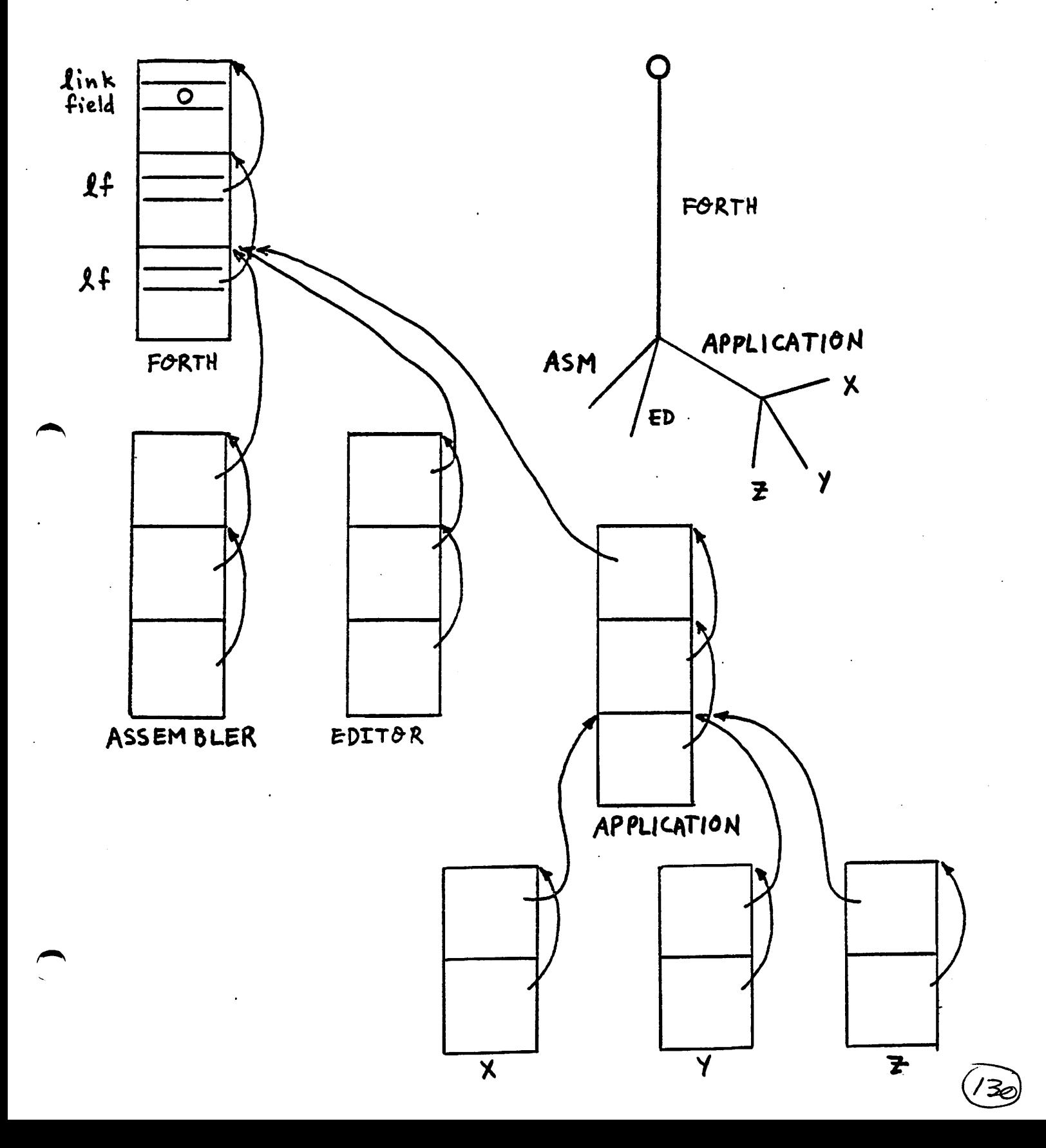

### Implementation requirements:

The dictionary is one memory area. Space is allocated and deallocated like a stack. Definitions may be added to any vocabulary at any time.

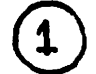

- Need a pointer to the last definition in each vocabulary. This pointer must be changed each time a definition is added to the vocabulary.
- $\left( \mathbf{2}\right)$

 $\left(3\right)$ 

 $\ddot{\text{}}$ 

- Must be able to chain the first definition<br>of a "leaf" vocabulary to the last definition of its parent vocabulary.
- Must be able to identify the subtree which will be searched.
	- Must be able to identify the read and  $write$  vocabularies separately.

 $V.3$ ှိ မျ

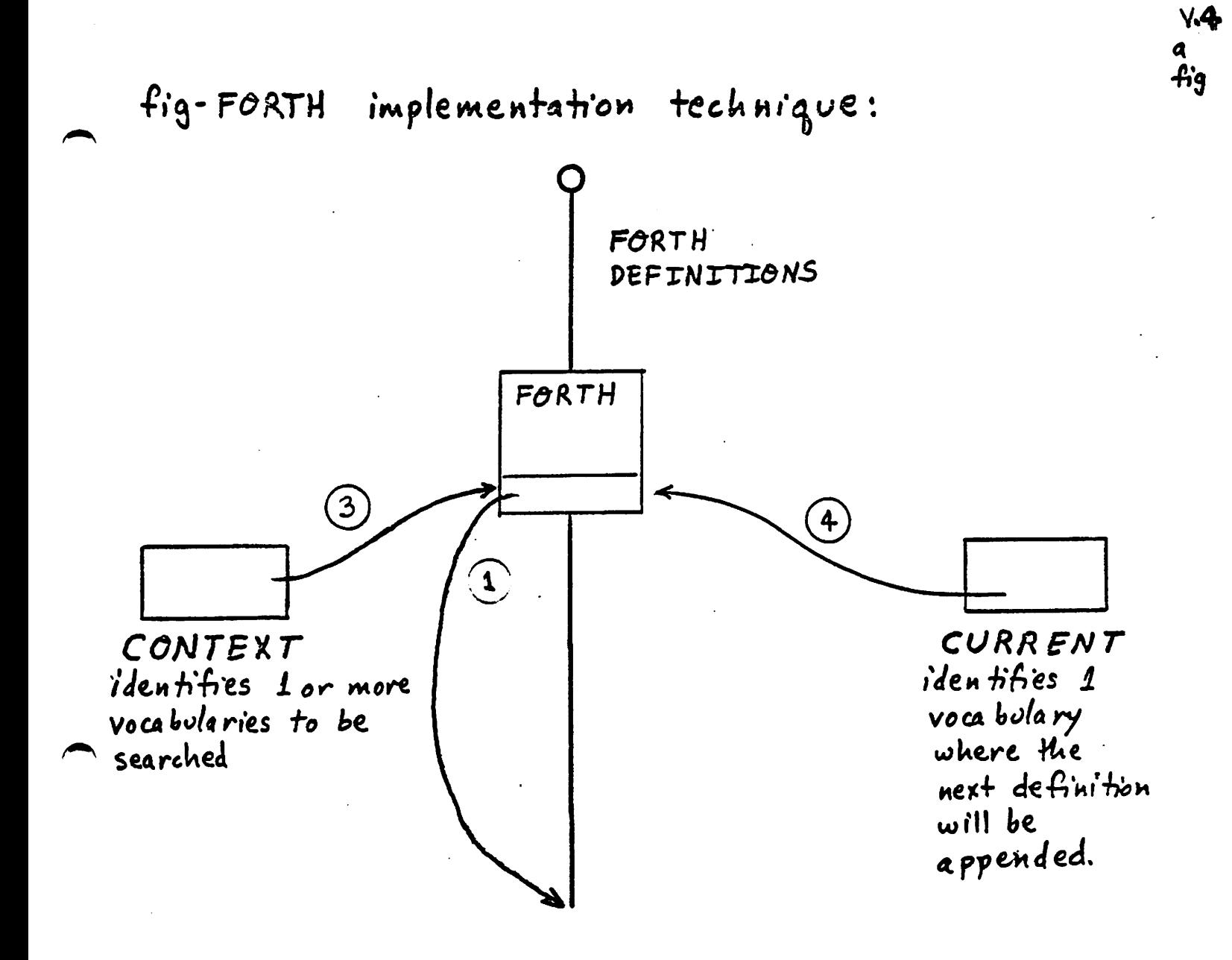

 $fig-FØRTH$ 

implementation technique:

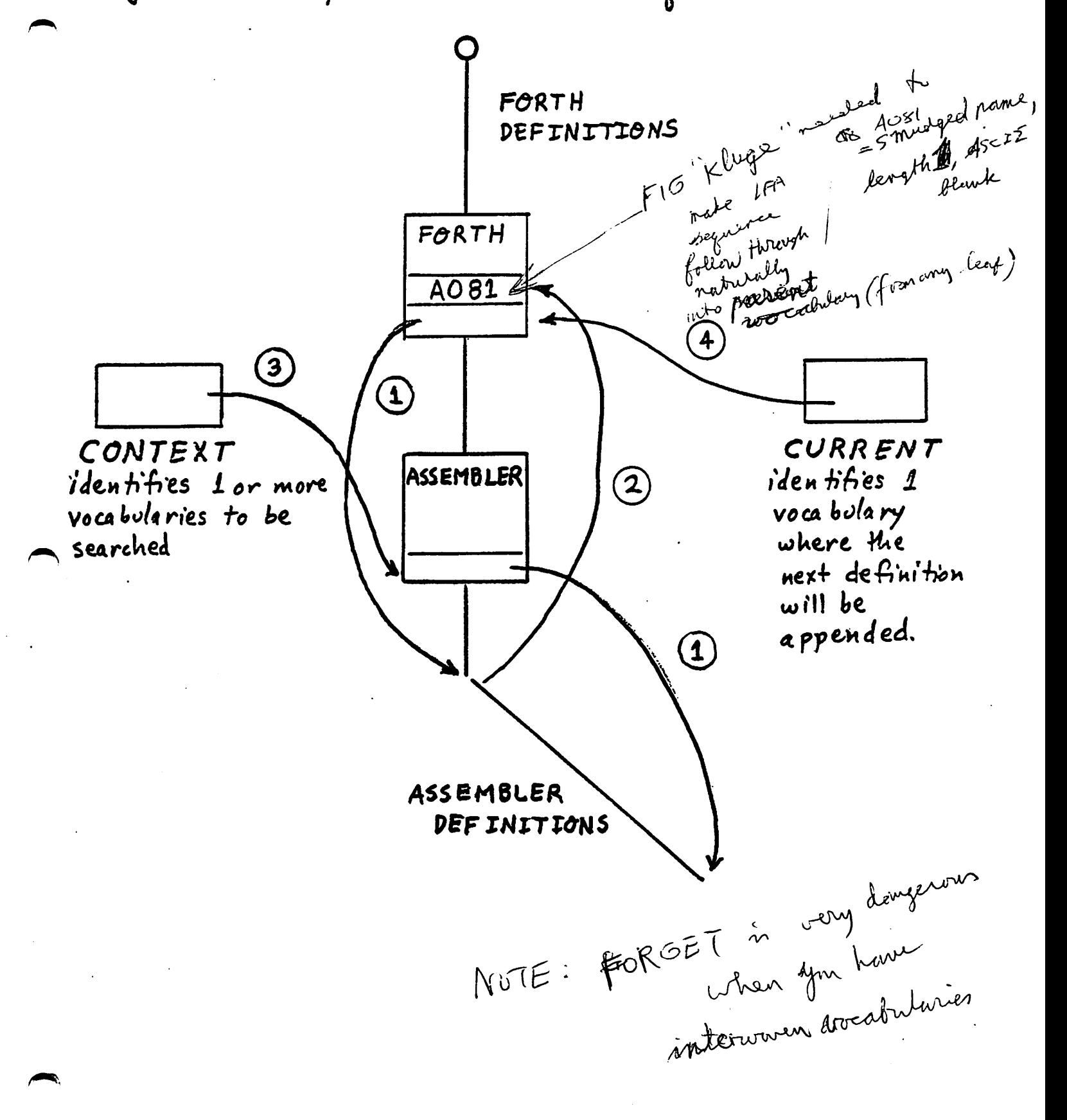

 $133$ 

Y.4

 $f_i$ ig

# Defining a vocabulary

VOCABULARY name

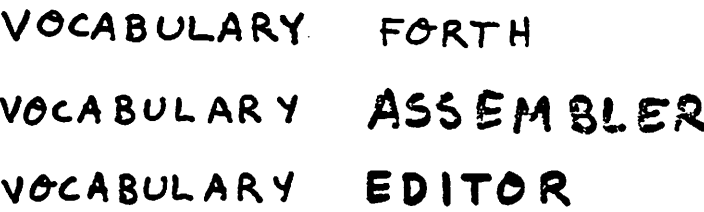

### Using vocabularies

voca bulary \_ name

stores pointer to named vocabulary in CONTEXT. identifies vocabulary subtree which may be subsequently searched.

DEFINITIONS

sets CURRENT from CONTEXT

put new definitions in first CONTEXT vocabulary

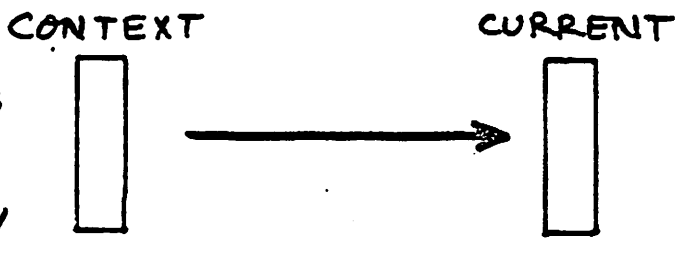

 $($  colon $)$ 

search CURRENT vocabulary  $f$ irst

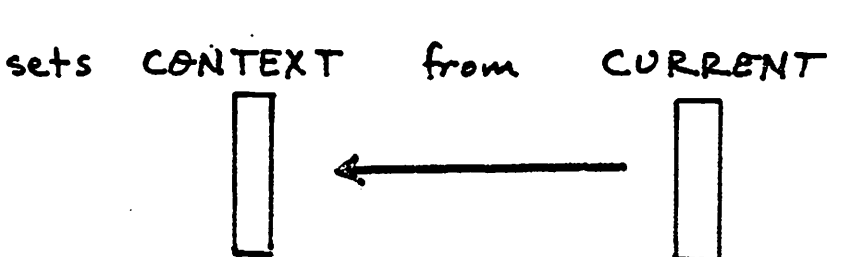

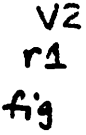

REference definitions in the CONTEXT vocabularies. -Append new definitions to the CURRENT vocabulary.

# Example:

is both the CONTEXT and CURRENT vocabolary. Assume FORTH

## ASSEMBLER

changes the CONTEXT vocabulary

FORTH 'asm<br>← contEXT<br>vocabulary CURRENT<br>Vocabular

NEXT NOP CODE

ت کا

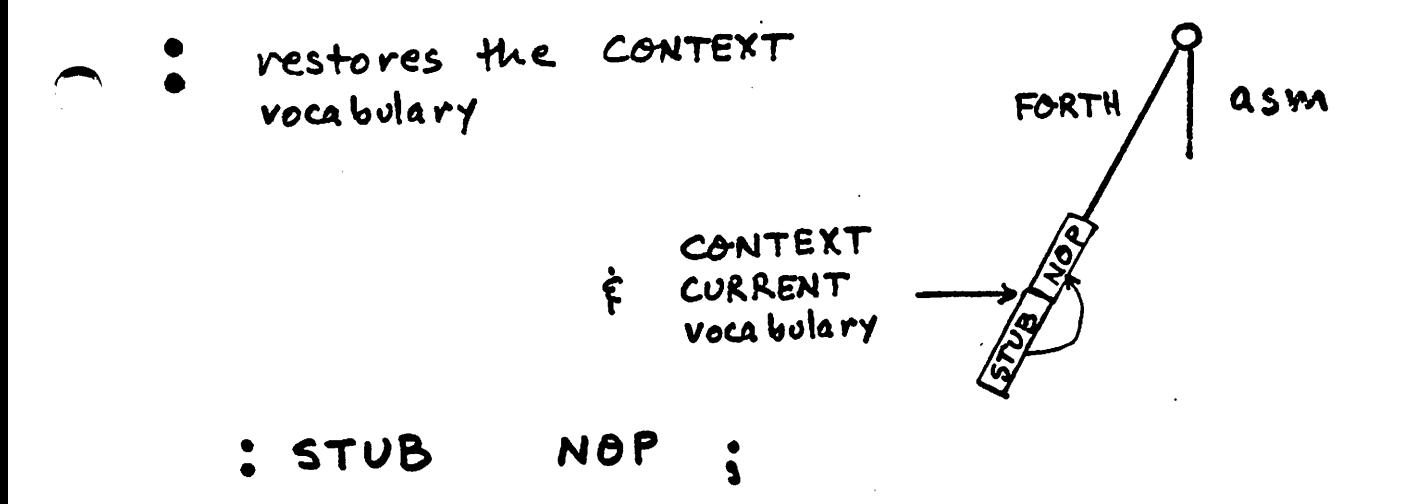

 $V<sup>4</sup>$ b

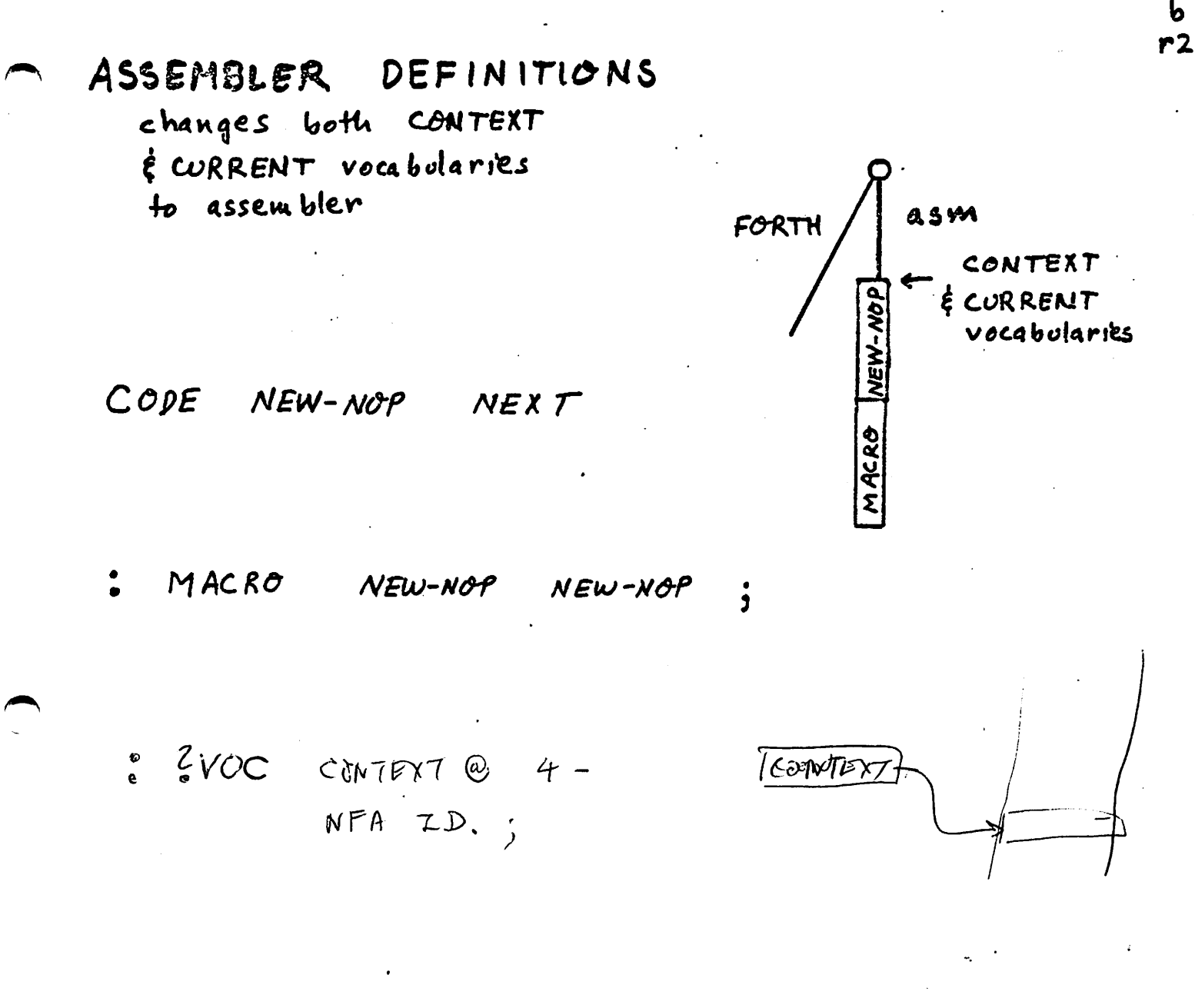

いら

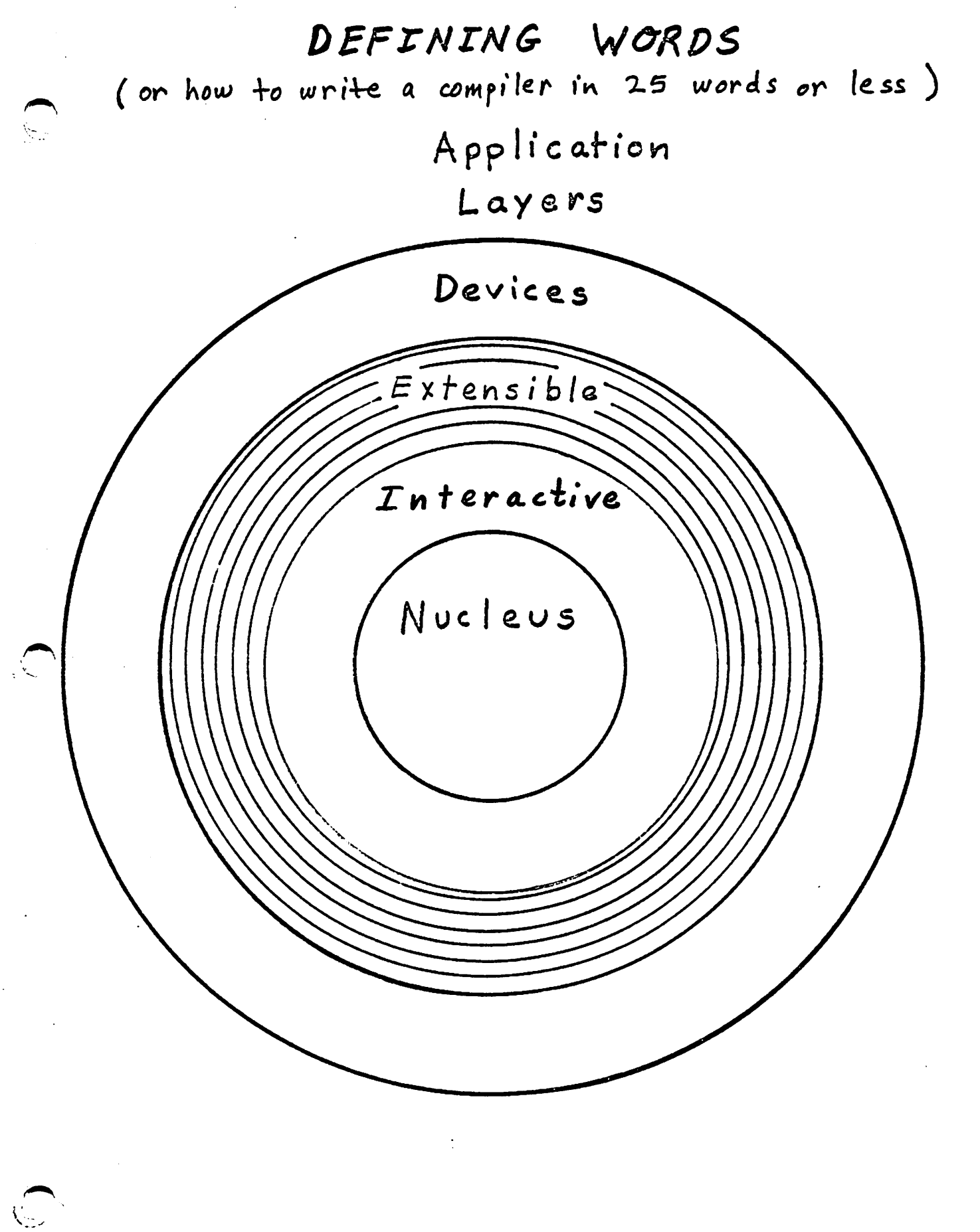

 $\sqrt{38}$ 

 $D.1$ 

USING DEFINING WORDS

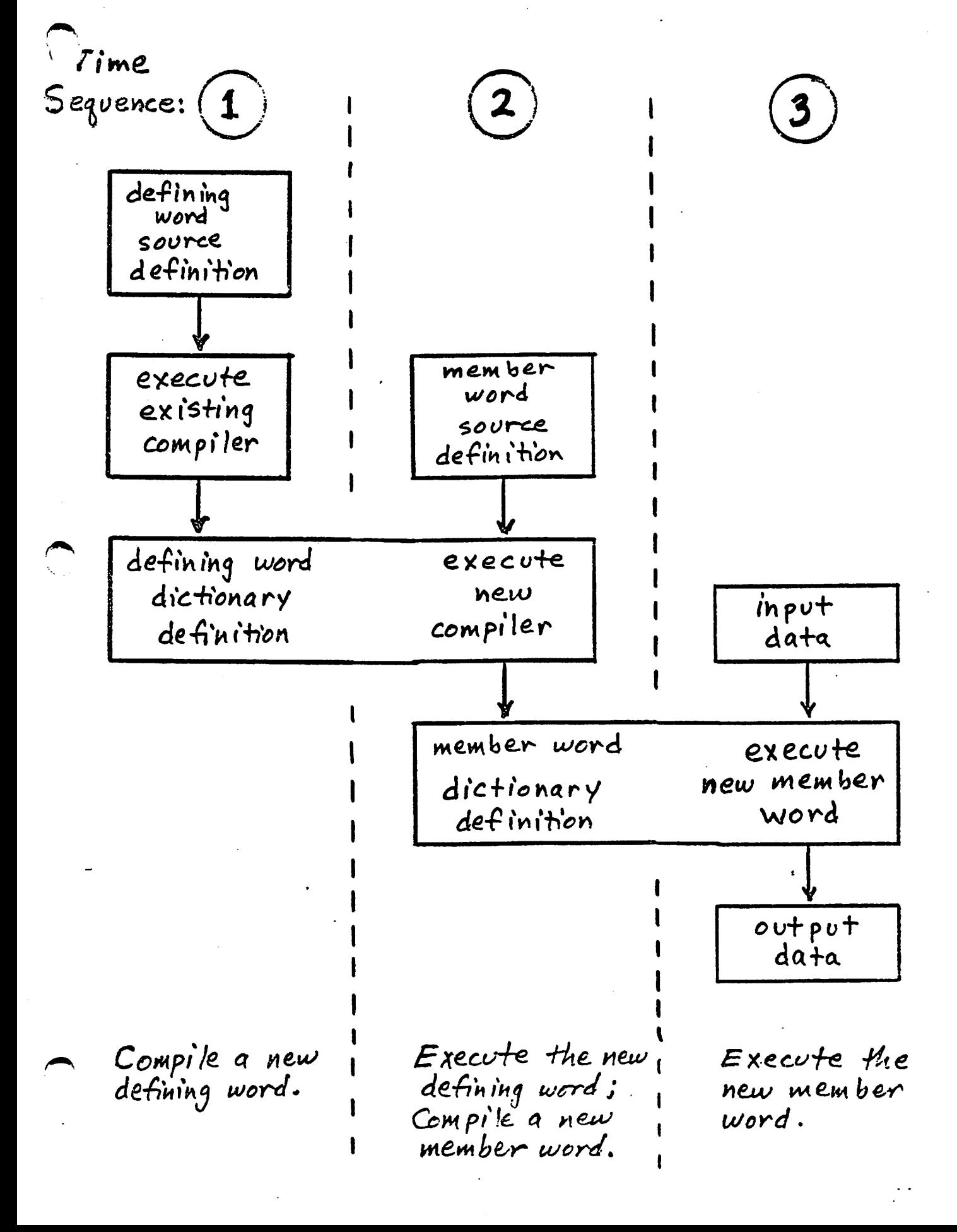

(139

#### DEFINING WORDS

are FORTH definitions which, when executed, create entire new definitions in the dictionary.

Predefined defining words:

CONSTANT VARIABLE USER VOCABULARY  $CODE$ 

is possible to create new defining words<br>(ie, specialized compilers) which can エナ subsequently be used to create a<br>new family of member words. Defining words are useful for creating data structures and procedures. which share a common execution-time be havolir. Proper use can substantially reduce software development time, reduce program size, and improve readability with no execution-time penalty.

D1 r1
To define a new defining word, an existing defining word (eg, : ) is used. This occurs at sequence  $(1)$ .

fiq

The definition specifies the compile-time activity  $\mathbf{z}$ and the

3

- $execv$  tion-time activity of each member of the family.
- The form of a new defining word's definition is
	- : new-defining-word

 $\overline{\mathbf{2}}$ 

 $3$ 

- <BUILDS compile-time words
- execution-time words  $DOES$ or assembly language  $5CODE$

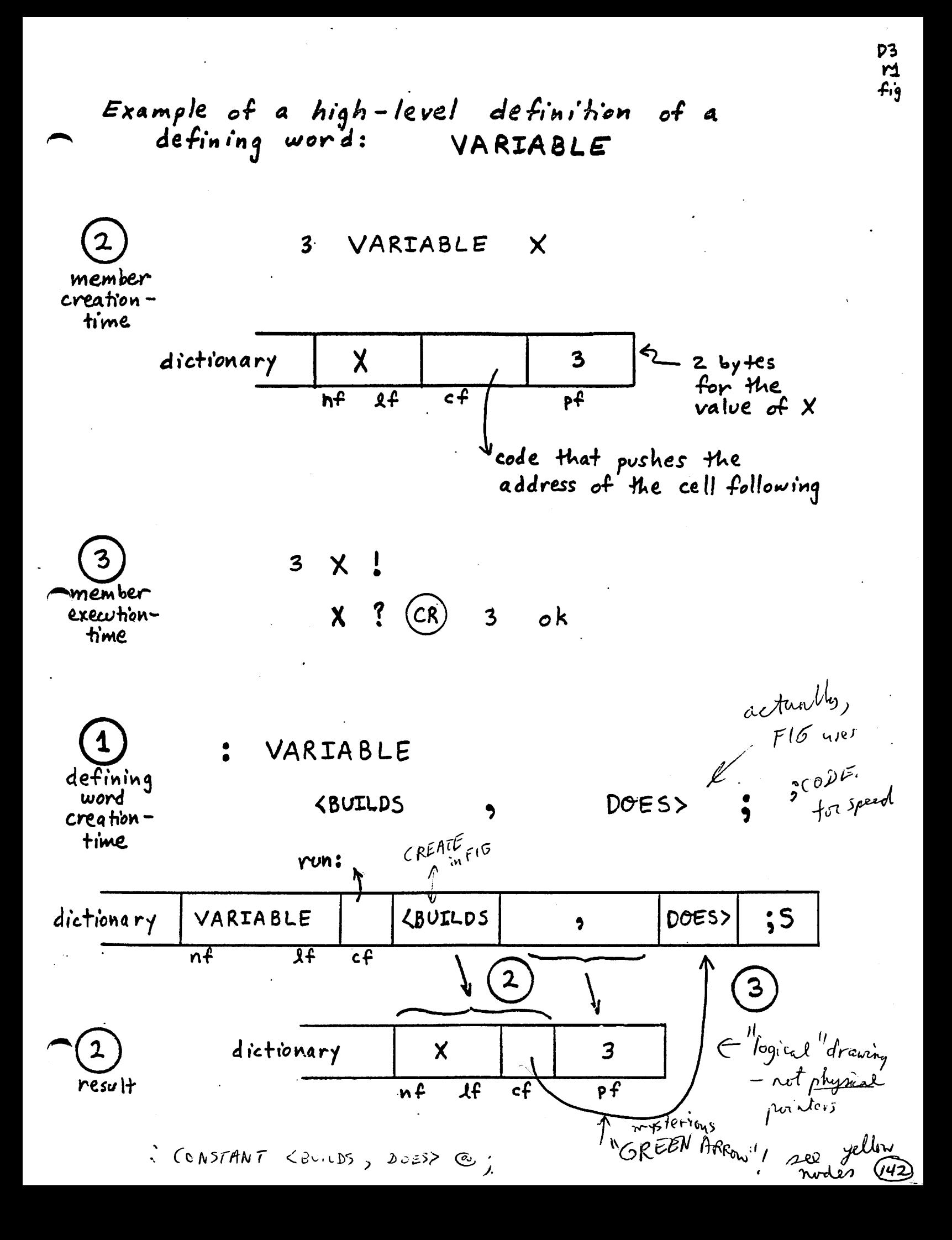

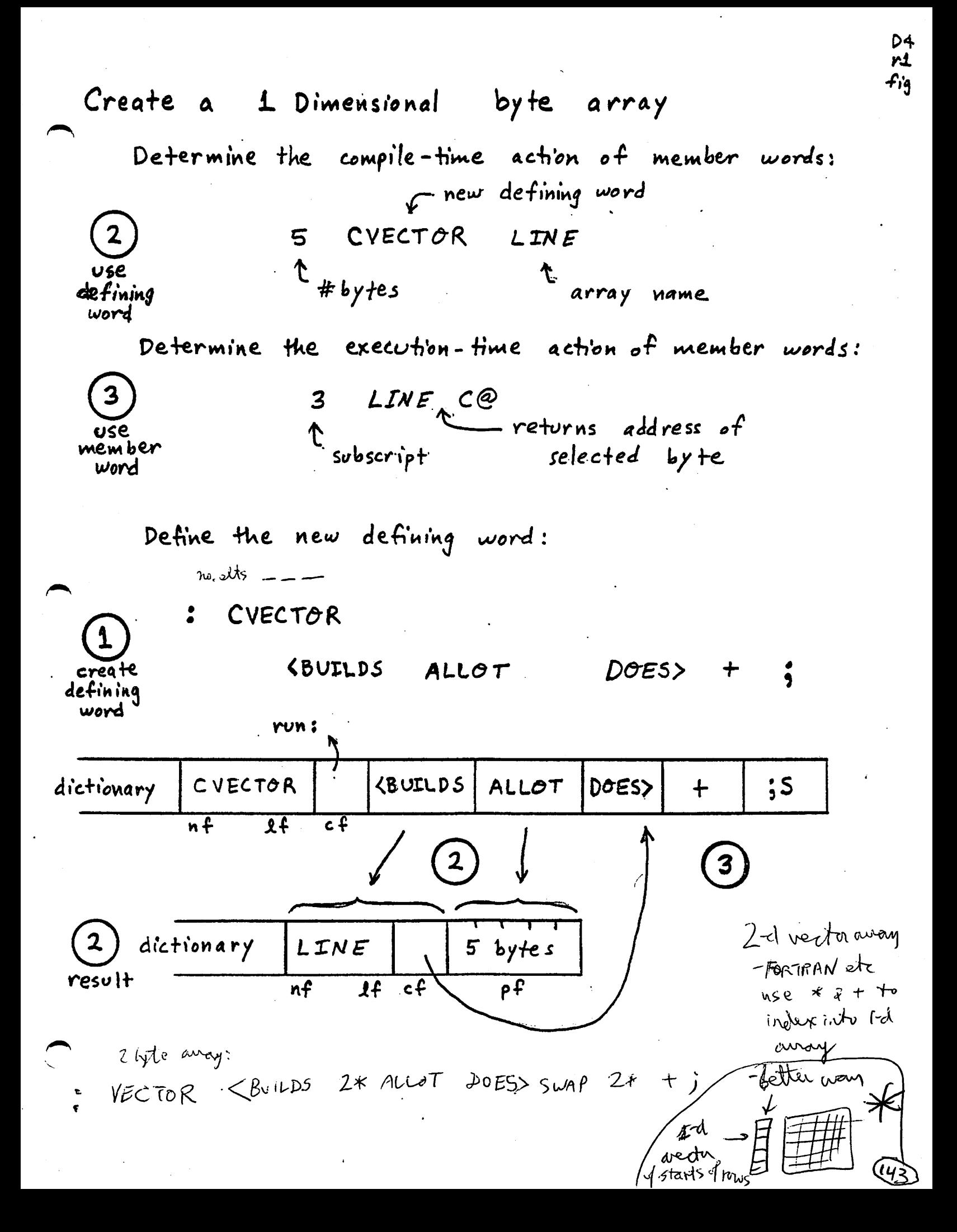

Examples of using LINE:

: FILL-LINE  $D\hat{\sigma}$  65  $\Gamma$  +  $\Gamma$  LINE  $C'_s$  $50$ LOOP

: PRINT-LINE I LINE C@ EMIT 50 DO SPACE  $LOOP$ ;

$$
FLL-LINE \quad (CR) \quad ok
$$
  
PRINT-LINE (CR) A B C D E ok

Variations on CVECTOR: Subscripts starting from  $1$  (instead of  $0$ ) : CVECTOR **<BUILDS** ALLOT  $DOES$ > +  $1 \ddot{\bullet}$ Initialize member arrays to blanks when they are created BLANK & ALLOT  $($   $#$ bytes --- )  $\bullet$ 

HERE OVER BLANKS ALLOT

**BLANK FALLOT** :  $CVECTOR$ **SBUILDS**  $DDES > +$  $\ddot{\bullet}$ 

Check subscript range on each reference<br>to all member words

Must store array size in member's definition  $dictionalry$ LINE 5  $\boldsymbol{\ell}$ DOES>

: CVECTOR DUP, ALLOT **<BUILDS** OVER OVER **U<** DOES<sub>2</sub>  $2DUP$  @  $<$  hecks checks for  $\overline{f}$ negative<br>subscripts signed **IF**  $2 +$ **ELSE** @ Range error" ABORT THEN  $\dot{\mathbf{z}}$ 

Definition in ROM, data in RAM (writable memory)

ROM RAM LINE  $c f$  $f$ **Pf**  $n f$ DOES> in R<sup>AIM</sup> in Ruin CYECTOR **<BUILDS** THERE ALLOT  $\overline{\mathbf{a}}$  $DOES$ @  $\ddot{\textbf{5}}$  $\mathbf +$ 

<u>L</u>45

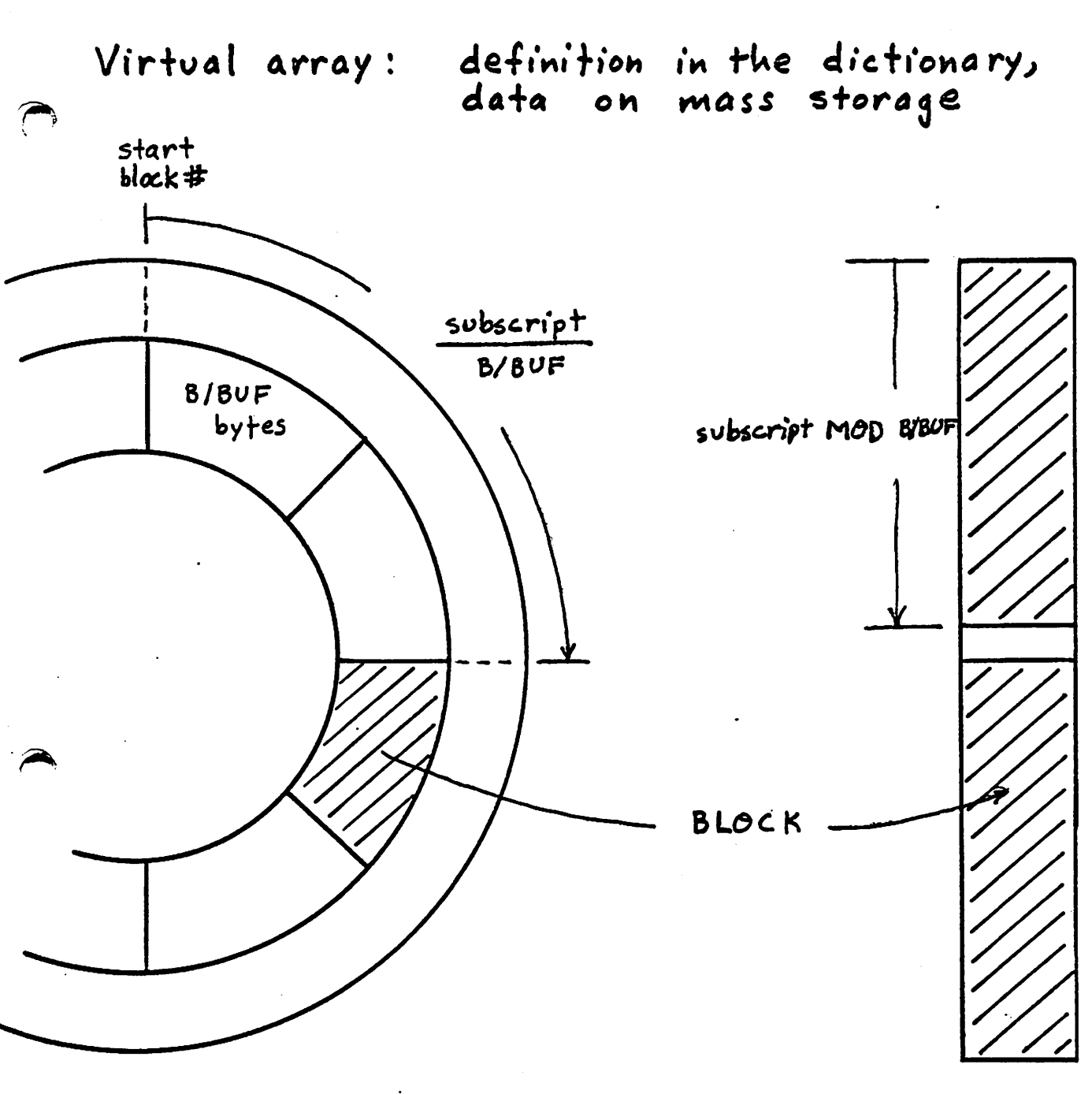

no. elts

start-block #  $\rightarrow$  DROP : CYECTOR <BUILDS DOESS @ SWAP  $B/BUF$  /MOD  $ROT$  +

 $B L O C K + U P D A T E$ ;

 $\mathbf{D}$  $r1$  $fig$ 

 $146$ 

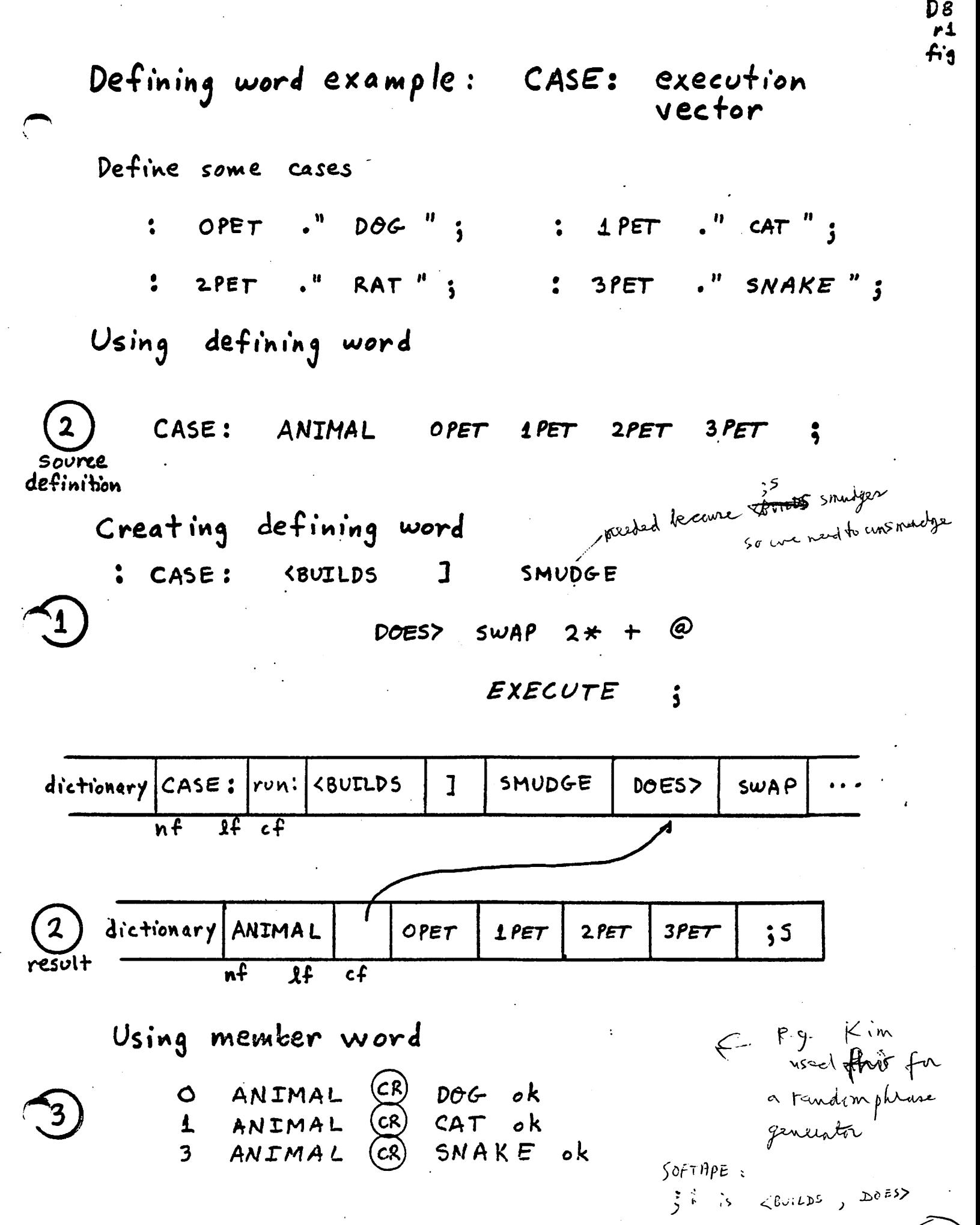

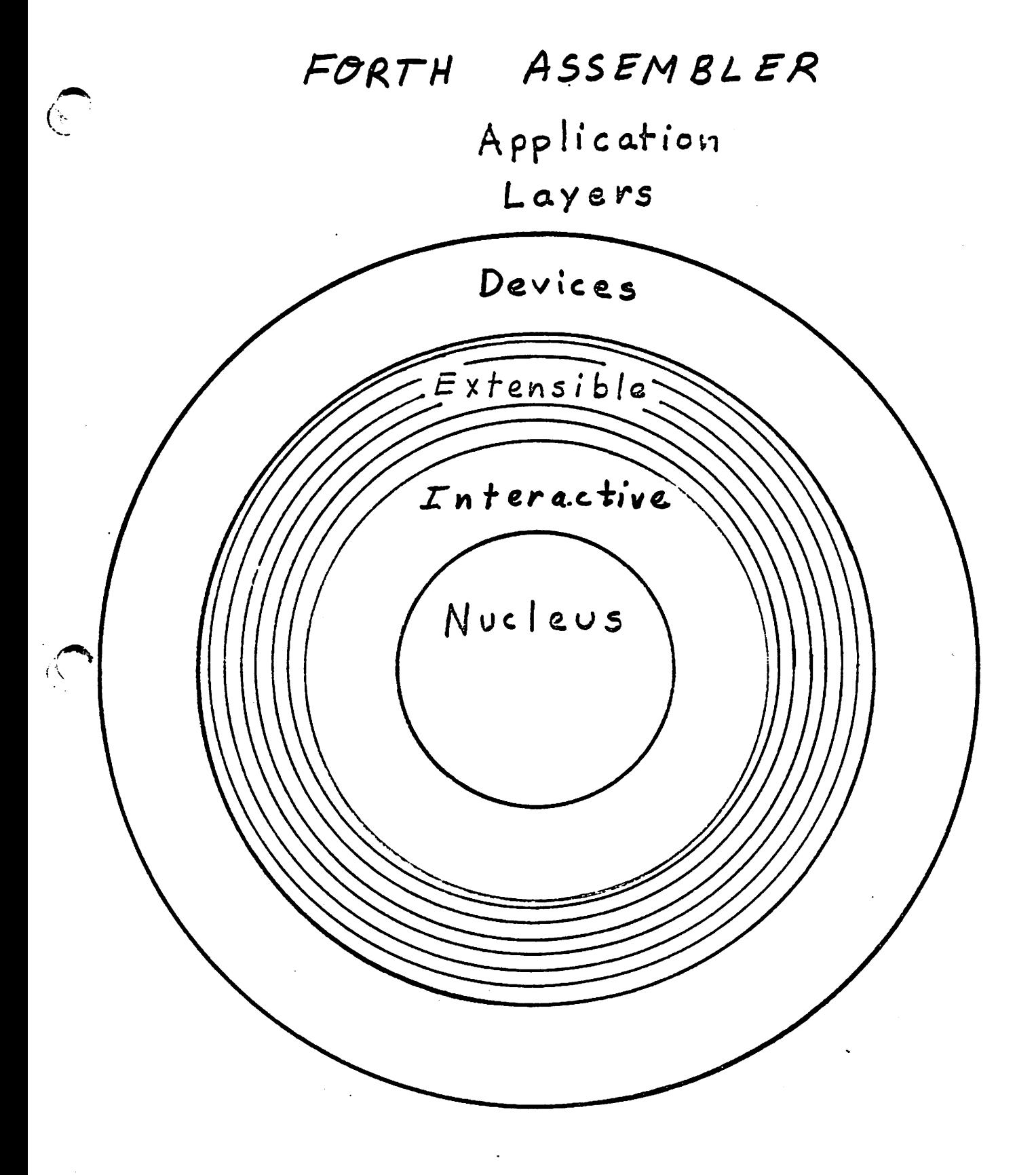

 $\mathbf C$ 

 $A.1$ 

<u>T48</u>

## FORTH ASSEMBLER

ATTRIBUTES:

43.381 30 SMEETS<br>43.382 100 SMEETS<br>43.389 200 SMEETS

"CODE" words interface exactly like": "words universal reference stack arguments

Allows full machine speed and full access to hardware details carry, over flow flags interrupts

Resident vocabulary Source from keyboard or disk, Object code to normal memory (normal mode) or to disk and alternate memory space ( target compiling mode) Macro capability Structured programming control structures "Meta assembler" (table driven) allows full control over assembly process All capabilities of FORTH system available during assembly, eg. assembly-time calculations, dictionary search, editing.

 $A<sub>1</sub>$ 

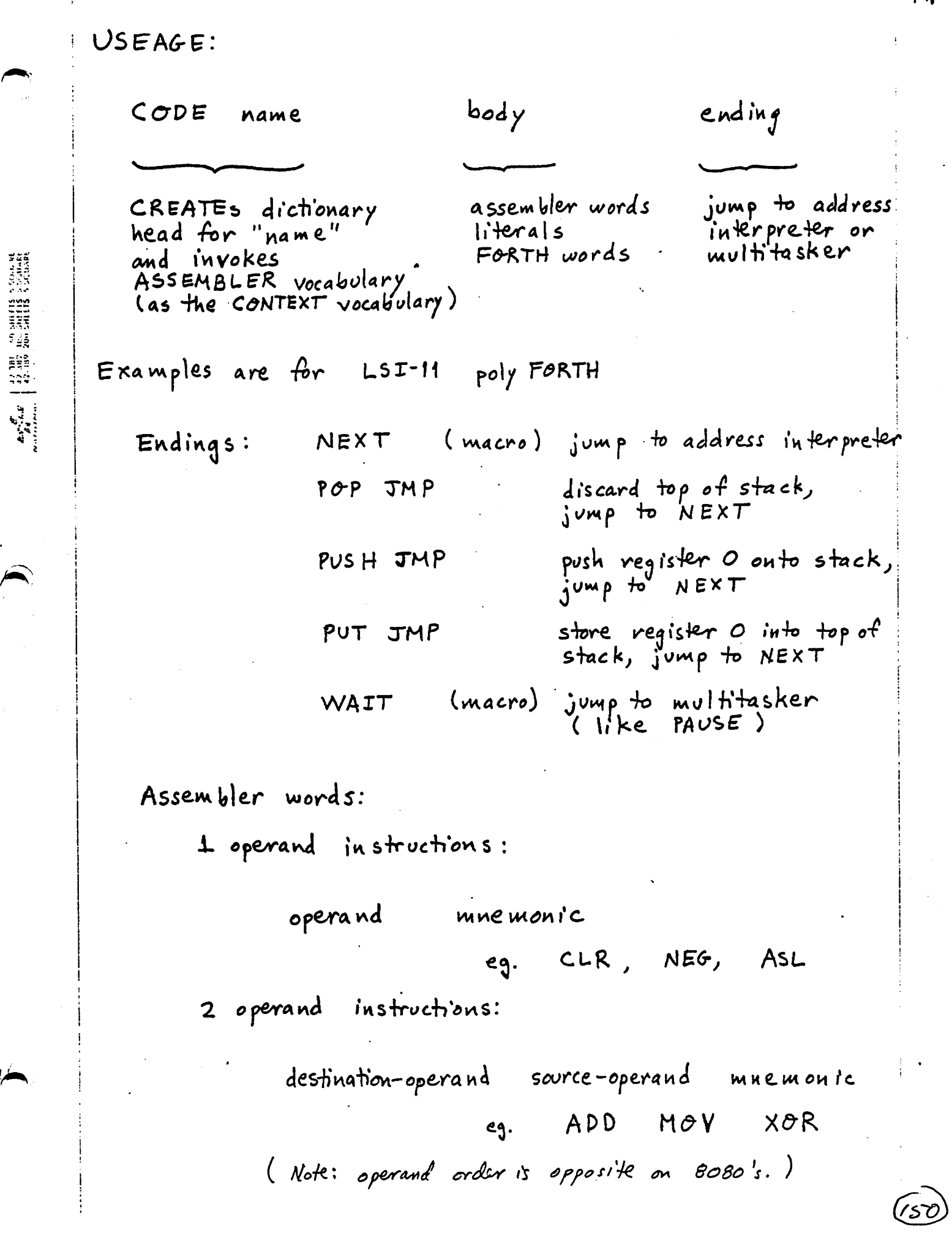

 $A2$ 

 $\mathbf{\hat{r}4}$ 

 $n<sub>1</sub>$ Operands may be registers, numeric values (eg, immediate data, addresses), and addressing mode modifiers. Reg is ters: name (assignment) number scratch  $\bullet$  $\mathbf{\hat{1}}$ scratch W  $2.$  $\overline{\mathbf{3}}$ User variables base  $\cup$  $\frac{4}{5}$ Interpreter  $\mathbf{L}$ Stack pointer  $\mathsf{S}$ 6 R. Return stack pointer **PC** processor's Program Counter 7 Immediate data, addresses:  $valve$  # eg. CODE ONE O 1 # MOV PUSH JMP (Traditional assembler syntax: MOV #1,0) Addressing mode modifiers: Relative addressing reg) S ) NEG NEXT eg. CODE MINUS (Traditional syntax; NEG (S)<br>Relative, post increment reg )+ eg. CODE DROP  $5$  )+  $T5T$ NEXT  $TST (s)+ )$ (Traditional syntax:  $reg$  -) Relative, pre decrement  $S -$  0 MOV NEXT eg. LABEL PUSH  $(Tradifional syntax: MOV O<sub>2</sub>(5-))$ 

A3

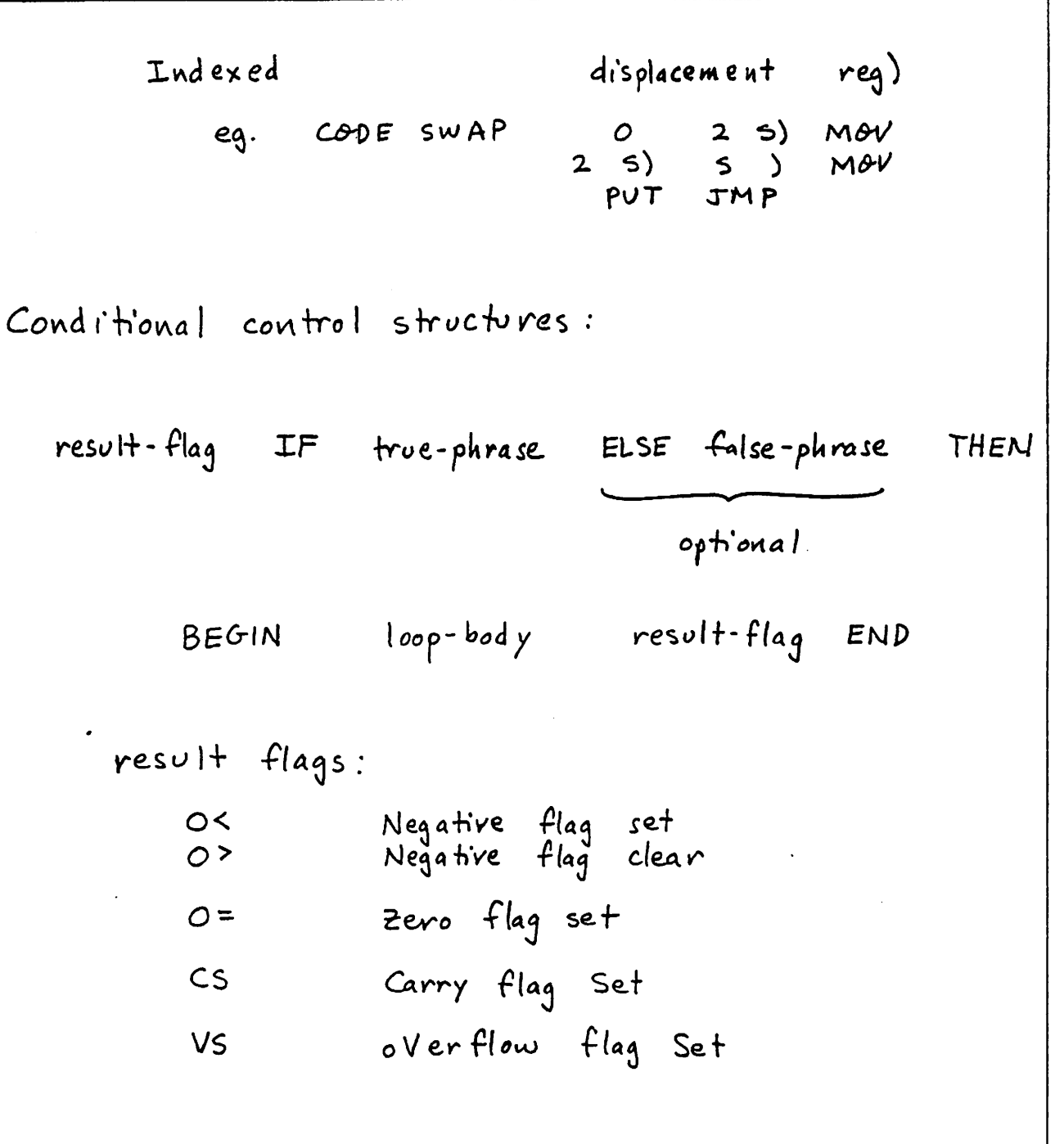

 $\ddot{\phantom{0}}$ 

 $\ddot{\phantom{0}}$ 

 $A4$ 

(152

Macros: while in the ASSE BLER DEFINITIONS  $\Gamma$ assembler words  $\mathbf{S}$ macro-name eg.  $I$  )+ MOV NEX T  $\omega$  $W$  )  $+$  ) JMP Interrepts: address-interrupt-code address-inferrupt-vector INTEPRUPT installs interrupt interrept-code most be CPU code (not code field asdr) Interrupt routine form: LABEL A/D RTI To install this code at address 177777g:  $A/D$ INTERUPT  $177777$ 

 $\sum_{\substack{n=1\\ n \neq n \neq n}}$   $\left|\frac{1}{n}\right|$   $\frac{1}{n}\left|\frac{1}{n}\right|$   $\frac{1}{n}\left|\frac{1}{n}\right|$   $\frac{1}{n}\left|\frac{1}{n}\right|$   $\frac{1}{n}\left|\frac{1}{n}\right|$ 

53

A5

**PS-EG** <u> fi'q</u>

O ( Solution: Multiexit loop structure )  $\mathbf{1}$  $2$  :  $\left(-B$ RANCH HERE -  $\right)$  $\mathbf{r}$  $3 : -\frac{1}{2}$  FRANCH HERE OVER - SWAP !  $\mathbf{r}$  $\blacktriangleleft$ 5 : COMMENCE HERE O ; IMMEDIATE 6 : &WHILE COMPILE OBRANCH HERE O , ; IMMEDIATE 7 : CYCLE COMPILE BRANCH 0, BEGIN - DUP WHILE -> BRANCH ?STACK REPEAT  $\mathbf{a}$ -2 ALLOT (-BRANCH ; IMMEDIATE 9  $10<sub>1</sub>$ 11 : MULTI-TEST COMMENCE DUP . 1 - DUP & WHILE DUP . 1 - DUP & WHILE DUP . 1 - DUP & WHILE  $12<sub>1</sub>$ CR CYCLE DROP : 13  $14$ 10 MULTI-TEST 10 9 8  $7<sub>6</sub>5$  $432$  $1$  OK 9 MULTI-TEST 9 8 7  $654$ 3 2 1 OK 6 MULTI-TEST 6 5 4 3 2 1 OK 2 MULTI-TEST 2 1 OK . 46 .? Empty Stack O ( Multi-exit sequence structure )  $\mathbf{1}$  $2 : MF$ COMPILEJ & WHILE : IMMEDIATE 3 : FIN BEGIN - DUP WHILE -> BRANCH ? STACK REPEAT DROP ; IMMEDIATE 4 5 6 7 + SEQ-TEST COMMENCE DUP . 1 - DUP & IF DUP. 1 - DUP & IF DUP. 1 - DUP & IF  $\mathbf{a}$ DUP . FIN DROP ; 9  $10<sub>o</sub>$  $11$  $12$ 13 14 15 OK 10 SEQ-TEST 10 9 8 7 OK 4 SEQ-TEST 4 3 2 1 OK 3 SEQ-TEST 3 2 1 OK 2 SEG-TEST 2 1 OK 1 SEQ-TEST 1 OK 0 SEG-TEST 0 -1 -2 -3 OK . 46 .? Empty Stack

 $7/5/80$ Commence HERE Commerce WHILE CYCLE BRANCY  $\frac{1}{\sqrt{1-\frac{1}{n}}}$ BRANCH (Ø) DEBRANCH  $\overline{\phi}$  $\frac{1}{2} \left( \frac{1}{2} \right) \frac{1}{2} \left( \frac{1}{2} \right) \frac{1}{2} \left( \frac{1}{2} \right) \frac{1}{2} \left( \frac{1}{2} \right) \frac{1}{2} \left( \frac{1}{2} \right) \frac{1}{2} \left( \frac{1}{2} \right) \frac{1}{2} \left( \frac{1}{2} \right) \frac{1}{2} \left( \frac{1}{2} \right) \frac{1}{2} \left( \frac{1}{2} \right) \frac{1}{2} \left( \frac{1}{2} \right) \frac{1}{2} \left( \frac{1}{2} \right)$  $\varnothing$ 

 $(155)$ 

CVETOR for resitual away start block # < decided initially a determentively could keep a Variable DISK-HERE & integund  $DIX - AUCOT$ Write BASED. (2) 16 BASED. H. (2) un Ho exer. time 1) save BASE 2) set BASE to value 3) restore : BASED. <BUILDS  $,$  DOES) <u>Gase</u> base BASE serined base an. BASE DOP @ # Pag OVER BEE DUP of COL dési. STAF ROT er del bare SWAP desined the cur<br>Chase de come<br>BADE : / - BADE **BASE** Rof BASE@ SWAP @ BASE : E (156)

note: this is same as CONSTANT  $class - -$ C: LOADED-BY KBUILDS , DOES> @ LOAD; The F16 PORTH "Rhudge" for. CBUILDS  $DoES$ member word Hus code pretends that<br>Dovotes 4 runtimeportion of POES? ( Hus code pretends that<br>POSI Doyoc is really  $xf|FORTH$  $8f$  $A081$ This is the arrow "to DOBS) Drinter in class notes fost word  $(152)$